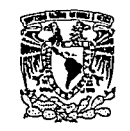

# **UNIVERSIDAD NACIONAL AUTONOMA DE MEXICO ESCUELA NACIONAL DE ARTES PLASTICAS**

Análisis de cartel y tríptico (prospecto), para la "Sexta Conferencia Internacional" las computadoras<br>en las instituciones de educación y de investigación y propuesta alternativa del "cartel" para la<br>Octava Conferencia Int

Tesis

Que poro obtener el título de

**Licenciado en Diseño Gráfico** 

**Presenta** 

lleana Maritza Castillo Aodríguez

#### **Director:**

Lic. Rafael Mouleón Rodríguez

**Junio 1993** 

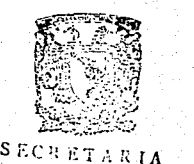

८०

ACAT<sup>6</sup>'MICA Escuela Nacional de *Artos Plásticas* 

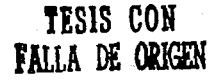

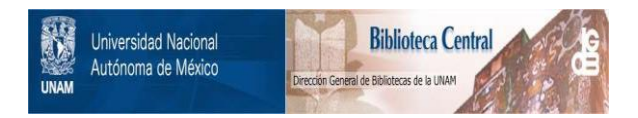

# **UNAM – Dirección General de Bibliotecas Tesis Digitales Restricciones de uso**

# **DERECHOS RESERVADOS © PROHIBIDA SU REPRODUCCIÓN TOTAL O PARCIAL**

Todo el material contenido en esta tesis está protegido por la Ley Federal del Derecho de Autor (LFDA) de los Estados Unidos Mexicanos (México).

El uso de imágenes, fragmentos de videos, y demás material que sea objeto de protección de los derechos de autor, será exclusivamente para fines educativos e informativos y deberá citar la fuente donde la obtuvo mencionando el autor o autores. Cualquier uso distinto como el lucro, reproducción, edición o modificación, será perseguido y sancionado por el respectivo titular de los Derechos de Autor.

# $\blacksquare$ INTRODUCCION  $\blacksquare$ .

#### R : DIRECCION GENERAL DE SERVICIOS DE COMPUTO RCADEMICO Y UNISYS DE MEXICO

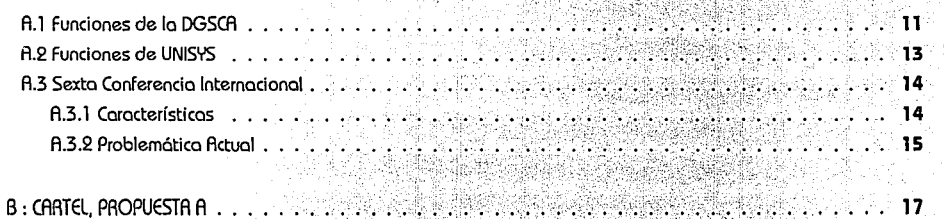

**IHDICE** 

 $N$ Dice  $i$  .  $i$  ,  $i$  ,  $i$  ,  $j$  ,  $i$  ,  $j$  ,  $j$  ,  $i$  ,  $j$  ,  $i$  ,  $j$  ,  $i$  ,  $i$  ,  $i$  ,  $i$  ,  $i$  ,  $i$  ,  $i$  ,  $i$  ,  $i$  ,  $i$  ,  $i$  ,  $i$  ,  $i$  ,  $i$  ,  $i$  ,  $i$  ,  $i$  ,  $i$  ,  $i$  ,  $i$  ,  $i$  ,  $i$  ,  $i$  ,  $i$ 

TESIS

.... **<sup>17</sup>**

11

**1** 

Cap.A

8.1 Diseño Gráfico 8.2 Breve historia del cartel . . . . **18**  эĵ

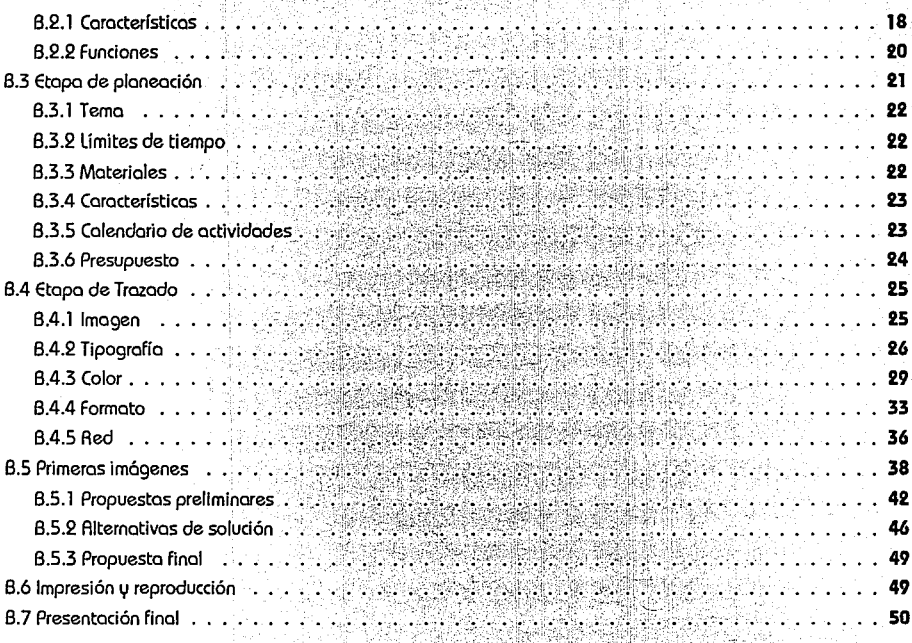

in e

건문학을 하루

August Griecht und Spanis

DGSCA. UNISYS V SEXTA CONFERENCIA

### **C** : TRIPTICO (PROSPECTO)

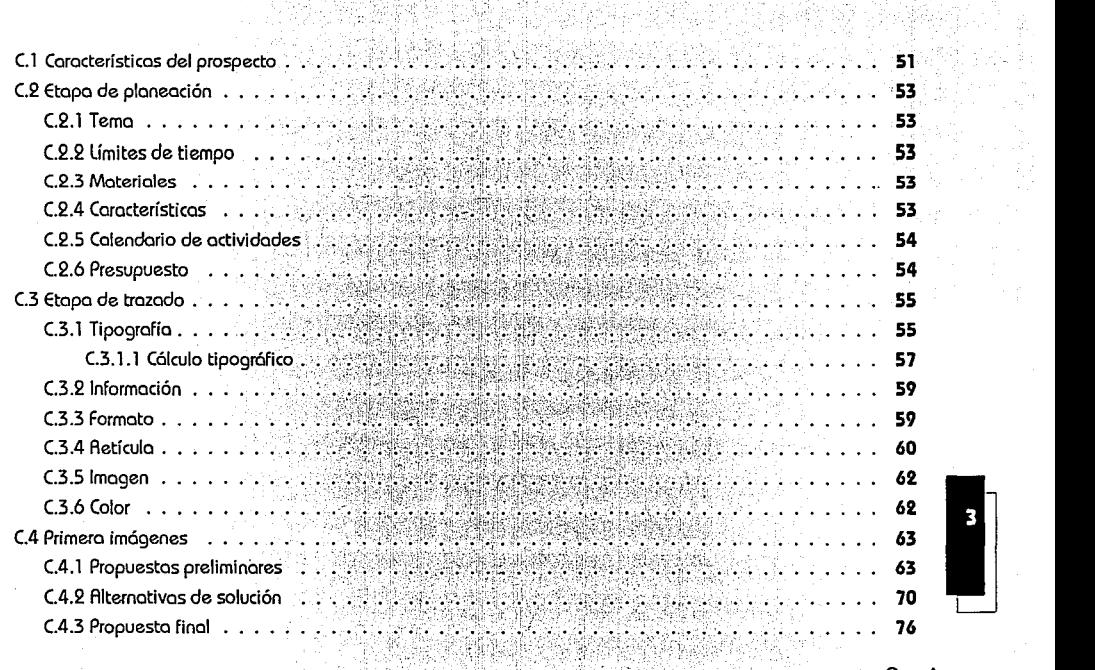

stanisti<br>1977

 $\cup$   $\cup$   $\cup$   $\cup$ 

Cap.A

TESIS

........... ;' ......... · ....... · **<sup>51</sup>**

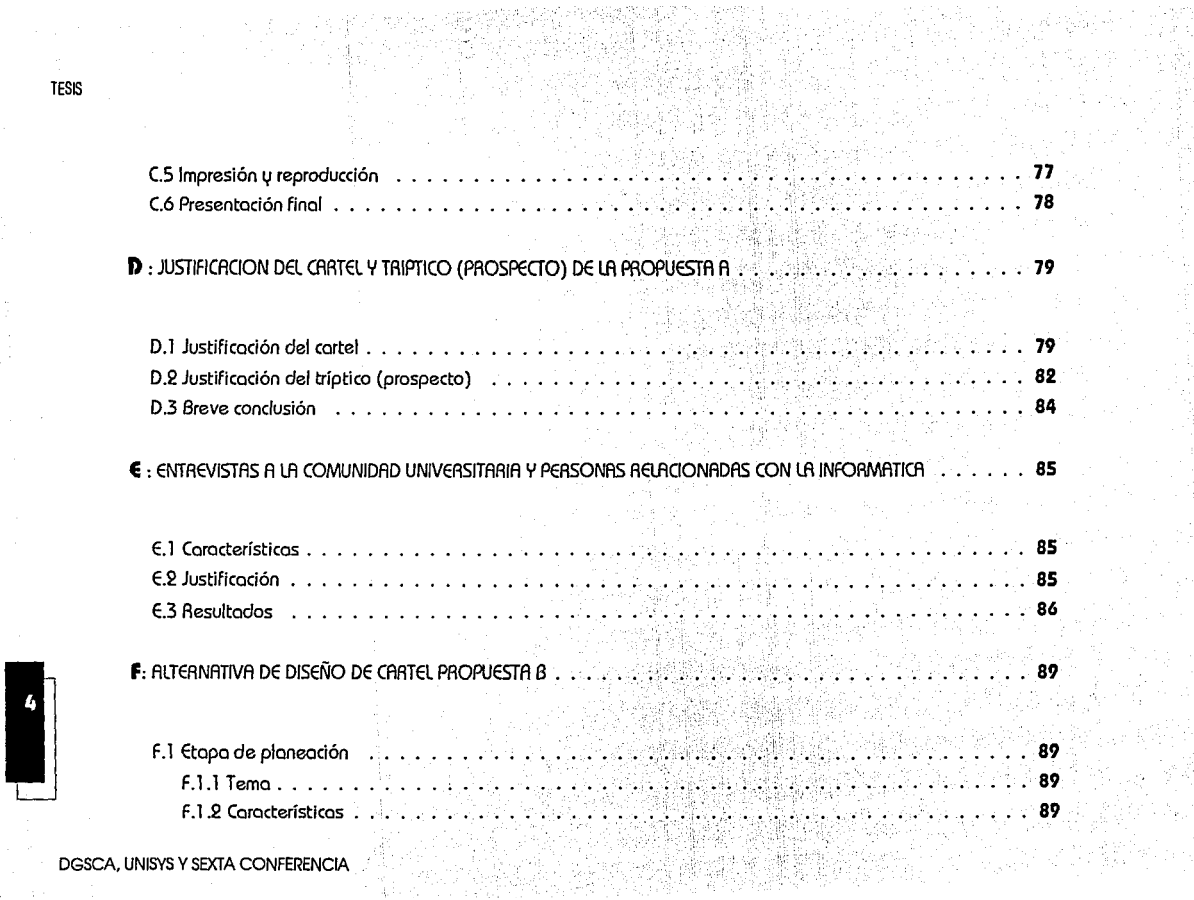

V.

ing.<br>Ngjarje

 $\left\langle \frac{1}{2},\frac{3}{2}\right\rangle _{0}^{2}$ 

 $\hat{\mathbb{R}}^*$ 

 $\mathcal{N}_{\mathbf{p}_{\mathrm{in}}}$ 

좋아합니

i<br>Albert

**TESIS** 

 $\ddot{\phantom{1}}$ 

Â.

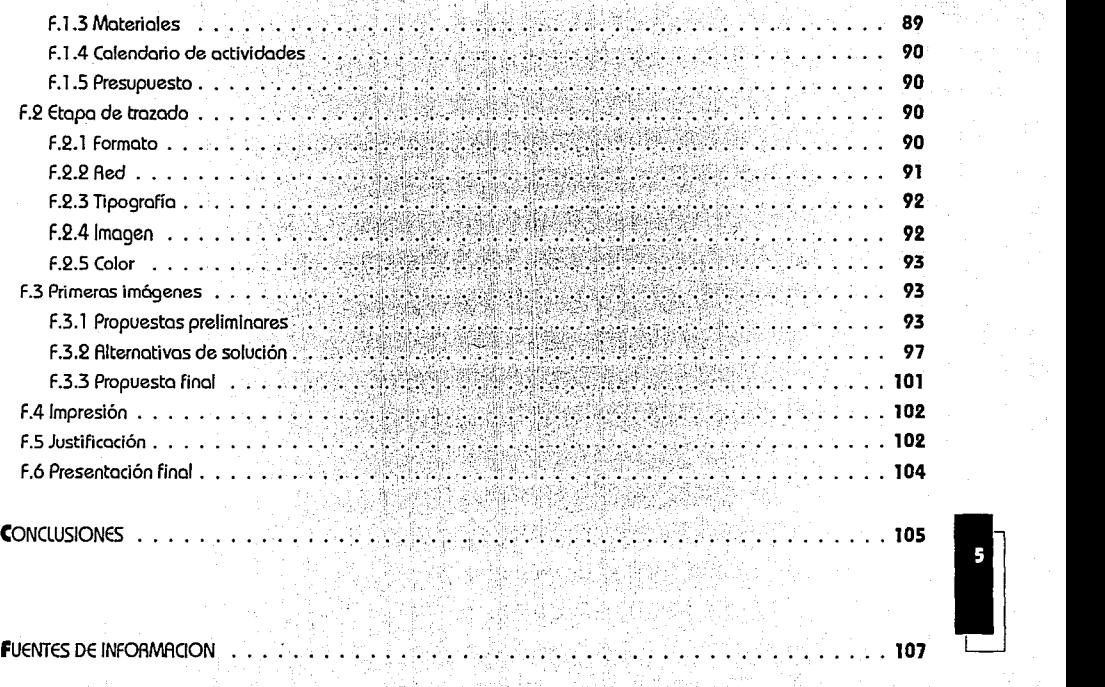

an an taonan.<br>Tanàna amin'ny

TESIS

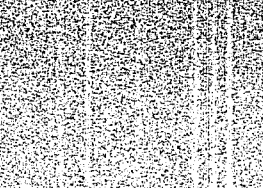

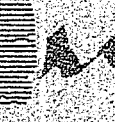

#### **LNTRODUCCION**

El gran avance tecnológico que nos acompaña en nuestro diario andar abarca todas las áreas del conocimiento. siendo el Diseño Gráfico una de las áreas en las que este desarrollo ha provocado un gran auge de nuevas formas de expresión de las que no podemos ni debemos mantenernos ajenas porque son producto de nuestra sociedad; una sociedad en la que a través del Diseño Gráfico se crean soportes que atraen su atención por medio de mensajes, que son difundidos por los diversos medios de comunicación, que llevan implícita una intención.

En el Diseño Gráfico, el cartel, como una de sus tantas formas de expresión, al igual que el prospecto, desempeñan un papel importante como medios informativos y se ha podida observar que dentro de las Instituciones públicas no se les da la importancia que estos deberían tener. Esto principalmente se debe, por mencionar algunas aspectos, a falta de recursos, poco tiempo para la realización, y que en la mayoria de los casos la decisión final la dan personas ajenas al campo del diseño.

Debido a lo anterior, el presente trabajo surgió a partir de una inquietud personal con base en una necesidad real.

Al terminar la carrera de Diseño Gráfico, la gran mayoría de los estudiantes desconocemos muchos aspectos del trabajo dentro del campo profesional y los avances tecnológicos que para ésta surgen día a día, esto nos llevó a tratar de conocer como se realizaba un trabajo real y que además tuviera relación con el área de la computación, para realizarlo la Dirección General de Servicios de Cómputo Académico sin obstáculos abrió sus puertas para realizar el diseño del cartel y prospecto para la Conferencia Internacional "las computadoras en las instituciones de educación y de investigación".

la siguiente investigación es una recopilación de las experiencias personales que se sucitaron al estar realizando el diseño de los soportes gráficos para la conferencia.

1 /

La moyorio de los diseñadores sobemos que lo actividad de diseñar es porte de uno serie de acciones realizados por uno o un grupo de personas con el fin de obtener un resultado en formo rápido y eficaz, esto sin olvidarnos que se debe trotar de mantener siempre uno relación entre los sujetos y los objetos dentro de los normas del fenómeno social. Ahora, con la proliferación masivo de objetos y modalidades de uso, es necesario manejar esto problemático desde un morco teórico y un instrumental analítico que nos permito abordarlo multitudinoriomente.

No podemos generar uno imágen creativo (diseñar) si carecemos de alimentación alguna, nadie diseña algo por respuesta simple. Un proyecto en primero instancio no es uno formo realizado, pero sí resulto realizable, atreves de un proceso de materialización en el que se deben considerar todos sus posibles puntos: materiales, técnicos, fuerzo de trabajo, tiempos, etc. Poro ello lo metodologio del diseño es un proceso que porte de uno necesidad real (demando) apoyado en uno serie de circunstancias que requieren de la realización de un objeto o la materialización de la palabra para obtener un resultado.

Dentro de la metodologio podemos hablar de los procesos deductivo, inductivo y empírico, que aun cuando son distintos en su formo de abordar los problemas del diseño, resultan complementarios unos de otros porque codo uno contiene diferentes propuestos que puden resultar muy positivos. También podemos mencionar el método diana o algunos de los autores que hablan acerco de lo metodología, por ejemplo Jordi Uovet, Osear Oleo, etc, pero lo más importantes es comentar que dentro del presente trabajo se consideraron y estudiaron sus comentarios, pero más que nodo debemos odorar y hacer incopé en que en este aspecto, lo metodología, dentro del trabajo fué sobre todo generandose según los necesidades que este requirio, al momento de su realización, no por ello se pretende crear o sugerir uno metodología nueva o diferente, sino por el contrario se intenta hacer notar que se consideraron lo gran mayorio de ellos paro de eso formo dar al trabajo o proyecto solicitado el mejor resultado posible, aun con todos los ventajas y desventajas que ello implica.

Ahora bien considero necesario adorar que dentro del Diseño Gráfico existen muchos funciones que comúnmente

son realizadas por personas ajenas a fa carrera y que no saben, no por falta de conocimientos sino de experiencia, resolver práctica o formalmente un diseño por lo que a veces crean sus propias soluciones, fas cuales no corresponden a la realidad económica, socio! o cultural del público al que van dirigidos, y que de una u otra manera afectan el resultado final del Diseño. Aqui entraña muy doramente a colación el parrafo en el que Osear Olea escibe lo dicho por Ayn Rond en su novela el manantial de que "nadie se hace responsable de la forma pero todo mundo se siente con derecho a meterle mano, a poner algo de su parte".

Por todo esto el trabajo se divide en 2 partes:

**En** la primera se comentan las características del diseño del cartel y prospecto realizados para la **Sexta Conferencia Internacional,** hablando también de los pros y contras que implicaron el trabajar en un lugar y para personas específicas, y los motivos que nos llevaron a la realización de fa segunda parte del trabajo.

**En** la segunda parte se habla de fas características ,de la alternativa del diseño del cartel para la **Octava Conferenáa Internacional.** 

 $\begin{array}{|c|} \hline \textbf{.} \end{array}$  .

## **fl) DCiSCfl.**

Ola Dirección General de Servicias de Cómputo Académico de lo Universidad Nacional Autónoma de México es una dependencia de la Secretaría General Académica".(1)

fue creada el 14 de mayo de 1985 en base al acuerdo de reestructuración de los servicios de cómputo en lo UNAM.

#### **fl.1 fonciones de la DGSCfl**

Para su funcionamiento, la DGSCA se integra por Ja Dirección de Cómputo para Ja Docencia, Ja Dirección de Cómputo para la investigación, la Dirección de Cómputo • 8¡~efJG~AU~º **de para la Administración Académica, la Dirección de Teleco-**Piío 1 municaciones, Ja Coordinación de Proyectos Especiales y la de Servicios Generales, una Unidad Administrativa \1 15 Departamentos. la Dirección de Cómputo para Ja Docencia,

encargada de Ja realización de Ja Sexta Conferencia Internacional, se encuentra constituida por:

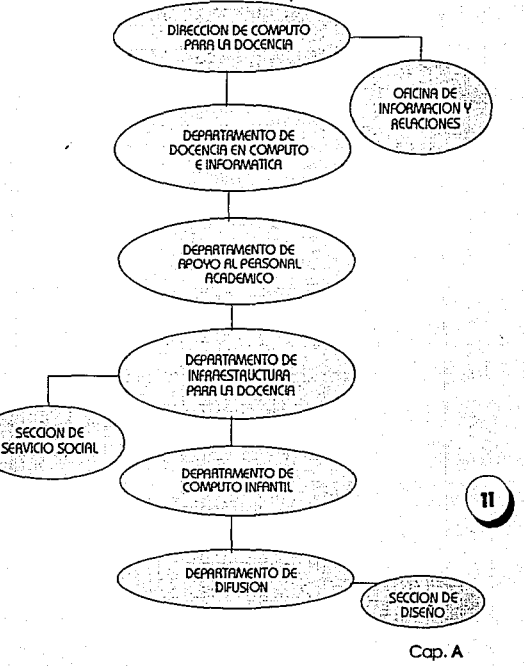

1. Boletín informativo de **Número 2**  Octubre 1987 Pógina: 1

TESIS

O Tiene como función principal facilitar y proporcionar el uso de la computadora como herramienta de apoyo a la docencia, la investigación y la administración académica, procurando mantenerse a la vanguardia de los avances tecnológicos y aprovechando de manera óptima los recursos disponibles. Así mismo contribuir en forma permanente al desarrollo de los piones y programas que la UNAM establece para la superación académica de su comunidad, y establecer o incrementar la comunicación con las unidades de cómputo y de informática de las instituciones externas". (2)

Cómputo Académico está vinculado con las dependencias académicas de la UNAM, facultades, escuelas, CCH, institutos, centros, programas universitarios y dependencias 12 de la Secretaría General y Secretaría General Académica **\J** mediante actividades específicas, como es el uso, adquisición y mantenimiento de los recursos de cómputo, elaboración de proyectos conjuntos de investí gación y desarrollo de sistemas, formación de recursos humanos y asesoría técnica y de programación.

DAsí mismo en ella se analizan las tendencias actuales de las computadoras y la informática, se diseñan e implantan programas específicos para las instituciones de los sectores productivo y social, se organizan y realizan eventos académicos en que se presentan los avances científicos y tecnológicos, se diseñan sistemas útiles en la actividad docente, se elaboran libros de texto y se produce software educativo" . (3)

El servicio que otorga la DGSCA no está circunscrito solamente a las máquinas sino abarca muchos otros. Los usuarios pueden acudir en busco de bibliografía especializado que se ofrece en formo de publicaciones periódicas y libros que proporciono lo biblioteca.

Consciente de mantener este servicio actualizado se consiguen los títulos que brindan un mayor apoyo de acuerdo con las necesidades de los usuarios. Entre los ternos de mayor interés se encuentran los paquetes, los lenguajes de programación, los bases de datos, lo inteligencia artificio! y los manuales. Los publicaciones generados en lo mismo dirección constituyen un acervo de

**2. Boletín Informativo de** lo *DGSCR* UNAM Año 1 **Nümero2**  Octubre 1987 P6g1no, 1 3.0p.Clt **Boletfn Infamativo.**  Pógina: 1

información valiosa que orientan al usuario y lo guían en el manejo de materiales útiles, en la utilización de diversos equipos, en la aplicación de técnicas y en suma, en poner a su alcance los conocimientos y organizar el acceso a ellos.

La "Dirección de Cómputo para la Administración Académica es el órgano de la DGSCA cuya función esencial es proporcionar servicios de cómputo y de desarrollo de sistemas de información para la administración escolar de las dependencias de la UNAM, del sistema incorporado a la misma y de las instituciones externas con las que se establecen convenios al respecto, así como supervisar el cumplimiento de las normas y procedimientos relativos a los servicios que se presentan, a fin de lograr un uso racional de los recursos de cómputo con que se cuenta; por ello se integra con dos departamentos: el de Servicio de Cómputo, siendo su objetivo el de administrar y operar el sistema de cómputo y los equipos de separación y corte de formas continuas para la emisión de resultados de los procesos requeridos por los usuarios; y el Departamento de Sistemas que tiene como objetivo el de desarrollar sistemas de información para administrar y operar los equipos de

captura y microfilmación para los requerimientos de las  $m$ ismas". $^{(4)}$ 

#### **fi.Z funciones de UHISYS**

ÜNISYS de México es una empresa líder entre los provedores de équipos de cómputo de alta tecnología. Ofrece productos, servicios, soluciones integrales y mejores respaldos para proteger la inversión de sus clientes.

**fi** través de un convenio con la DGSCA, UNISYS se encarga de los gasto del evento y la primera de la organización.

Para la Conferencia es la encargada de apartar el presupuesto necesaria para la realización de toda material relacionada con ella.

Además es responsable de la elección del diseño para cada una de las soportes gráficos necesarias para la realización de la Conferencia.

**4. Boletín Informativo de**  la OGSCA UNMI Año 1 **Número 11**  Julia 1988 Póglna, 1

 $13-$ 

TESIS

#### **fl.3 Sexta Conferencia Internacional**

**DGSCA** 

**Es** un evento a nivel internacional que trata de promover "la investigación, estudio y práctica profesional para permitir, en el futuro inmediato, una retroalimentación efectiva del aprovechamiento y oportunidades que ofrecen las tecnologías de la electrónica, las comunicaciones y la computación".<sup>(5)</sup>

# **fl.3.1 Características**

**Su** objetivo principal es presentar los principales desarrollos de sistemas de información a las instituciones educativas para los áreas de docencia, investigación y administración, así como promover el intercambio de experiencias entre los miembros de la comunidad informática que tengan interés en las siguientes oreas:

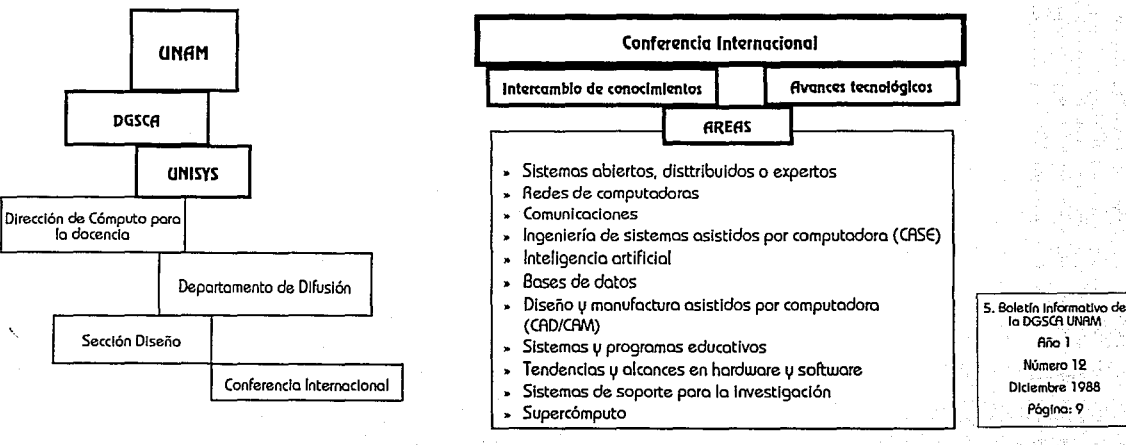

DGSCA, UNISYS Y SEXTA CONFERENCIA

**la docencia** 

#### **fl.3.Z Problemática**

flño con año, desde 1985, la DGSCA en colaboración con UNISYS de México realizan su Conferencia Internacional que al llegar a su sexta año atravesaba par la siguiente problemática:

**1.-** La imagen a utilizar estaba muy encasillada en una misma línea debido a que, en todas las anteriores se maneja la cabeza achurada, que con el paso del tiempo se volvió algo así como el sello personal de la conferencia y a la que únicamente se le variaba o agregaba la retícula (diagramación) que se utilizaba como fondo y soporte.

**Z.-** Los colores utilizados son siempre el rojo, el gris, el negro y el blanco únicamente acomodados de manera diferente, lo que también con el tiempo se volvió una regla debido a que UNISYS de México así lo pedía.

**3.-** El presupuesto otorgado para ella era reducido, sobre todo porque se pretendía que el costo del material fuera el mismo que el del año anterior y todo lo que se quisiera hacer debía ajustarse a esta o por lo menos que no se incrementase demasiado.

**4.**- El tiempo, que por desgracia corre muy de prisa, se fue volviendo cada día más limitado hasta que en el último momento las precipitaciones no nos dejaban nada bueno.

Por todo esto se pensó en proponer algunos cambios con el fin de dar un nuevo aire y mayor difusión a la conferencia.

Cap.A

tung ang

#### B) CARTEL. PROPUESTA fi

#### B.1 Diseño Gráfico

Es lo transformación de ideos o conceptos en figuras, far- mas o imágenes. Es uno disciplino que pretende satisfacer necesidades de comunicación poro uno sociedad o grupo de personas, cuando surge esto necesidad existe entonces lo relaciono con otros áreas y actividades que requieren de el poro comunicar, informar, etc.

Par esto el campo profesional del Diseño Gráfico resulto ser bastante amplio, yo que en todos los áreas de trabajo en algún momento se requiere de el para comunicarse, a continuación se muestro gráficamente el Campo Profesional del Diseña Gráfico:

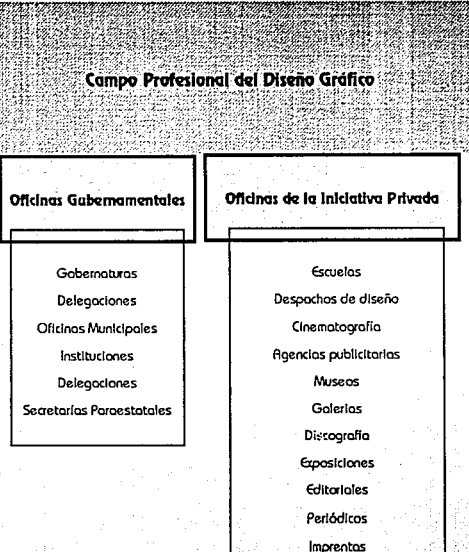

Televisión llustraclones Relaciones públlcos

Cap. B

TESIS

#### **B.2 Breve Historia del Cartel**

**lo** aparición del cartel fue posible gracias a la Invención y expansión de lo litografío (aproximadamente en 1830). El estilo Art Noweou twó gran influencio en su desarrollo, yo que en el cartel se incluion los innovaciones del estilo. Lo misma finalidad del cartel requería de uno lectura cloro y uno concepción que impresionara o primero visto, esto ero muy factible dentro de esta corriente estética; ya que los lenguajes gráficos utilizados hasta entonces dificultaban lo función mismo del cartel, que es lo de actuar rápidamente y o distancio.

**lo** formo del cartel que nos ha llegado surgió en el siglo XIX gracias a lo presencia de Jules Chéret y o los mejoras técnicos de lo litografía.

 $\sqrt{18}$ 

bJ **Por** ello\este medio de reproducción no solo se usó paro imprimir obras artísticos, sino que como se vió que era un medio adecuado paro reproducir imágenes publicitarios a gran escalo y que podían llegar o uno mayor cantidad de personas, se utilizó, con muy buenos resultados, poro lo reproducción de carteles.

**El** cartel es un medio que anuncio lo existencia de oigo, con uno preocupación de utilidad inmediato. A partir de este momento el cartel se ha utilizado como un recurso con mu- chas finalidades: culturales, artísticas, propagandísticas y publicitarias.

**E** 1 cartel resulta ser un medio mucho más accesible al público que la pintura por que un cuadro resulta ser coro, delicado y difícil de adquirir, por el contrario el cartel es mucho más accesible y además llena uno necesidad, esta necesidad para el Diseñador Gráfico es la de comunicar un mensaje a través de los imágenes.

#### **B.2.1 Características**

**Los** carteles se crean poro satisfacer o cubrir necesidades específicos. Por ello deben ser de fócil legibilidad y contar con un impacto inmediato para que su lectura y

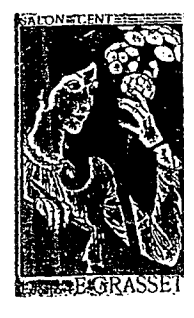

comprensión puedan serlo también.

Son mensajes icono-verbales, esto significa que se conforman de la imagen y el texto. Son una forma de comunicación visual que se distingue más que nada por estar dirigido a un público en movimiento, esto nos permite echar mano de todas los recurso posibles, por que lo más importante es que el mensaje se transmita.

Joan Costa los ubica como una producción publicitaria

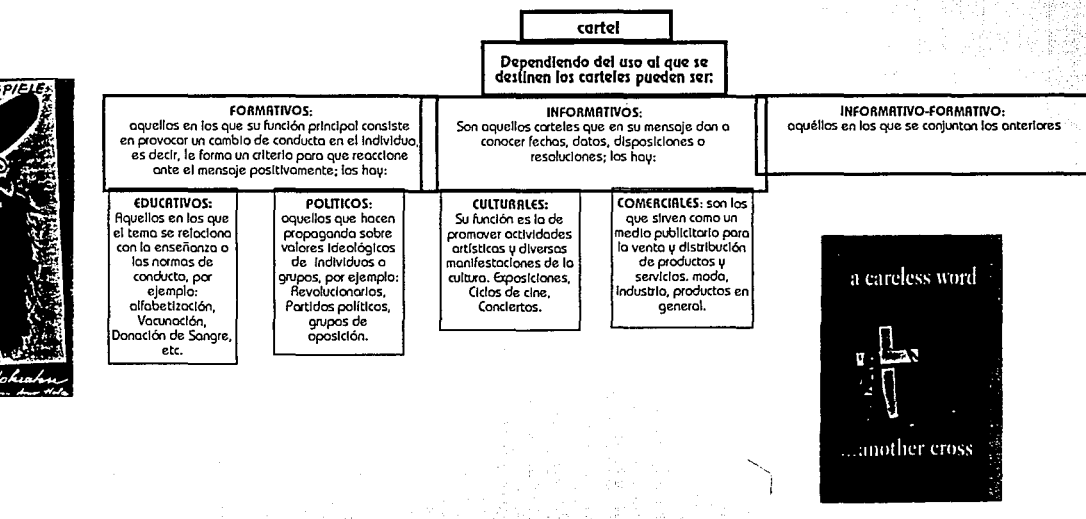

Cap.B

TESIS

TESIS

del Diseño Gráfico, que utilizo "slogons, imógenes, textos, marcas y colores"(ó) como códigos poro persuadir y estimular los actos de compro y consumo.

#### De acuerdo a su concepción gráfica son:

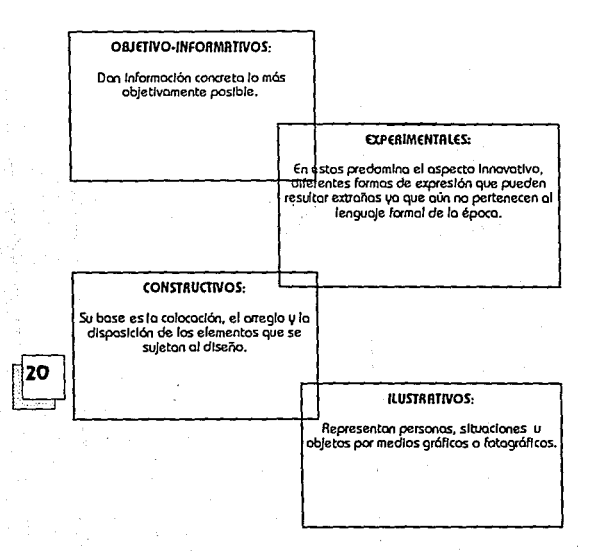

#### B.Z.Z funciones:

Debe cumplir principalmente con las siguientes funciones:

#### A) llAMAR lA ATENCION:

Aun inmóvil dentro del contexto en que se encuentre es importante que realise un papel activo y llame la atención. Aquí radica el punto principal de un cartel.

#### B) TRANSMITIR MENSAJES RRPIDR Y ClRRRMENTE:

Uno vez que se tiene lo atención del espectador, el cartel debe atraerlo lo suficiente paro llevar su mensaje en forma claro y rápida. No debemos olvidarnos que el cartel vá dirigido a un público movil y que sólo tendró unos cuantos segundos para comunicar su mensaje.

#### C) RESUlTRR CONVINCENTE:

Una vez que ha logrado atraer lo atención y comunicar su mensaje, no serviría de nado si no logro que el público crea y recuerde su contenido.

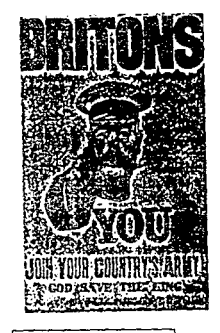

6. lm6gen Dldóctlca. JOM Costa/Abrohom Moles. Edil ceac, s.a. Bacelona 1991 P6glno: SS

TESIS

**El** cartel requerido para este proyecto lo podemos clasificar dentro del tipo informativo cultural, ya que en su mensaje debe dar a conocer datos y fechas acerca de una actividad cultural como es la Conferencia, y según su concepción gráfica es constructivo.

#### **B.3 Etapa de planeación.**

**E** 1 buen diseño de un cartel es el resultado de un análisis agotador de la información, así como de la originalidad e imaginación utilizadas. Para obtener un buen resultado, al diseñar, es importante realizar una correcta planeación, por que de ella dependerá el poder fundamentar nuestro tra-

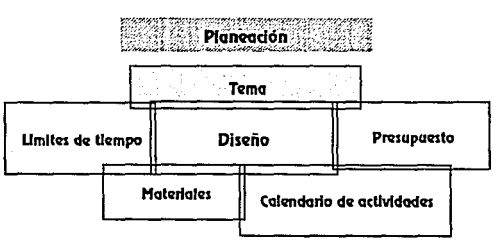

bajo clara y lógicamente, y nos dejara apayarfo al responder preguntas respecto al resultado final.

Para seguir una buena Etapa de Planeación en el trabajo debemos plantearnos claramente los siguientes puntas:

**l]TEMA:** 

es el nombre(s) de nuestra campaña o evento a promover.

#### 2] **LIMITES DE TIEMPO:**

aquí debemos considerar los tiempos con los que se contará para la realización del trabajo.

#### 3] **MATERIALES:**

son los instrumentos, materiales o cosas necesarias para la realización del trabajo.

#### 4] **CALENDARIO DE ACTIVIDADES:**

**es un esquema de trabajo que nos permite manejar más fácilmente los tiempos con los que se cuenta para la realización del trabajo.** 

#### 5] **PRESUPUESTO:**

talvez el mós importante, puesta que es **la** cantidad de dinero can el que se cuenta para realizar el trabaja.

#### **B.3.1 Tema**

Realización del cartel para la promoción de la Sexta Conferencia Internacional \*las computadoras en las instituciones de educación y de investigación\* que organiza la Dirección General de Servicios de Cómputo Académico, en coordinación con UNISVS de México.

#### **B3.2 Límites de tiempo.**

**Es** importante mencionar aquí que el tiempo es un factor que determina en gran medida Ja buena o regular realización de un proyecto. Para este proyecto, en ~ particular, los límites de tiempo resultaron ser un punto bastante determinante.

**En** un principio se contaba can el tiempo necesario para la realización del cartel porque se dio autorización para el CARTELA

proyecta el **7** de fvlorza de 1990, la fecha de Inauguración de la conferencia era el 3 de Octubre y el límite para la aceptación de ponencias el 3 de agosto del mismo año por lo que se tenían 6 meses para realizar el diseño *do* los soportes gráficos necesarios para la realización del evento.

**Los** inconvenientes empezaron cuando, ya teniendo las primeras imágenes para el cartel, se quedaron guardadas durante 4 meses, tiempo en el que por uno u atro motivo, ajenos al trabajo, no se pudo adelantar; por ello cuando se decidió sobre la imagen que debía de contener el cartel, las fechas límite para la aceptación de las ponencias estaban yo a menos de un mes lo que provocó que el cartel debía, a más tardar, estar can el impresor en dos días para que el Jo entregara en una semana y así contar con un poco de tiempo para su difusión.

#### **B.3.3 Materiales.**

**San** Jos instrumentos necesarios para realizar un servicio u ejercer una profesión.

**En** este caso, como se trabajó poro la Dirección de Cómputo Académico para promover una conferencio relacionada con la computación, se contó principalmente con la computadora como una herramienta de trabajo, mós específicamente, con el paquete WordS como procesador de textos, Ventura Publisher para la edición del texto, y Artes y letras, del ambiente Windows, para la creación de gróficos ó textos mayores de 24 puntos, ademós de la fotocopiadora offset, que fue de gran ayuda, el papel couché paloma y la impresión offset.

#### **B.3.4 Características.**

( l '-

> **La** DGSCA tiene como uno de sus objetivos principales; promover el empleo de la computadora y establecer e incrementar la comunicación e intercambio con unidades y provedores externos, para ello se realizan convenios mediante los cuales se da un intercambio de capacitación u apoyo para la realización, promoción y difusión de conferencias, seminarios o eventos relacionados con los avances en cómputo e informóti ca.

**Por** lo anterior, desde 1985 la DGSCA en colaboración con UNISYS de México realizan la conferencio internacional, que para su sexta edición, requería de la realización de un cartel y demós soportes gróficos necesarios para su realización.

#### **B.3.5 Calendario de Actividades.**

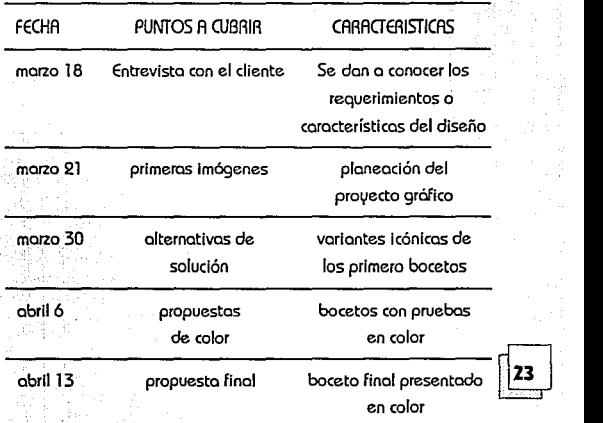

TESIS

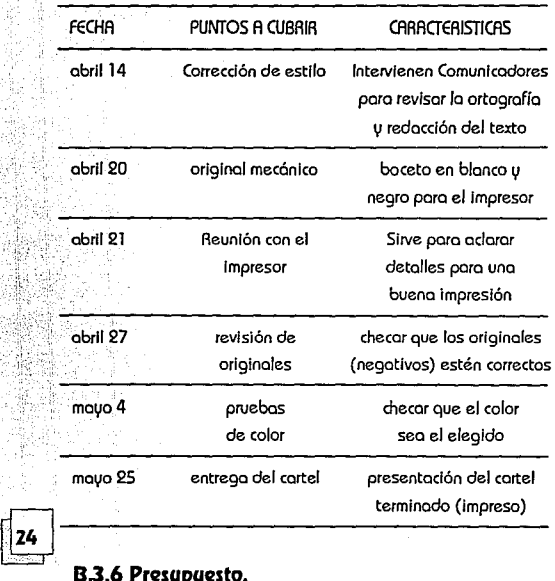

#### **B3.6 Presupuesto.**

Cuando se preguntó sobre este punto, se explicó que, el

presupuesta para el evento lo proporciona UNISYS de México por lo que antes de decidir cualquier cosa, ellos debian dar su aprobación y decidir si estaban de acuerdo con el gasto que se tenia que hacer.

El principal problema, a mi parecer, de trabajar en esta forma ero que para poder recibir Ja aceptación para el pago del trabajo, se tenia que esperar hasta que las personas encargadas pudieron estudiar Ja propuesta y además tenia que pasar por mucha gente antes de decir si se aceptaba o no, por lo que se perdia una gran cantidad de tiempo en este punto.

**n** demás a fin de cuentas, el presupuesto que se destina para la papelería y demás materiales necesarios para Ja conferencia no es muy amplio y hay que pensar en todo lo que se necesita para ésta, que comprende desde el cartel, prospecto, hojas membretadas, gafetes, invitaciones, memorias, señalización, ambientación, hasta anuncios paro periódicos y gaceta UNAM para ir repartiendo los gastos entre todos ellos. Aunado esto a que se pretendía que el costo del trabajo fuera casi el mismo que el del año

TESIS

anterior, razón por la que se tenía que buscar el presupuesto más accesible para que le dieran el visto bueno.

#### **B.4 Etapa de trazado**

'-

**En** esta etapa es donde se comenzara a definir el diseño con el que se promovera el trabajo \l para ello debemos trabajar, conjuntamente, cada uno de los siguientes puntos:

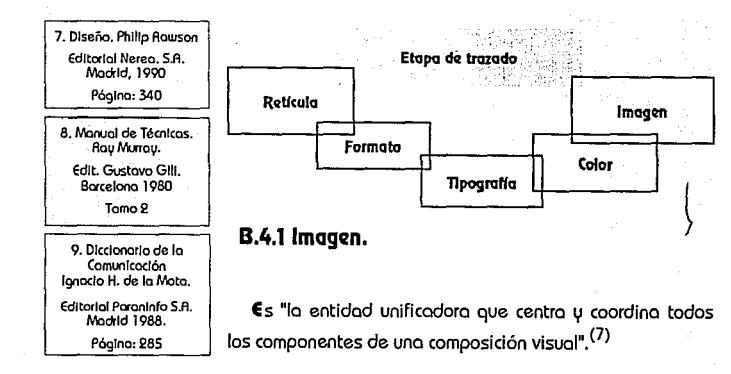

Tornando esta definición entendamos entonces que la imagen transmite un mensaje instantáneamente, comunica \l su papel no es el de sustituir a las palabras, sino enriquecerlas. Por ello el papel del diseñador consiste en "crear imágenes, de tal modo que unos estratos predeterminados de la población reaccionen de modo positivo". (B)

Como Diseñadores Gráficos manejamos un lenguaje, el de las imágenes, que en otras palabras no es más que el acto de representar la realidad por medio de los signos que no son sino un "objeto que natural o convencionalmente, representa una idea o un simbolo."<sup>(9)</sup>

**H** uestro trabajo consiste en comunicar mensajes, a través de las palabras, el tacto \l el sonido utilizando originalidad \l creatividad, por ello antes de crear una imagen debemos conocer perfectamente qué es lo que se desea comunicar, a quién va dirigido, qué carácter debe tener y qué reacción causará; de este modo le daremos las características necesarias para lograr un resultado óptimo. ~

J.Costa plantea que si el objetivo del Diseñador es el

de, por medio de las im6genes, convencer a un número determinado de personas debemos recurrir a "la estrategia de persuasión, que consiste en el juégo retórico apelando sobre todo a la sorpresa. la estrategia de la mostración documentaria cuvo ejemplo inmediato es la edición periodística \1 la fotografía y la estrategia de razonamiento, como modo participativo y que se dirige o la reflexión lógica por medio de la presentación de conocimientos"<sup>(10)</sup>.

En este caso se tuvo que superar el incoveniente ya mencionado de que la imégen a utilizar forzosamente debía ser la cabeza achurada que con el paso del tiempo se ha hecho el símbolo de lo conferencia y que además tenía que aparecer, según los organizadores , en un tamaño bastante llamativo, por lo anterior les propuse que no se utilizara una sola cabeza, sino que fueran varias.

TESIS ·

~ **<sup>U</sup>**na vez analizados los bocetos se eligió la propuesta en la que aparecían tres cabezas sabre un fondo en el que, a diferencia de los anteriores en que comúnmente se utilizaba una retícula como base para la cabeza, se usaba un degradado en el que la(s) cabeza(s) quedaban en su

#### parte m6s obscura.

#### **B.4.Z Tipografía.**

 $\epsilon$ s el "diseño del texto impreso" $^{(11)}$  u es talves éste uno. de los puntos que más importa y condiciona la realización de un proyecto gr6fico.

**E** 1 texto en el cartel debe ser breve y preciso; de fácil lectura \1 comprensión según las características del público al que va dirigido.

Su papel dentro del cartel es el de informar persiguiendo un fin: el de aumentar la aceptación de ideas o conceptos preestablecidos.

Como Diseñadores Gr6ficos debemos considerar lo siguiente:

**A)** Que el tipo de letra sea el más adecuado a la imagen.

10. Imógen didóctico. **Joon Costo I Abroham Moles. Edlt. ceoc. S.A. Barcelona 1991**  Póglna, 49 y S7

> 11. Diseño **Philip Rawson** Edit, NEREA S.A. Mockld 1990. P6glna:349

**8)** Que se pueda leer fócil y rópidamente.

**C)** Que se marquen diferencias en cuanto a los tipos de letras [forma de la letra]

**D)** Que se marquen diferencias fuertes en cuanto a color [contrastes]

El texto, al momento de su presentación admite las siguientes variaciones:

A] El tipo de letra, que podemos dividir en:

l . Romana: Tiene una base o pie en forma triangular.

2. Egipcia: Pie cuadrangulor y de trazo grueso.

3. Grotesca ó antigua: Sin pie, mismo grosor en las astas y poca diferencia en el trazo

4. Caligrófica y script: Carecen de pie o base.

5. fantósticas y display: Carecen de ple y son de trazos mós libres.

TESIS

Cop.B

B] El cuerpo del tipo de letra que se podemos diVidir en 3:

1. Por el tamaño de su envolvente las podemos dividir en:

# **Condensada M**

**Canon**  tamaño más utilizado

**M** 

**Extendida** 

**M** 

TESIS

2. Por el ancho del trazo las podemos dividir en:

**light [clara)** 

**Medium [mediana]** 

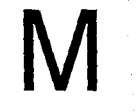

**Bold {negra)** 

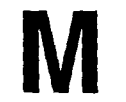

**<sup>M</sup>**<sup>~</sup>3. Por su eje los podemos dividir en:

#### **Redonda o normal**

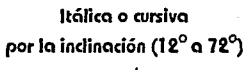

C] El espacio entre palabras, letras v líneas, que se da en picas o cuadratines.

D] la justificación, que podemos dividir en:

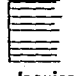

**Izquierda** 

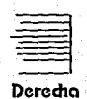

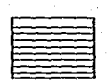

**Justificado** 

**Centrado** 

**A** 1 diseñar es importante considerar los puntos anteriores, por que es sabido que cualquier exceso 0 dificultad en lo lectura significo perdido de comunicación e impotencia de retener el mensaje que se quiere dar a conocer.

En este proyecto el texto fue un punto en el que hubo que superar algunos incovenientes, yo que lo cantidad de texto que se pidió incluir en el cartel ero demasiado; se sugirió que desapareciera del cartel todo aquello información que se podía incluir en el prospecto como eran el programo y los objetivos, pero no fue aceptado y forzosamente debía aparecer todo esto información.

**12. El color en las artes Peter J. Hoyten**  Edit. L.E.D.A. Barcelooo 1989. Pógino: 18

**13.op.clt. El color en las artes Peter J. Hauten** P6glno, 18

**B.4.3 Color.** 

**A** 1 hacer posar un royo de luz blanco o través de un

prisma triangular de cristal, se hobre en el un abanico que se descompone en uno serie de franjas de diferentes colores, entre los que se reconocen los que designamos como rojo, naranjo, amorillo, verde, azul y violeto. Este conjunto de franjas constituye el espectro.

**El** "espectro represento uno gamo continuo de longitudes de onda que se extienden hacia los extremos de oquellá y aún má allá de los limites de lo visión humono".(l 2) por ello donde hoy luz, hoy tombien color por que este es uno sensación visual producido al incidir en lo retino del ojo los royos luminosos difundidos o reflejados por los cuerpos; pero independientemente de su naturaleza físico, el color poro el Diseñador Gráfico baso su importancia en el impacto psicológico y expresivo que causo en los individuos al observarlo.

"El color hoce oigo más que manchar ó cubrir uno superficie"<sup>(13)</sup>, produce un impacto expresivo más fuerte que el de la forma, por ello la unión de ambos es necesaria **fizen**<br>para lograr un mejor resultado en la composición.

**lo** principal fuente de color es lo luz, sin luz no hoy

sensación, por esto 'nuestra idea común del color se refiere a los colores cromáticos, relacionados con el espectro que puede observarse en el arcoiris. Los colores neutros no forma parte de esta categoría y pueden denominarse colores acromáticos".<sup>(14)</sup>

Cuando percibimos la luz, percibimos diferentes tonalidades, los tonos pueden ser:

» CAOMATICOS: que poseen matiz. son todos los colores del espectro visible, amarillo, rojo, verde, naranja, violeta y azul.

En los colores cromáticos podemos distinguir tres características:

1 . **Matiz:** significa la diferencia entre azul, rojo, amarillo y así sucesivamente.

2. **Valor:** es el nombre que damos a la claridad y oscuridad de los tonos, significa realmente la cantidad de luz que puede reflejar una superficie.

3. **Intensidad:** corresponde a la saturación.

Se refiere a la pureza de matiz que puede reflejar una superficie. "Cuando un rojo es todo rojo, la intensidad es máxima. Cuando contiene algún neutro (negro, blanco, o gris), su intensidad está neutralizada o reducida.''(l S)

» ACROMATICOS: no poseen matiz, el blanco y negro con sus degradaciones de grises.

Por su composición los colores se clasifican así: los tres colores primarios son: rojo (magenta), azul (cyan) y amarillo, los tres colores secundarios se dan como resultado de una mezcla de dos primarios (cualesquiera), y son: naranja, violeta y verde y los colores terciarios son la mezcla de un primario y un secundario y son: rojo anaranjado, rojo violeta, amarillo verdoso, amarillo anaranjado, azul verde y azul violeta. Ademas "En la rueda de colores, las tonalidades directamente opuestas entre sí son llamadas complementarias. Al ser colocadas de lado, cada una intensifica a  $\ln$  otra".  $(16)$ 

Los colores fríos se perciben como transparentes y

14. Principio del Diseño en **color. Wong Wüclus.** · Edlt Gustavo Glll~ ' **Barcelona 1988.** . Pógina, 33

15. El cola en publicidad y **artes gráficos. Peter J. Hoyten.** Edlt LE.O.A. **Barcelona l 978**  Póglno: 13

**1 ó. Manual de Técnicas.**  Roy Murroy. Edlt Gustavo Glll. Borcelono 1980 Póglno: 37

# **RUEDA DE COLORES**

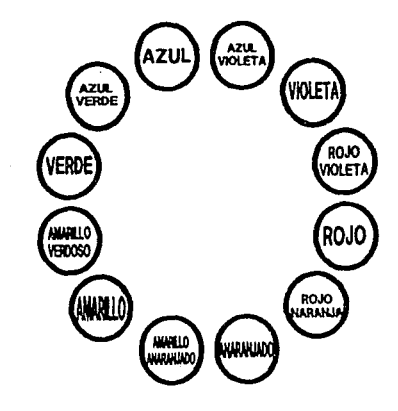

ligeros, alejan y reducen (aparentemente) los objetos, son negativos y son los que relacionamos con elementos fríos y frescas. Como el azul. El verde-azulase es el más fria.

17. El color en publicidod v ortes gróficos. **Peter J. Hcyten.**  Editorial: L.E.D.A. **8acelona 1978**  Páglna: 9

Los colores cálidos, debido a su opacidad tienden a oscurecerse, acercan y aumentan (aparentemente) los objetos, son positivos y son aquéllos que psicológicamente relacionamos con lo que nas produce calor. Como el roja y el naranja. El rojo-naranja es el más cálido.

El verde es un color intermedio, entre más ozul es más frío y entre más amarillo lo componga es más caliente.

**E** 1 blanco reflejo luz y color y el negro absorve lo luz y también el calor. Peter J. Hayten nos dice que "el blanco y el negro son considerardos como colores por que psicológicamente producen sensaciones y tienen significados y efectos definidos; también por que al ser mezclados con un color cambian su carácter."<sup>(17)</sup>

- » En la percepción del color podemos observar que en los colores encontramos relaciones con elementos y actitudes de la vida cotidiana. Por ejemplo:
- Amarillo: es radiante es el más caliente si es diluido

Roio:

- conocimiento
- 
- **t** alegria traición, desconfianza

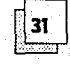

color de sangre

TESIS

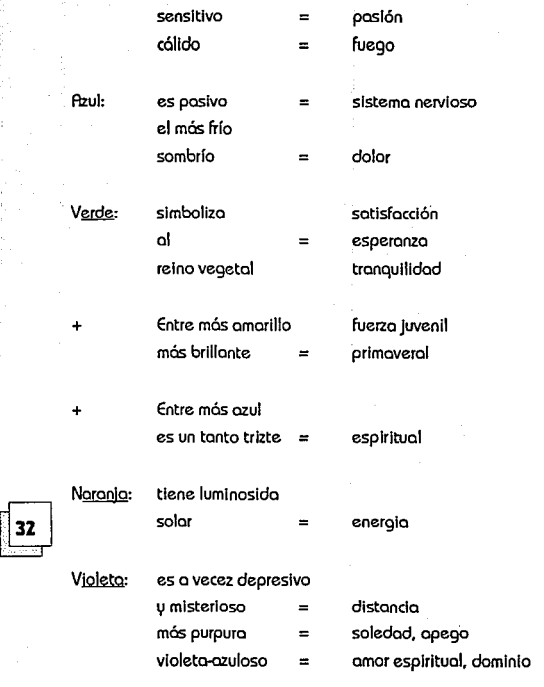

**E** 1 contraste se puede definir como lo distinción que se ve entre dos o más elementos a través de un determinado órgano sensorial. Aabert Gillam escribe que creamos relaciones por medio del **contraste,** es decir que "la percepción de la forma es el resultado de diferencias en el campo visual."(lB) Por esto cuando percibimos una forma, ello significa que deben existir diferencias en el campo, es decir contraste.

Como un color na actúa aisladamente de otras colores, su relación ya implica uno o diversos tipos de contrastes que podemos clasificar de la siguiente manera:

**1.** Contraste de temperatura. Cálida-frío:

Es cuando se habla de 19 asociación de un color y la apariencia visual de cualquier material.

#### **2.** Contraste de matiz:

Es la variedad de claridad u obscuridad. Se recomienda cuando se desea provocar gran atracción.

18. Fundamentos del **diseño.** . .. **Aobett Glllom Scot Editorial Vlctor lenl S.A. Buenos Aires 1975.**  Página: 10

CARTELA

#### 3. Contraste simultóneo:

Es cuando 2 colores que entran en contacto tienen cambios aparentes de tono, valor o intensidad

#### 4. Contraste de complementarios:

Es cuando la mezcla de 2 colores por adición produce blanco y por sustracción, negro. Los matices complementarios son:

> Amarillo-Violeta Naranja-Azul rojo/naranja-Azul/verde Aojo-Verde Aojo/violeta-Amarillo/verdoso

S. Contraste de intensidad:

Es cuando se establece la diferencia entre 2 tonos de un mismo matiz con distintos grados de pureza.

6. Contraste de valor o doro-obscuro:

Implica Ja diferencia de claridad u obscuridad que se

percibe al comparar 2 o mós cuerpos, se basa principalmente en el blanco, negro y grises.

7. Contraste de extensión:

Se da entre dos manchas de color y consiste en equilibrar Jos colores en una composición para evitar el predominio de alguno de ellos.

El color es por naturaleza un complemento de la forma ya que conjuntamente generan un estímulo visual que ayuda a crear una comunicación más efectiva.

El color, para justificarse, debe cumplir con las siguientes funciones:

a. Lograr que el espectador asocie ciertas colores con diferentes productos.

b. Lograr que al hablar de algún objeto o cosa, hagamos referencia de su color.

c. Que a través del contraste se logre llamar su atención.

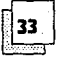

d. Generar efectos psicológicos.

TESIS

**H** orold K. menciono que mós o menos el 80% de todos los mensajes que recibimos son de naturaleza óptico. Esto no quiere decir que todo ello nos llegue en formo de material impreso (carteles, folletos, revistos, etc.) sino también de todo aquello que nos rodeo y que podemos observar en formo continuo (televisión, cine, fotogrofios, árboles, cielo, etc).

Considerando todo lo anterior y trotando de aprovechar al máximo lo reducido del presupuesto que sólo permitía disponer de tres tintas, se trató de rescatar el color del papel calando alguno de los elementos.

**la** propuesto original ero que el papel fuera de color gris o rojo poro sobre éste (en serigrafía) imprimir un degradado, el texto y lo cabezo(s); pero como el presupuesto no lo permitió se tuvo que optar por la impresión offset, el<br>fondo blanco y 2 degradados, uno gris y otro rojo (creando un contraste no muy intenso de extensión, poro equilibrar ambos colores), que se juntaron en su porte mós cloro poro no crear otro color que, de antemano, no se sabía cual sería y podría crear uno franjo molesta poro lo visto.

#### **B.4.4 formato.**

**Es** la formo de uno publicación de acuerdo con sus dimensiones, también se aplica al anuncio según seo su tamaño en alto y ancho. En el Diseño Grófico este se refiere el tamaño o dimensiones de un impreso cualquiera.

Para ello "la mayor parte del material impreso se adopto a los formatos normalizados DIN"<sup>(19)</sup>, estos, como Diseñadores Gráficos, nos ayudarán enormemente, ya que se adaptan a las cortadoras y a las máquinas de impresión, además de ser fóciles de conseguirse en el merecido.

**Un** formato que no se adopte a los medidos DIN, tendró que ser realizado en lo fábrica de papel con los medidas requeridos, o bien al momento de imprimirlo se necesitoró imprimir sobre un formato mayor de papel para posteriormente cortarlo, lo que significa un desperdicio de papel, por ello en ambos cosos el costo de éste resultaría bastante alto.

**los** formatos DIN se adecuan unos o otros, en coda coso,

**19. Sistemas de retfOJlas. Josef M'"Jller·Brockmann**  Edit. Gustavo Gill. Borcelooo 1982. PógJno, 15
TESIS

un formato es el doble del que inmediatamente le sigue, así si plegamos o doblamos un formato DIN volveremos a tener un formato DIN.

Según su orientación los podemos clasificar de la siguiente manera:

» Cuadrados:

son estáticos, equilibrados, simetricos y nos don un sentido de perfección que nos simboliza solidez, firmeza y resistencia.

» Rectangular-Horizontal:

crea una sensación de acción y estabilidad, la tensión se ejerce o lo largo del eje mayor. Su posición es más estable que la del cuadrado, pero menos uniforme por la diferencia de sus lados.

» Rectangular-Vertical:

es más dinómico que el horizontal con un sentido de elegancia y distinción.

En un mismo espacio-formato, podemos encontrar varias zonas útiles para el acomodo de la información, estas las podemos clasificar de la siguiente manera, primeramente encontramos las zonas horizontales que son: 1) zona horizontal superior o margen de cabeza de la página; 2) zona horizontal intermedia o superior de cabeza; 3) zona horizontal de centro; 4) zona horizontal intermedia o de pie; 5) zona horizontal inferior o margen de pie de la página, posteriormente contamos con las zonas verticales, que son: 6)zono vertical izquierdo o margen izquierdo; 7) zona vertical intermedia izquierda; 8) zona vertical de centro; 9)zona vertical intermedia derecha  $\psi$  10) zona vertical derecha, o margen de pie de la página, y por último encontramos la zona periférica o marginal, y la zona o sector de principio y de fin, ambas, formados por la intersección de las zonas intermedias, arriba a la izquierda y abajo a la derecha, respectivamente.

Corno se puede observar en la figura 1 contamos con cinco zonas horizontales y cinco verticales lo que nos *do* una M .. cuadicula de 5 x 5 espacios en cualquier formato que podemos dividir y usar como nos plazca o sea necesario.

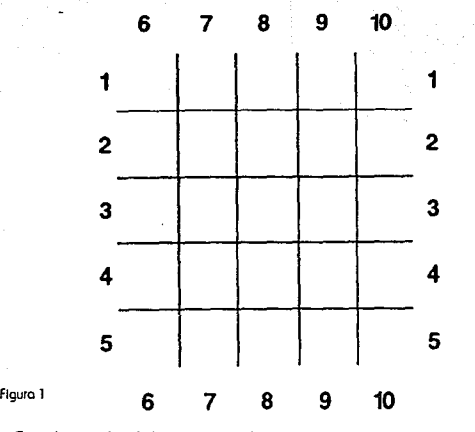

En el cartel, el factor que determina su formato es el Jugar de exposición; par ella las podemos dividir así:

TESIS

» los que están destinados a las personas que van de paso o público en general, en ellos el mensaje debe aparecer en forma tal que atraiga a cualquiera y éste pueda captarlo rápidamente. Este tipo de carteles están pensados para colocarse en muros exteriores y sus medidas van desde 40 X 60 cms. hasta 70 X 100 cms. aproximadamente.

» Son los que van destinados a un público más especializado o con un determinado interés por el tema, de tal forma que pueden detenerse para verlos más calmadamente. Estos van pensados para colocarse en interiores, escaparates o mostradores y sus medidas son menores de 60 X 40 cms.

En este punto se determinó un formato de 42 x 56 cms. con una configuración rectangular vertical por que nos da dinamismo, elegancia y distinción, ademas de ser el que más se adecua a los formatos standar del papel lo que significa que no existira un gran desperdicio de papel y el costo no sera demasiado elevada.

#### **B.4.5** ~ed

En los medios impresos es el esquema de distribución de los elementos de la composición en la totalidad de un impreso, como Diseñadores Gróficos la usomos para auxiliarnos en la organización de toda nuestra información dentro del formato.

La red es una estructura, casi siempre imaginaria, formada por figuras geométricas, que abarca todo nuestro espacio-formato. Podemos encontrar redes lineales, que tienen un punto central singular, y redes radiales, que contienen infinitos puntos centrales de simetria y dentro de ambos encontramos las simple, que se forman con una sola figura, y las compuestas que se forman con 2 o más figuras.

Dentro de las lineales simples podemos encontrar las de cuadrados, triangulas equilateros, hexágonos y pentágonos irregulares.

En las lineales compuestas tenemos las de hexágonos y triangulas, y las de cuadrados y triangulas.

En las radiales compuestas de dos figuras podemos encontrar las de cuadrados con triangules, dodecaedros con triangulas y octaedros con cuadrados. En las radiales compuestas de tres figuras tenemos la de dodecaedros con cuadrados y triangulas, los rectángulos din6micos de sección áurea, raíz de 1,2,3,4 o 5 (que se muestran a continuación) y la red áurea.

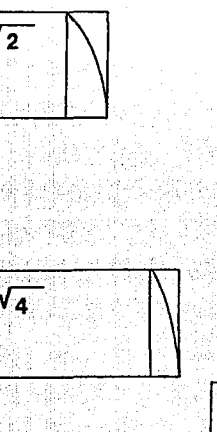

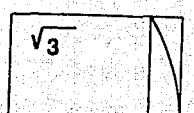

TESIS

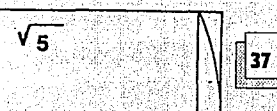

 $\overline{r}$  .  $\overline{r}$  ,  $\overline{r}$  ,  $\overline{r}$  ,  $\overline{r}$  ,  $\overline{r}$  ,  $\overline{r}$ Cap:B

## **B.5 Primeras imágenes.**

**En** este momento, cuando se cuenta ya con la planeación del cartel, podemos comenzar a desarrollar las ideas para transmitir el mensaje. Debemos recordar que en el cartel, texto e imagen, son complemento, esencial, uno del otro.

Esto se refiere o lo ploneoción del proyecto gráfico. "Algunos diseñadores prefieren trozar pequeños esbozos en color, auténticos miniaturas, en tanto que otros optan por el tamaño normal del trabajo y unos trozos amplios que sólo den una idea"<sup>(20)</sup>. En cualquiera de los casos la importancia radica en mostrar a manero de boceto lo ideo o diseño de modo positivo poro que el cliente pueda entenderlo y apreciarlo.

fJ **El 'fi 1 de d'. 'd' proyecto gra co o po mos 1v1 1r en tres etapas:** 

**J.** Propuesta preliminares:

las forman las primeras ideas que surgen y se desarrollan como bocetos. Deben trabajarse con libertad. Puede posar que posteriormente surjan nuevas ideos que resulten interesantes.

**2.** Alternativas de solución:

Son variantes icónicos de la selección( es) de nuestros primeros bocetos, estas nos dan una ideo mós exacta de lo deseado.

### 3. Propuesta final:

Es la elección que se hace, de las alternativas de solución, se elige lo que, a criterio del Diseñador o de los encargados, sea la que mós cumpla con los requisitos exigidos.

**El** buen diseño de un cartel depende de un análisis.--------, acertado de la información recopilada, y de la originalidad utilizada en el proyecto. "las técnicas visuales ofrecen al diseñador uno amplio paleta de medios poro lo expresión

**20. Sistemas de Reticulas. Jose** Niiller-llrodlmam &lit Gusta;o G1i1; **Bacelono 1982.**  PógJno, 15

CARTELA

Psylin

visual<sup>8</sup>.<sup>(21)</sup> Dondis nos las presenta como aproximaciones contrarias y diferentes al significado y nos dice que del contraste y de la armonia se derivan todas ellas.

Por medio de las técnicas visuales o categorias formales, se logran en la composición, uno o varios efectos. comunmente encontraremos una de un lado y su contraria al otro, como se muestro o continuación:

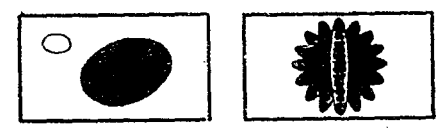

Armonia

Contraste

21. La Sintáxis de la Imagen.<br>D.A. Dondis Editi Gustavo Gili. Borcelono 1976 Pógina: 129

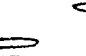

Equilibrio

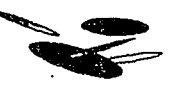

Inestabilidad

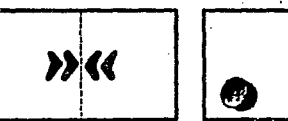

Simetría

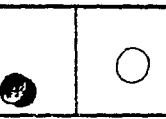

TESIS

Asimetría

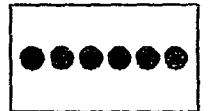

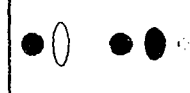

Regularidad

Irregularidad

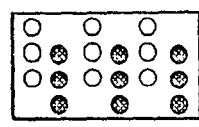

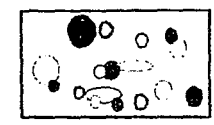

Simplicidad

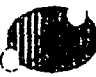

Unidad

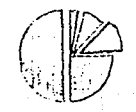

Complejidad

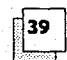

Fragmentación

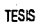

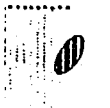

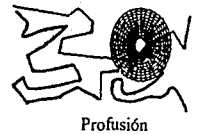

Economía

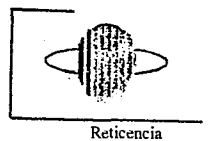

Exageración

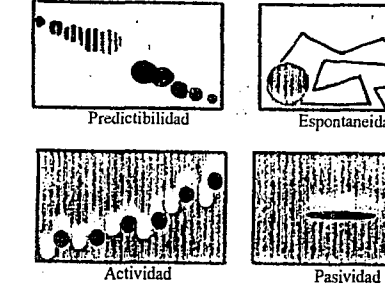

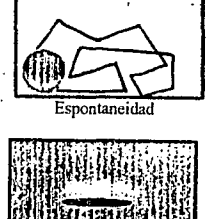

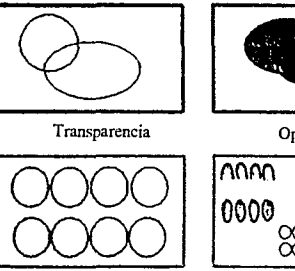

Coherencia

Sutileza

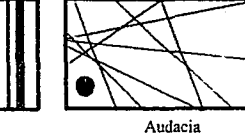

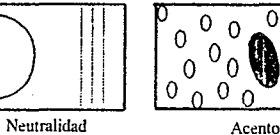

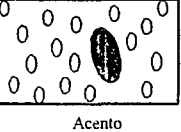

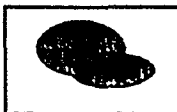

Opacidad

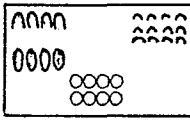

Variación

**CARTEL A** 

 $\boxed{40}$ 

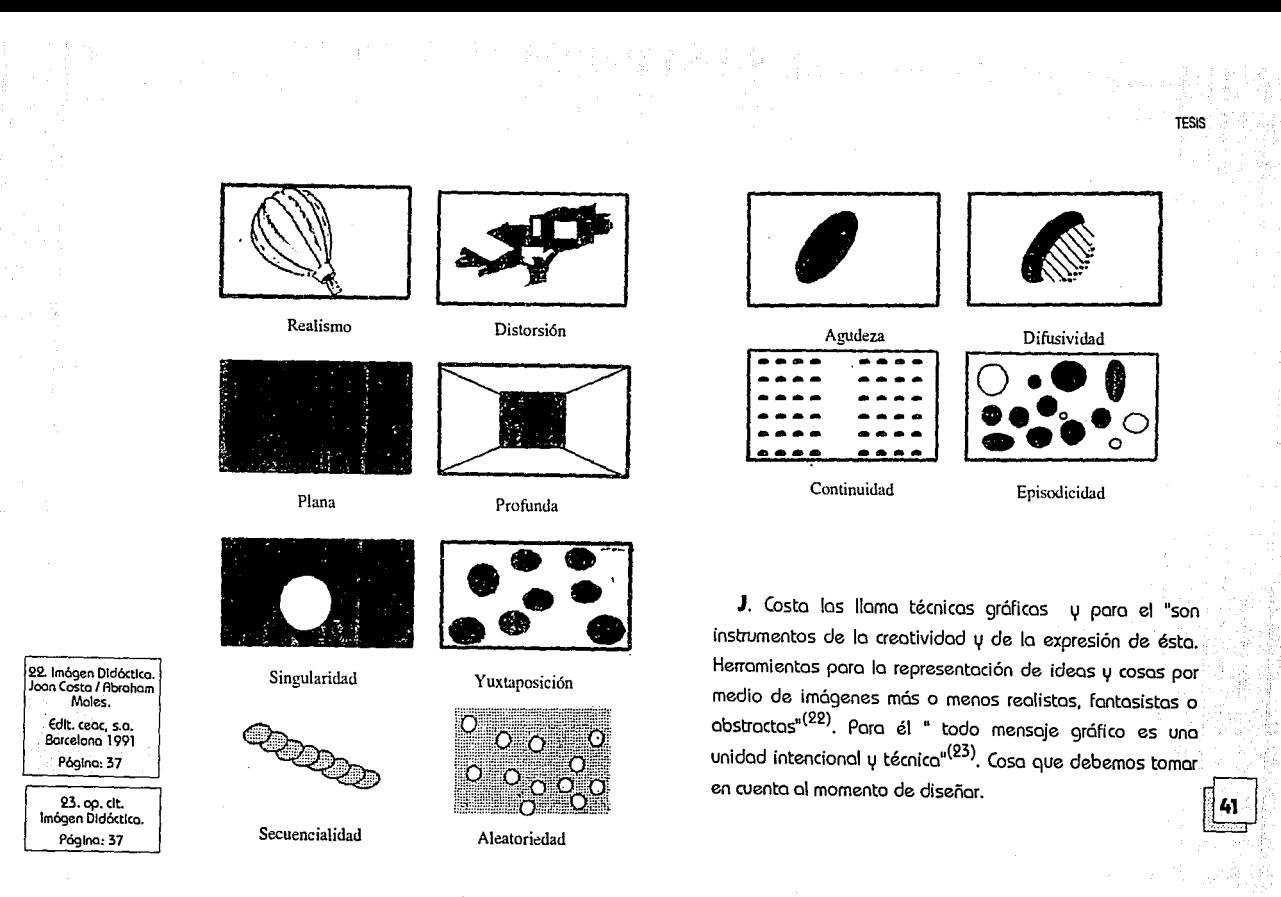

**TESIS** 

## **B.5.1 Propuestas preliminares.**

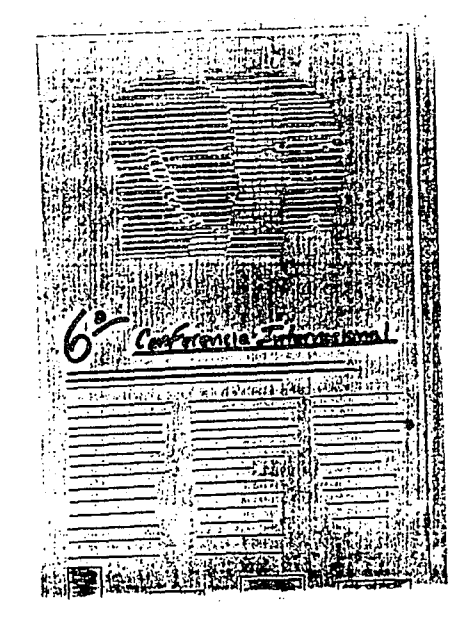

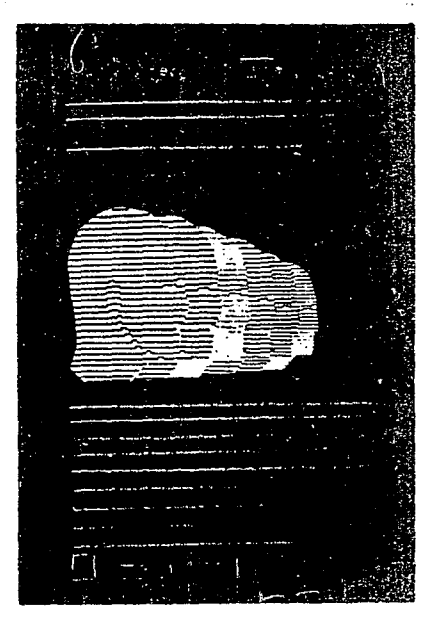

**CARTEL A** 

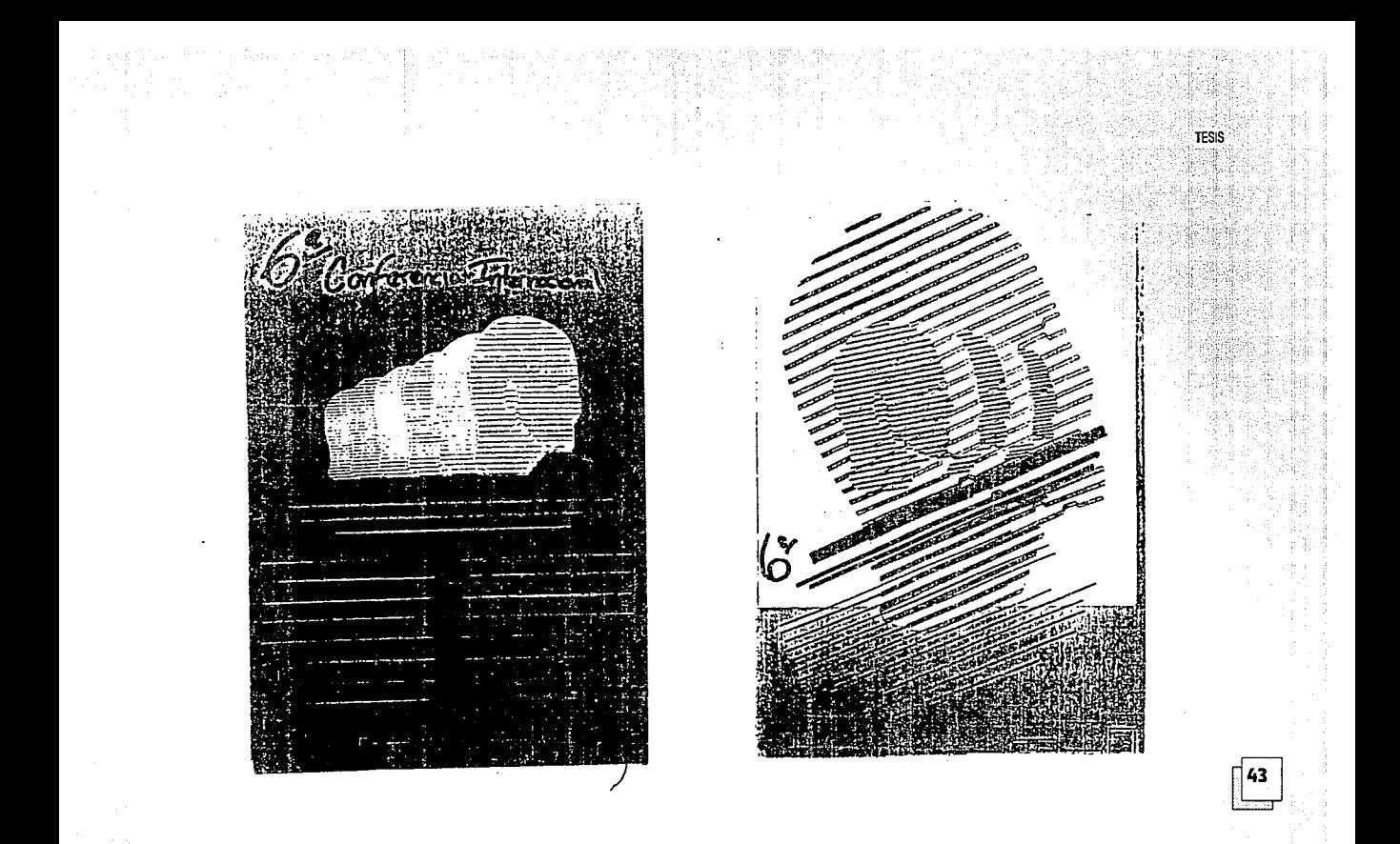

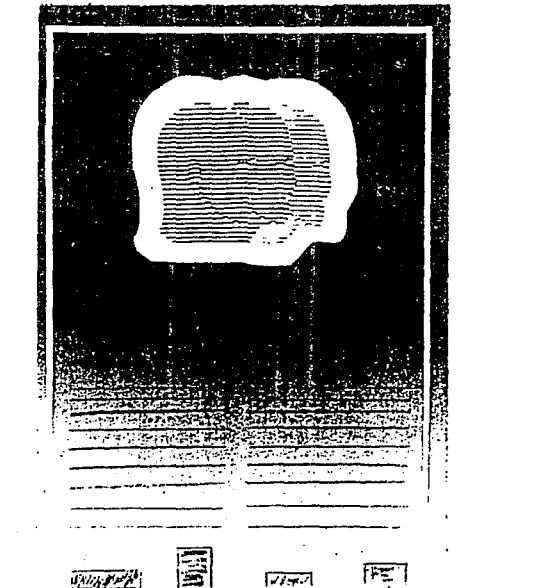

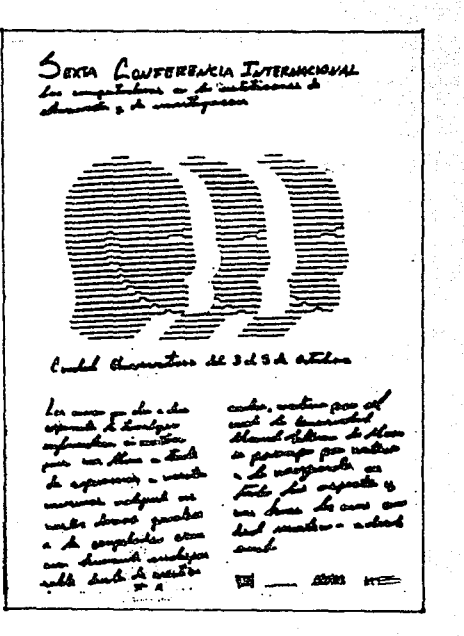

오 국

CARTEL A

 $\overline{a}$ conferencia Internacional **6e** اب استگ Compose Interesse أبد بند أبيد باب سايد بند بنا les explicits is her set<br>de obere y de men  $\frac{1}{2}$ mod attendant  $\mathbf{L}$ where he dea the 8 عممانك

## B.5.2 Alternativas de solución.

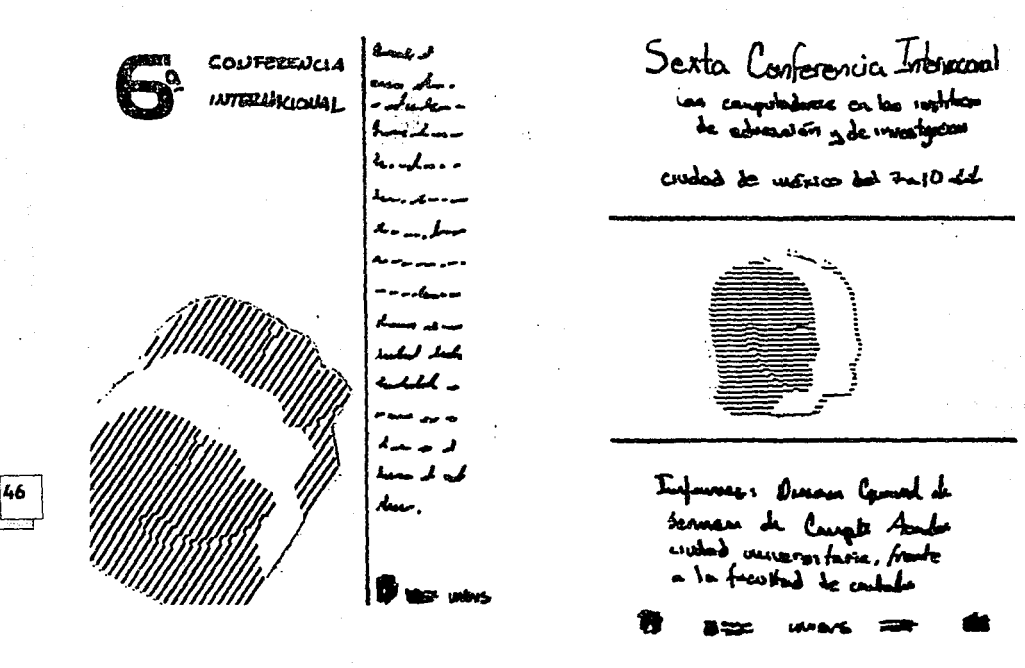

**CARTEL A** 

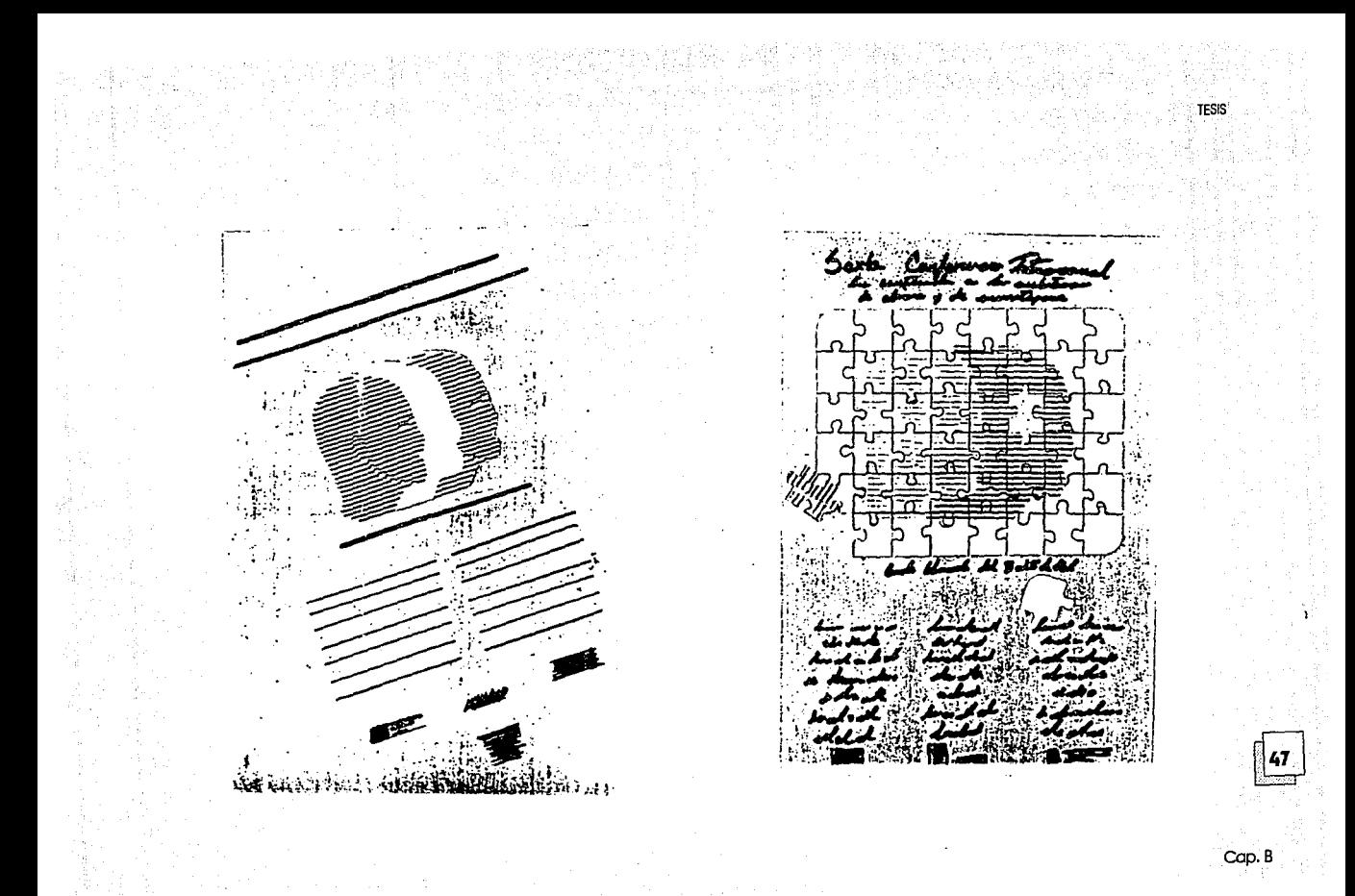

**TESIS** Serta Conferencia Intervacional conference becomena mele alen desa su was need and we h Les computerdonnes en las metitudemes de education = de investigación learche de Alessa un d **hab ben du**<br>Litté da al UUWUS **CARTEL A** 

## **B.5.3 Propuesta final.**

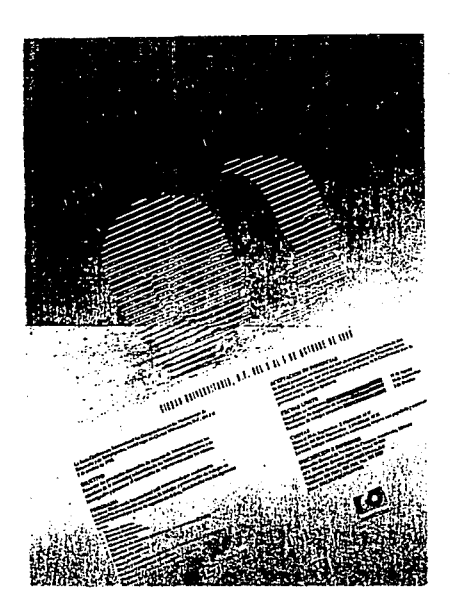

## **B.6 Impresión y reproducción**

Los impresos son producidos a millones cada año, algunas son simples y otros complicados, pero todos con el fin de llamar la atención. Es esencial que su diseño atraiga las miradas y comunique con rapidez.

Para elegir el método de impresión y reproducción de un cartel, es necesario considerar lo siguiente:

**A.** Número de ejemplares deseados.

**B.** Presupuesto.

**C.** Tiempo con el que se cuenta para su realización.

**D.** Calidad deseada en el trabajo.

En cada método de impresión encontramos tanto ventajas como desventajas y diversas aplicaciones. Por  $\frac{1}{49}$ ejemplo la serigrafía ofrece un mayor número de formatos  $\psi$ calidades en la impresión, pero como es un método manual

TESIS

requiere de mós tiempo; en cambio el offset es mós ropido pero los formatos estón mós preestablecidos.

Cuando se trabajo con originales que llevan fotografías o imógenes dibujados en medios tonos, el procedimiento mós indicado es el offset, yo que se debe tomar en cuento que los equipos, los instalaciones y los materiales necesarios poro su impresión son costosos y se requiere imprimir un mínimo de 1,000 ejemplares, poro que el costo se reduzco un poco.

Cuando el original no cuento con medios tonos o fotografías, estó resuelto con colores pianos y no cuento con letras o detalles finos, lo serigrafía es el procedimiento mós adecuado yo que el costo se reduce.

CARTELA

n5ol **Poro** lo reproducción de carteles los procedimientos más comunes son: el offset y la serigrafía. Para el proyecto se proponía lo serigrofío poro lograr el efecto deseado con el degradada pero se optó por el offset debido o que se tiene la costumbre de mandar el trabajo con un impresor que tiene yo bastante tiempo trobojóndole o lo dependencia, el

problema aquí es que como él sabe que entregue el trabajo como lo entregue, de todos maneros se le recibe porque el tiempo está tan reducido que no es posible regresarlos, y realmente su trabajo deja mucho que desear.

**Un** punto que no puedo dejar de mencionar aquí es que debido a que el tiempo se me vino encimo, por motivos ajenos ol trabajo, cuando el cartel fue entregado por el impresor los fecho· limite poro lo aceptación de los ponencias estebo o menos de 1 O días. así que los fechas del cartel tenían que ser modificados, por esto se decidió volver o mondar el trabajo ol impresor poro que sobre el mismo, por que el presupuesto no permitía volver o imprimir el cartel. se imprimieran unos líneas para topar los fechas anteriores y a su lodo colocar las nuevas, esto realmente le dió un aspecto bastante desagradable ol cartel.

## **B.7 Presentación final.**

CIUDAD UNIVERSITARI La Sexta Conferencia Internacional las Computadoras en las Instituciones de La Sexta Conferencia Internacional las Computadoras en las Instituciones del 3 al<br>La Sexta Conferencia Internacional las Computadoras en las Instituciones del 3 al<br>La Sexta Conferencia Internacional las Computadoras en las OBJETIVO principales desarrollos de sistemas de información entre los Presentar los principales desarrollos de sistemas de información entre los<br>Presentar los principales desarrollos de sistemas de información entre los y de<br>Presentar los principales desarrollos de las instituciones entre lo miembros de la comunidad informática de las instituciones educativas y de<br>internotos de la comunidad informática de las instituciones entre los mismos. S de octubre de 1990. **PROGRAMA**<br>PROGRAMA<br>La Sexta Conferencia Internacional está estructurada por conferencias,<br>La Sexta Conferentación simultanea de trabains y presentación de traba<br>Imagistrales, presentación simultanea de trabains La Sexta Conferencia Internacional está estructurada por conferencias bajos en magistrales, presentación simultánea de trabajos y presentación de trabajos en l<br>magistrales, presentación simultánea de trabajos y presentación de trabajos sigui;<br>magistrales, presentación simultánea de trabajos y present OBJETIVO PROGRAMA Compiladora (CASE) Sistemas abiertos. Sistemas distribuidos. temas. s Redes de computadoras. Bases de datos registados por computadora (CADICAM) Comunicaciones. Sistemas expertos fileligencia artificial Distribution of the concentration of software. Sistemas y programas equipando Side datos E Sistemación de Participa de la Cantagne<br>Le Transmission de Participa de la Cantagne<br>Cantagne de Soute Participa de la Cantagne Supercompute

LAS COMPUTADO LAS TEL DE EDUCACION V DE **122** CIUDAD UNIVERSITARI Le Instituciones de. is  $nF$  del 3 al

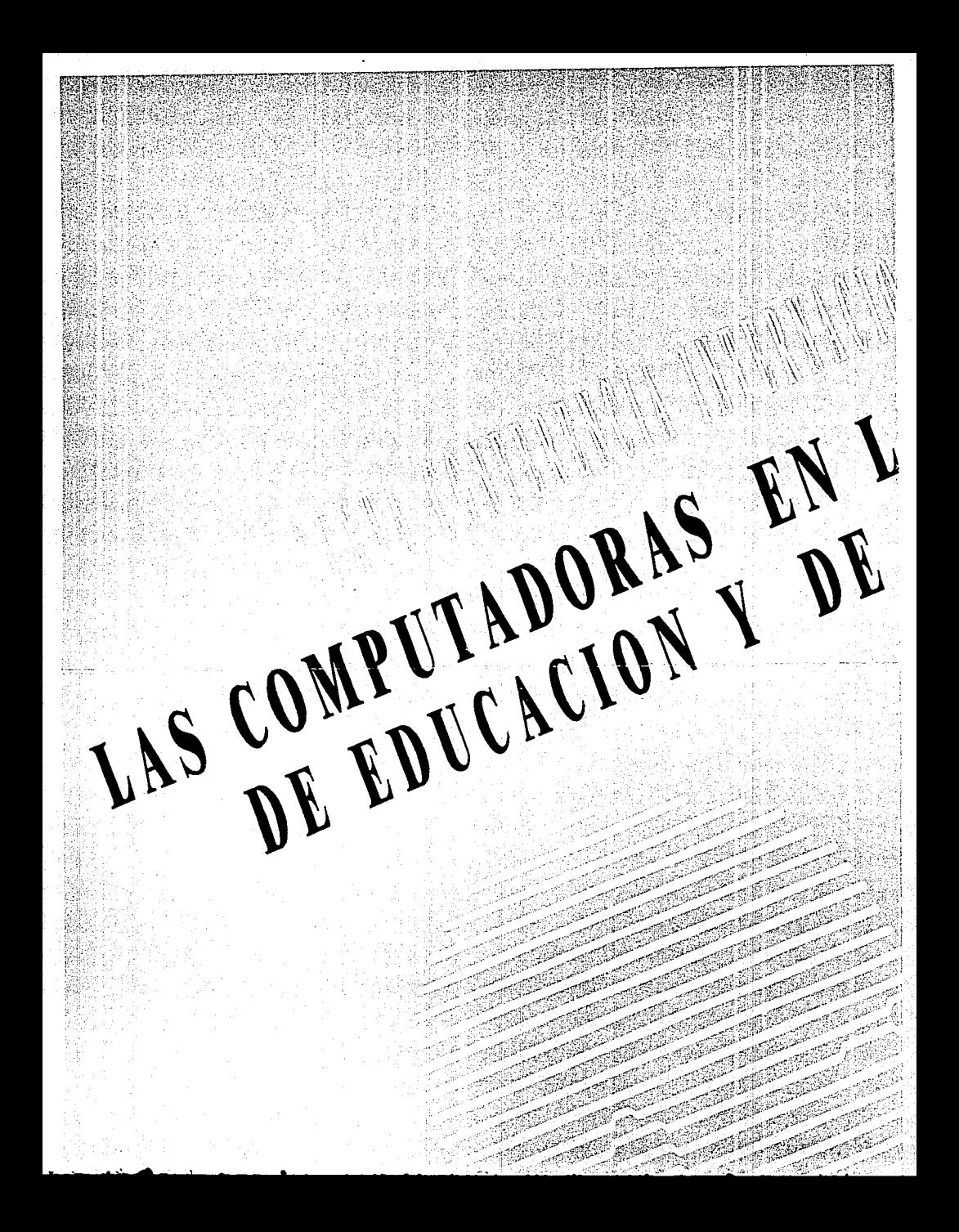

N. D.F. DEL 3 AL 5 DE OCTUBRE DE 1990 ACEPTACION DE PONENCIAS propuesto en un máximo de dos Se deberá presentar un resumen del trabajo propuesto en un máximo de dos<br>Se deberá presentar un resumen del trabajo propuesto en un máximo de quien<br>Se deberá presentar un resumen del trabajo propuesto en la Conferencia o e cuartillas de extensión, que será evaluado por el Comité de Programa, quien<br>cuartillas de extensión, que será evaluado por el Comité de la Conferencia o en la<br>cuartillas de extensión, que serán incluidos en el programa de 14 de Septiembre resulter a subject to the seriou include<br>resulter a subject of posters). 3 de Octubre Recepción de resumence Kecepcion de les aceptación de trabajos Recepción de trabajos aceptados: FECHAS LIMITE Después del 30 de Septiembre: \$ 200,000.00 M.N. a con papelería y memoria.<br>Después del 30 de Septiembre: \$ 200,000.00 M.N. a con papelería y memoria. Hasta el 30 de Septiembre: 5 150,000.00 M.N. Hasta et 30 de septiembre: 3 159,000,000 M.N.<br>Hasta et 30 de septiembre: 3 159,000,000 m.m. INSURIPULION & INFORMATION Postal Académico, UNAM CUOTAS INSCRIPCION E INFORMES At h. Direction General Apartament Academy Academy Academy Academy Academy Academy Academy Academy Academy Academy At It Uiteccion Jeneral Apartaup Fostal Avaparties Jetegacion Avento Unreggn utility interico, U.F. Elinet WALKUP@UNAMVM1 ntes UNISYS Deutoco

EAL MUDULES **Contract Contract Contract Contract Contract Contract Contract Contract Contract Contract Contract Contract C** e. التواكيلية ٧ A, D.F. DEL 3 AL 5 DE OCTUBRE DE 1990 ACEPTACION DE PONENCIAS del trabajo propuesto en un máximo de dos Se deberá presentar un resumen del trabajo propuesto en un máximo de dos<br>Se deberá presentar un resumen del trabajo propuesto en un máximo de quien<br>Se deberá presentar un resumen del trabajo propuesto de la Conferencia o e cuartillas de extensión, que será evaluado por el Comité de Programa, quien<br>cuartillas de extensión, que será evaluado por el Comité de la Conferencia o en la<br>cuartillas de extensión, que serán incluidos en el programa de ACEPTACION DE PONENCIAS LA de Septiembre resulvera sulle un que se au incurso. 3 de Octubre se acentación de trabajos. why his view of the company of the company of the company of the company of the company of the company of the ción de resumenes FECHAS LIMITE slerta y memoria.

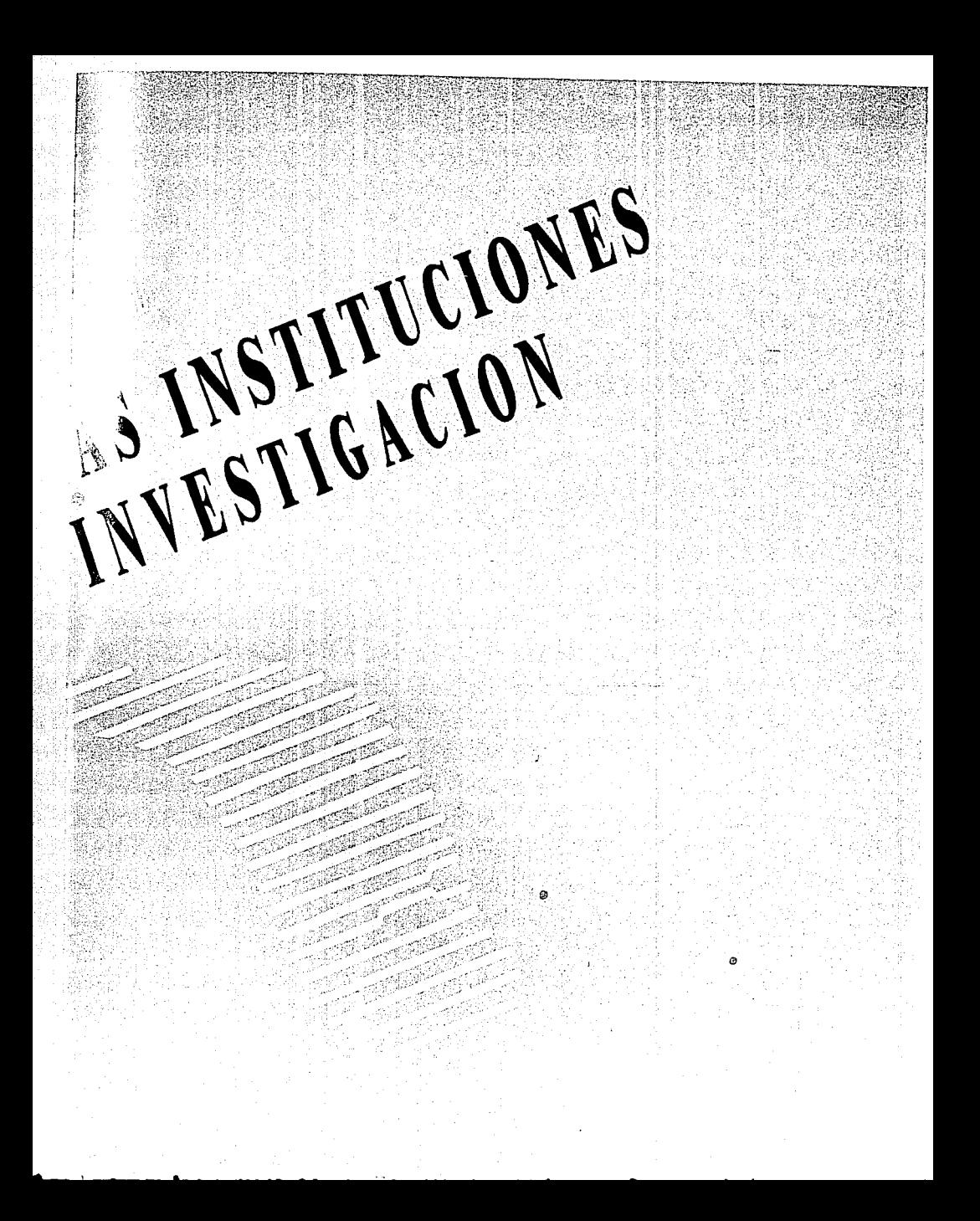

## **C) TRIPTICO (PROSPECTO)**

Para muchas el diseño de impresos constituye la mayor porte de su trabajo.

Estos "son producidos a millones cada año. Algunos son simples pero poderosamente dinámicos; otros son complicodos, pero sutilmente persuasivos y olgunos, por desgracia, están bien producidos pero son inefectivamente wlgares".<24J */* 

**24. ManuaJ de técnicos.**  Roy Murroy **Edit. Gustavo Gili. Barcelona 1980.**  Pógina: 41

25.op.cl~ Manual de Técnicas. Pógina: 43

Gracias a los avances tecnológicos actualmente contamos en el mercado con una gran diversidad de materiales, equipos y maquinaria que nos ayudan en muchos aspectos ~-----, de nuestro trabajo, esto se explica más gráficamente con el siguiente esquema:

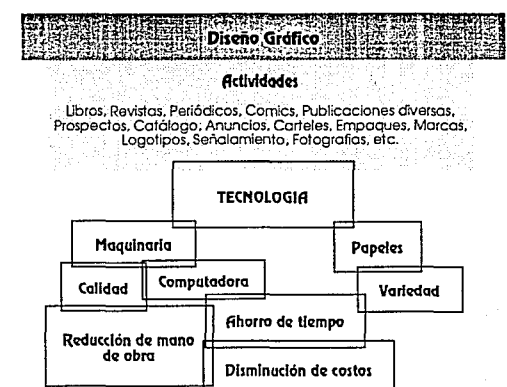

## **C.1 Características.**

 $\begin{bmatrix} 51 \end{bmatrix}$ 

TESIS

''Un prospecto suele ser una hoja de papel, impresa por una cara o por las dos. Puede presentarse plana o ser doblada, pero no puede ser cosida. De serlo, se convierte en folleto"<sup>(25)</sup>.

Su función es la de transmitir información. Información

clara y concisa, se compone de un texto que habla en forma general de un tema específico. También puede dar a conocer datos, fechas, precios, etc.

En el prospecto el texto es más importante que la imagen ya que su función es, más bien, comunicar un mensaje de la manera más simple y objetiva.

Coma Diseñadores Gráficos nuestra primera torea será pensar en una solución creativa que comunique el mensaje. La segunda será decidir tamaño, forma y deberá planearse respondiendo a las siguientes tres preguntas:

ESZ<br>
France de prospect<br>
ESU tamp<br>
ESU tamp<br>
ESU disea ¿Ha de caber en un sobre o en un expositor de prospectos ?

¿ Su tamaño será igual al de otras o diferente ?

¿ El diseño requerirá de varios colores, 2 colares o sólo negro?

La elección del material dependerá del presupuesto con el que se cuente; hay papeles que son más económicos que otros y se puede elegir desde papel bond, mantequilla o las semisatinados (más boratos) hasta el mejor couché o

#### incluir novedades coma el papel kraft.

El calar del papel puede ser una gran ayuda al diseñar, especialmente si va impreso con tintas de color ya que un dibujo o texto coloreado, se verá mejor sobre un fondo en color que sobre el blonco.

"Normolmente, los prospectos de una sola hoja constituyen la mayor parte de los diseños impresos. El tipo más sencillo es la hoja volante u octavilla, impresa por una sola cara. La sigue el prospecto de cuatro páginas, constituido por un doblez en el centro de la hoja. A partir de este caso, hay diversas maneras de doblar una hoja, y todas ellas pueden contribuir a solucionar la presentación o añadir interés al aspecto final. Al doblar en tres una hoja, o sea con dos dobleces paralelos, formaremos un prospecto de seis páginas".<sup>(26)</sup>

El prospecto para J. Costa es una producción del Diseño publicitario que utiliza como códigos de comunicación a la imagen y el texto para motivar, persuadir o estimular actos de compra, consumo e información.

26. Moouol de técnicas. **RayMmoy**  Edit. Gustavo Gill. **Barcelona 1980.**  Póglna: 41

En el prospecto tenemos la posibilidad de contener uno información más amplia respecto al tema o mensaje que se trabaje, es un excelente apoyo informativo del cartel además de ser de fácil maneja y transportación, aunque también en esto mismo radica la facilidad de perderlo o desecharlo, punto que es bastante importante tomar en cuenta al diseñar por que, tal vez, utilizando papeles y colores diferentes y atractivos este inconveniente se pueda evitar en lo posible.

Para este proyecto se solicitó un prospecto de tamaño hoja oficio (21.5 x 28 cms.) en formato vertical, con tres dobleces que dan seis hojas. mejor conocido como tríptico. Con un máximo de tres tintas y utilizando la misma imagen y colores del cartel.

## **C.2 Etapa de planeación.**

## **C.2.1 Tema.**

Realización del prospecto (tríptico) para informar acerca de las características, fechas y requisitos para la inscripción de la Sexta Conferencia Internacional ªLas Computadoras en las Instituciones de Educación y de Investigaciónª que realiza la DGSCA en coordinación con UNISYS, y los temas que se tratarán en ella.

## **C.2.2 límites de tiempo.**

El tiempo fue un factor que, par razones ajenas al trabajo, resultó bastante limitado, por los motivos antes expresados. Si se desea más información sobre este punto ver el inciso B.2.2. del capitulo B.

## **C.2.3 Materiales.**

Se utilizó principalmente la computadora como elemento de trabajo, en especial el paquete WordS para realizar la captura del texto, Ventura Publisher para la edición, y la 53 impresión offset.

## **C.2.4 Características.**

El principal objetivo de la Conferencia es el de promover

TESIS

TESIS

los avances tecnológicos en las áreas de docencia, investigación y administración, para tal efecto se me solicitó el diseño de un prospecto con dos dobleces paralelos (tríptico) tamaño oficio en papel couché paloma de 210 grms. con un máximo de tres tintas a utilizar únicamente en la imagen (misma del cartel) y la demás información soló en negro, en el que de la manera más sencilla y comprensible se dieran a conocer los temas, cuotas y fechas límite de aceptación de ponencias para la Conferencia.

## **C.2.5 Calendario de actividades.**

**PROSPECTC** 

Como Diseñadores Gráficos es importante organizar<br>S4 nuestros tiempos de trabajo mediante la fijación de fechas<br>I imite para la realización de cada parte del trabajo. nuestros tiempos de trabajo mediante la fijación de fechas límite para la realización de cada parte del trabajo.

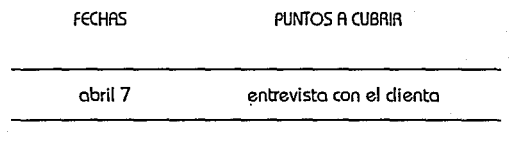

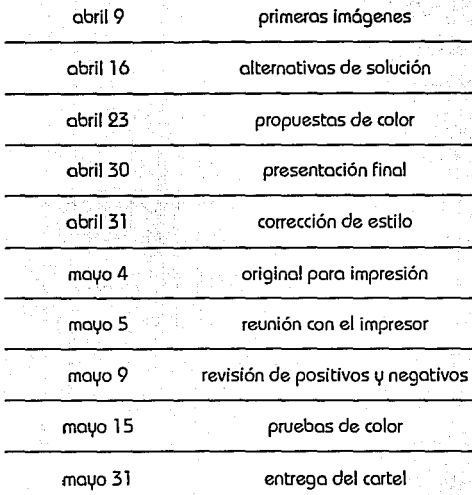

## **C.2.6 Presupuesto.**

Como ya se mencionó en el capítulo B el presupuesto resultó ser oigo reducido, por lo que se tuvo que pensar en un diseño que no necesitara de una gran inversión.

## **C.3 Etapa de trazado**

## **C.3.1 Tipografía.**

**Uno** de los aspecto que condicionan en gran medida el buen desarrollo de un prospecto es la elección del tipo de letra, su tamaño y colocación, ya que de esto dependerá que la información que se desea dar a conocer resulte legible.

la tipografía puede tener diversas características:

a. la clasificación de los tipos.

Que puede ser Romanas, Egipcias, Grotescas ó Antiguas, Caligráficas y Script o Fantásticas y Display.

b. El cuerpo o tamaño del tipo:

Que es la altura o profundidad de X tipo de cualquier familia tipográfica; lo distancia entre sus caras anterior y posterior es medida en puntos tipográficos según

sistemas convencionales como el didot. Por eso un texto· se compone de letro de cuerpo 8, 10, 11, 12, etc., según los series y familias de los tipos. lo anterior se entenderá mejor con el siguiente esquema:

**1) ASCENDE:NTE**   $6)$  INTERLINEA

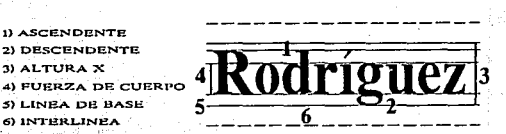

c. Espacio entre letras:

Este puede ser proporcional o no.

El no proporcional es cuando todas las letras del abecedario tienen un mismo ancho. Se tiene en las móquinas de escribir, en donde unas letras se ensanchan **G G G G G G G G G** 

Cap. C

TESIS

y otros se condensan para abarcar el mismo espacio.

**EIEMPLO** 

TESIS

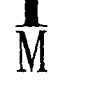

El proporcional es cuando cada letra del abecedario ocupa un espacio proporcional o su ancho. Esto logra que el texto tenga una lectura más amena. Se tiene con la imprenta, la fotocomposición y letras transferibles (mecanorma, logotip, etc.).

## EJEMPLO 1

M

# $\begin{bmatrix} 56 \end{bmatrix}$  4. Esq. 4. Espacio entre palabras:

Este es proporcional al cuerpo del tipo.

Por ejemplo las palabras con tipos pequeños se separan menos que las grandes, y las palabras con tipos sueltos o de metal se separan mediante espacios blancos por el mismo cuerpo del tipo. Para esto se utilizan las

#### subdivisiones del cuadratín:

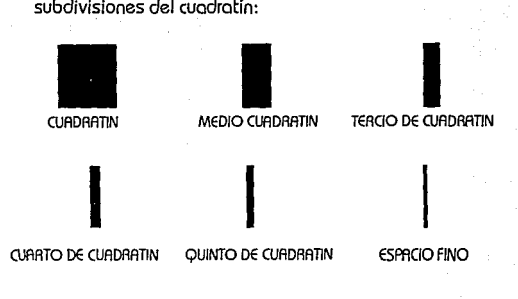

5. Espacio entre líneos.

También conocido como interlínea, es un espacio en blanco que sirve para controlar la separación entre una y otra líneo de texto, su volar es vertical.

La interlínea no afecto al tipo o al ancho de las líneas, simplemente abre o cierra el espacio entre ellas. Modifica el tono de la mancho de texto, organiza y controla la legibilidad y determina el mayor o menor espacio que ocupará éste. Su misión es la de contribuir a una mejor legibilidad.

## 6. Alineación (justificación).

Es el espacia máxima de trabaja horizontalmente hablando. Aay Murray la define cama lo "Disposición de las caracteres en una línea o base común"<sup>(27)</sup>. Para mayor información ver incisa B.3.2.

**Paro** medir el ancho de los líneos se utilizo el tipómetro, que es una reglo dividida en puntos, picos o cuadratines y ciceros. A continuación se muestra uno tabla con las equivalencias en milímetros de los medidas antes mencionados.

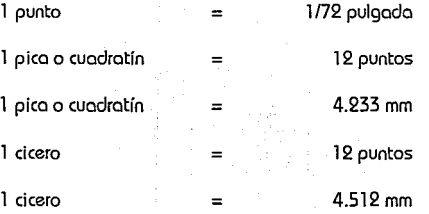

**27. Manual de técnicos.**  Aov Murrov **Edlt. Gustavo GJll. Barcelona 1980.**  Página: 185

También existen aspectos en la tipografía que pueden afectar negativamente al lector y que hay que tomar en cuento al diseñar. Por ejemplo:

**las** tipos por debajo de las 8 puntos dificultan la lectura debido o su tamaño ton pequeño.

**las** líneas de más de 11 ó 12 palabras aminoran el ritmo de lo lectura.

**l.o** abundancia de texto en **bold** (negritos) o cursivos son menos legibles que la medium (mediano).

**Hai,o** tipos que parecen más pequeños unos que otras aunque los puntos sean los mismos.

**los** tipos que tienen una altura X considerable requie' ren un interlineado mayor que los de altura X breve.<br> **C.3.1.1 Cálculo de texto.** 

**57** 

TESIS

Consiste en calcular los líneas que se producirán al elegir un tipo con un cuerpo y tamaño determinados. Este nos permitirá tener uno ideo aproximado del área que ocupará nuestro texto.

Poro realizar el cálculo (si no se cuento con uno omputo-

TESIS

doro) debemos seguir los siguientes posos:

a) Mecanografiar el texto con bandera o justificacion izquierdo.

b) Trazar una líneo vertical que pose entre lo líneo más corta y lo más largo del lado derecho de nuestra hoja mecanografiada.

c) Contar el número de caracteres o letras, incluyendo espacios en blanco y signos de puntuación de cualquier líneo comprendido el margen izquierdo y lo linea vertical.

58 d) Multip<br>total de d) Multiplicar los caracteres de lo líneo por el número total de líneos.

e) Contar los caracteres situados o lo derecho de lo líneo vertical.

f) Sumar el número de caracteres de los puntos d y e, y si hay más de una hoja, sumar el resultado obtenido de

## cado uno de ellos.

g) Determinar el número de caracteres por pico, tomando como base el tipo y tamaño elegidos.

h) Multiplicar los caracteres por pico por lo justificación, lo que nos dará como resultado el promedio de caracteres por líneo.

i) El número total de caracteres del texto se divide entre el promedio de caracteres por línea y esto nos doró el resultado total de líneos que ocupará nuestro texto.

j) Multiplicar el total de líneos por el tamaño (en puntos) del tipo más la interlinea, lo que nos dará como resultado lo altura del texto en puntos. Si se deseo convertir o picas este resultado, se divide la altura entre 12.

Actualmente, para algunas personas, este proceso puede resultar algo complicado y tardado, ya que el gran avance tecnológico nos permite, mediante el uso de la

PROSPECTO

computadora, realizar estos pasos mediante el simple hecho de oprimir unos cuantas teclas o comandos lo que nos ofrece un gran ahorro de tiempo y trabajo.

En este punto la computadora fue una herramienta de trabajo, que nos ahorró una gran cantidad de tiempo, aunque también nos limitó un poco en el sentido de que únicamente se contaba con dos famillias tipográficas diferentes: la Swiss (Helvética) y Dutch (Baskerville).

## **C.3.Z Información.**

Es la "acción y efecto tanto de informar como de informarse, tendente a reducir o anular la incertidumbre. **Comunicación o adquisición de conocimientos que permiten**  ampliar o precisar los que se posee sobre una materia determinada."<sup>(28)</sup> Esta generalmente nos llega de una manera codificada audiovisual o gráficamente.

**28. Olcclonorlo de la comunicación. Ignacio H. de la Mota. Edltorlol Paraninfo S.A.**  Madrid 1988. **Tomo2°. Pagino: 31** 

la información de un prospecto debe ser clara y concisa, la idea(s) debe ser expresada de tal forma que su significado pueda ser de fácil interpretación poro la(s) persona(s) que reciban el mensaje.

**En** este 'punto se puede echar mano de elementos gráficos como~ dibujos, fotografias o gráficos para apoyar el texto, y al igual que éste resulten claras y concretas.

la idea de este proyecto es la de presentar en forma clara, los característicos de la Sexta Conferencia Internacional así como sus cuotas, fechas de inscripción y aceptación de ponencias, temas de las conferencias, y los requisitos para su inscripción, sin incluir más dibujos, fotografías o gráficas que la del cartel.

## **C.3.3 Formato**

C.3.3 Formato<br>
Como su nombre lo dice es el tamaño y la forma de<br>
cualquier impreso. En el prospecto se refiere a la anchura y **59** profundidad que se requerirán poro el diseño.

**El** formato se debe determinar de acuerdo a la información que hayo de contener el prospecto y, posteriormente, su formo quedará definido por el tipo de

TESIS

## doblado que se vaya o utilizar. **los dobleces pueden ser de 2 formas:**

**1.** Paralelos entre sí.

2. En ángulo recto, cuando el segundo doblez formo un ángulo de 90° con el primero.

Con un solo doblez lograremos un prospecto de 4 páginas y con dos dobleces paralelos entre sí lograremos un prospecto de 6 páginas.

Para elegir el formato debemos considerar, presupuesto es muy reducido.el tipo de papel, pero si el presupuesto es muy reduction, el tipo de papel, pero si el presupuesto lo permite, este punto puede pasar a un<br>segundo plano. Se debe también examinar el tipo de<br>información que se va a incluir, es decir, la cantidad de<br>te segundo plano. Se debe también examinar el tipo de información que se vo o incluir, es decir, lo contidod de texto con que se cuento y si incluye o no fotngrofios, ilustraciones o gráficos.

## **C.3.4 Reticula.**

Todo composición debe tener cierto acomodo y o veces,

orientación y dirección en los elementos de lo composición de uno página o de lo totalidad de uno publicación, esto se obtienen por medio de uno estructuro interno, que la mayoría de los veces es imaginario y que constituye lo guío poro su realización, o ello se le conoce comunmente como retículo.

**lo** "retículo es uno hoja o plantillo rayado paro mostrar márgenes y áreas de texto, o fin de estandarizar pági· nas"(29l en un diseño.

En la actualidad, como Diseñadores Gráficos, la empleamos poro solucionar problemas visuales, yo sean bi o tridimensionales, y como un auxiliar en la organización, ordenación y acomodo de los fotos, ilustraciones, etc. en libros, revistos, folletos, catálogos, prospectos, periódicos, etc.

**Su** uso "como sistema de ordenación, constituye lo expresión de cierto actitud mental en que el diseñador concibe su trabajo de formo constructivo"(3Dl.

**Lo** anterior lo podemos expresar como un razonamiento

**29. Manual de técnicos.**  *RovMirrov*  Edlt Gustavo Glll. **Barcelona 1980.** 

**30. Sistemas de Aetfculas. Josef Mütler·Srookmann**  Edlt. Gustavo Glll. Barcelona 1982.

lógico en el que el Diseñador Gráfico debe organizar su trabajo con un pensamiento matemático, al mismo tiempo que debe estar dora, funcional y prácticamente estructurada la idea de esta, ya que se utiliza como una herramienta para organizar y concebir visualmente la solución a un problema gráfico, lo que representa antes que nada una ética profesional.

La retícula se subdivide en campos o espacios, que pueden o no tener una misma dimensión, acomodados como una reja.Su altura se da con base a un número predeterminado de lineas (de texto) y el ancho es igual al de las columnas. Los campos van separados uno de otro para que el texto no se mezcle con la imagen de manera que nunca pierda su legibilidad.

Una retícula adecuadamente diseñada nos permite una disposición: Objetiva, Sistemática y lógica de los textos e ilustraciones de una manera compacta o sólida con su propio ritmo, del material visual de modo tal que sea comprensible e interesante.

Si queremos lograr un buen trabajo es importante

considerar que aunque la retículo sea muy manipulable es bueno tratar ciertos puntos con dureza, como estandarizar los márgenes de:

TESIS

 $\bigodot$ 

Cap.C

En la actualidad la computadora, en este punto, nos ofrece un gran ahorro de tiempo además de un sinúmero de facilidades par crear retículos de diversos tamaños y formatos dentro de los cuales podemos modificar rápida y fácilmente el tamaño de los campos, la medida del medianil, cabezas, etc. y así obtener resultados inmediatamente en pantalla.

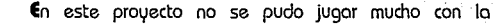

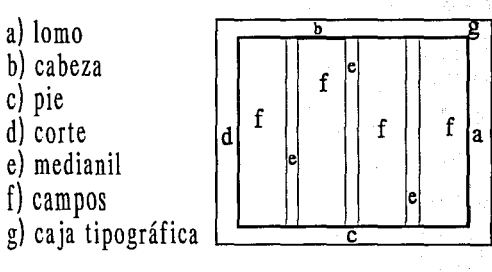

digaramación, primero porque el tiempo estaba muy medido \l. segundo porque se me pidió que únicamente fuera una caja tipográfica dividida en 2 columnas dentro de la cual se acomodara el texto de tal forma que los objetivos  $\mu$  las fechas quedaran en las 2 columnas,  $\mu$  la demás información en toda la caja.

## **C3.5 Imagen.**

Dentro del prospecto, la imagen es un concepto que complementa o ilustra al texto, pero que posa a un segundo plano, 1,10 que la información contenida es la que importa.

Si se desea más información sobre esto, ver el<br>B.3.3.<br>La imagen que se me pidió utilizara, para el pros 62  $\beta$ .3.3. inciso

**La** imagen que se me pidió utilizara, para el prospecto, fue la misma que se utilizó en el cartel, con los mismos colores \1 que no existieran ilustraciones, fotografías o gráficos, ni otro color más que los utilizados en el cartel, \1 el negro para el texto que debía ser lo más sencillo posible, sin muchas variaciones en cuanto a tipo o forma de letra.

## **C3.6 Color**

Este es uno de los aspectos que de manera conciente o inconciente ejerce uno gran influencio en la impresión que le do al espectador. En el hoy mucho más de Jo que el ojo puede ver además de que paseé gran fuerza para expresar diferentes estados anímicos.

**Por** ello se tiende hacia uno relación de los colores con objetos o sentimientos, por ejemplo:

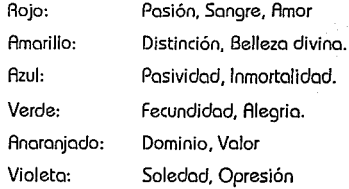

Paro el prospecto se utilizaron los mismos colores que en el cartel, porque así lo solicitaron los organizadores, pero utilizando el rojo gris \1 negro solo del lodo, \1 en el tamaño, de la imagen, y del otro lado de la hoja y en el resto de la

#### **PROSPECTO**

anterior sólo el negro.

## C.4 Primeras imágenes

Son bosquejos, hechos casi siempre en papel, y tabajados normalmente de manera sencilla pero llamativa, que sirven principalmente para dar uno ideo de lo que se está trabajando, estos las podemos dividir en tres etapas, dentro de las cuales el orden no debe, de preferencia, variarse:

- Propuesta preliminares i
- 2 Alternativas de solución
- 3 Propuesta final.

C.4.1 Propuestas preliminares.

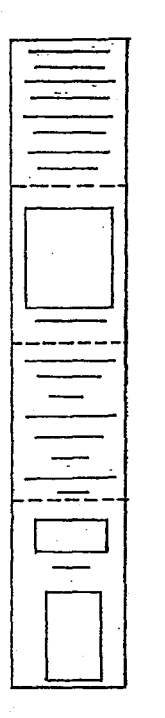

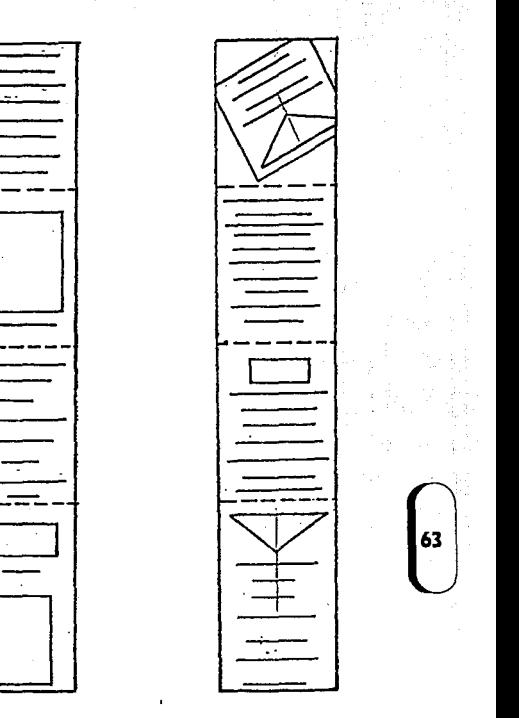

TESIS

Cap. C
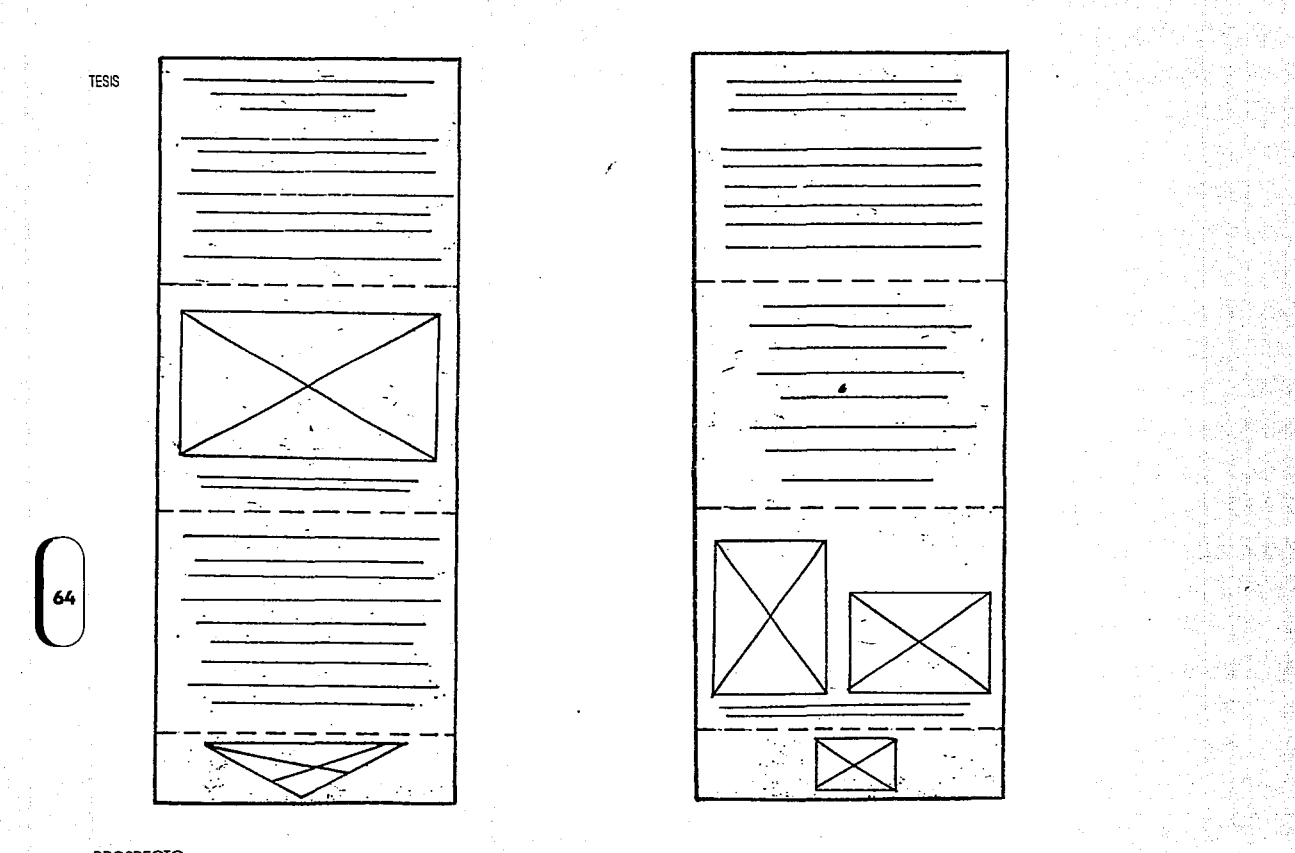

PROSPECTO

**TESIS** E **28287**  $\frac{1}{\sqrt{2}}$  $\sim 10^{11}$  keV <u>परहरू</u>  $=$  $\begin{tabular}{c} \multicolumn{1}{c} {\textbf{1}} & \multicolumn{1}{c} {\textbf{1}} & \multicolumn{1}{c} {\textbf{1}} \\ \multicolumn{1}{c} {\textbf{1}} & \multicolumn{1}{c} {\textbf{1}} & \multicolumn{1}{c} {\textbf{1}} \\ \multicolumn{1}{c} {\textbf{1}} & \multicolumn{1}{c} {\textbf{1}} & \multicolumn{1}{c} {\textbf{1}} \\ \multicolumn{1}{c} {\textbf{1}} & \multicolumn{1}{c} {\textbf{1}} & \multicolumn{1}{c} {\textbf{1}} \\ \multicolumn{1}{c} {\textbf{1}} & \multicolumn$ <u> 1999</u>  $\equiv$  providence Cap. C

65

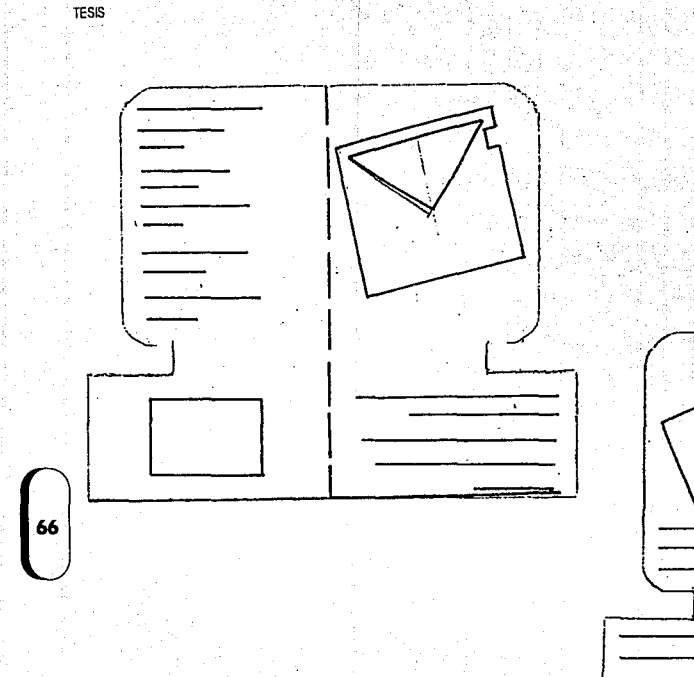

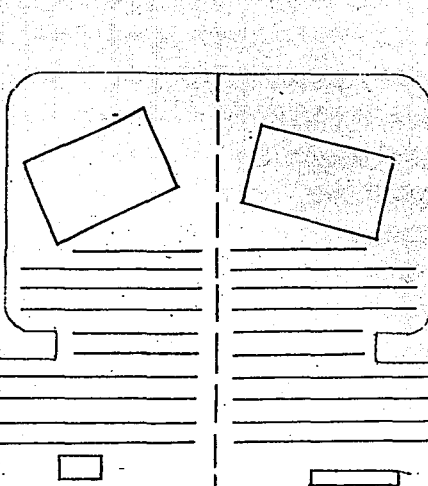

PROSPECTO.

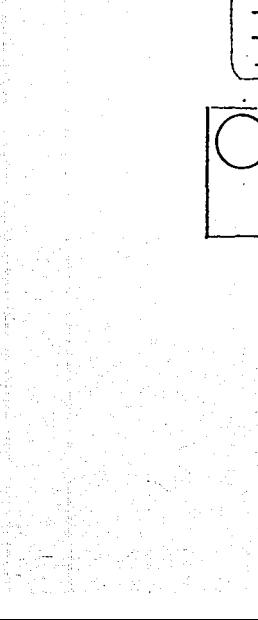

٠.

 $\mathcal{L}$ 

두 있

**TESIS** 

67

Cap. C

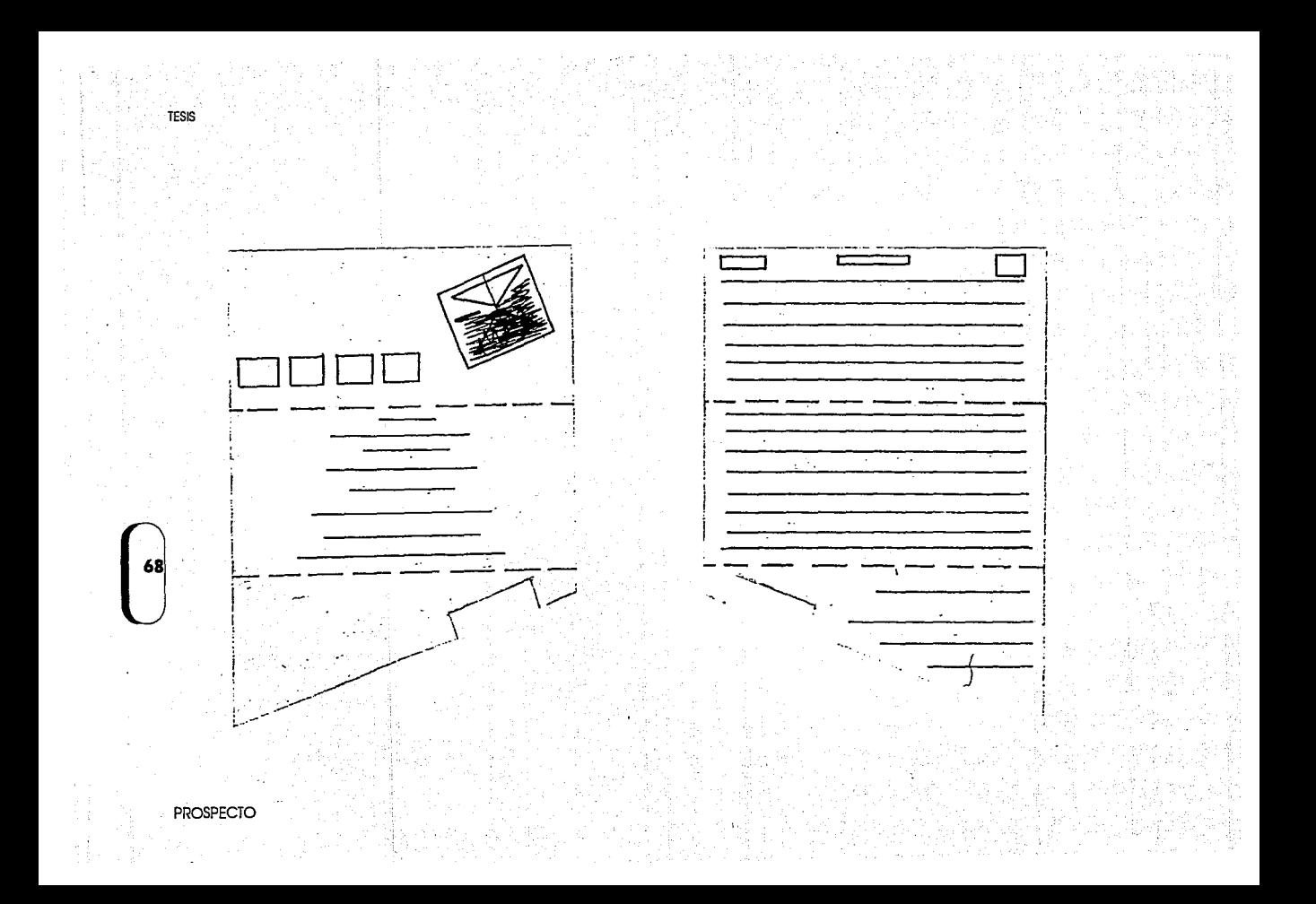

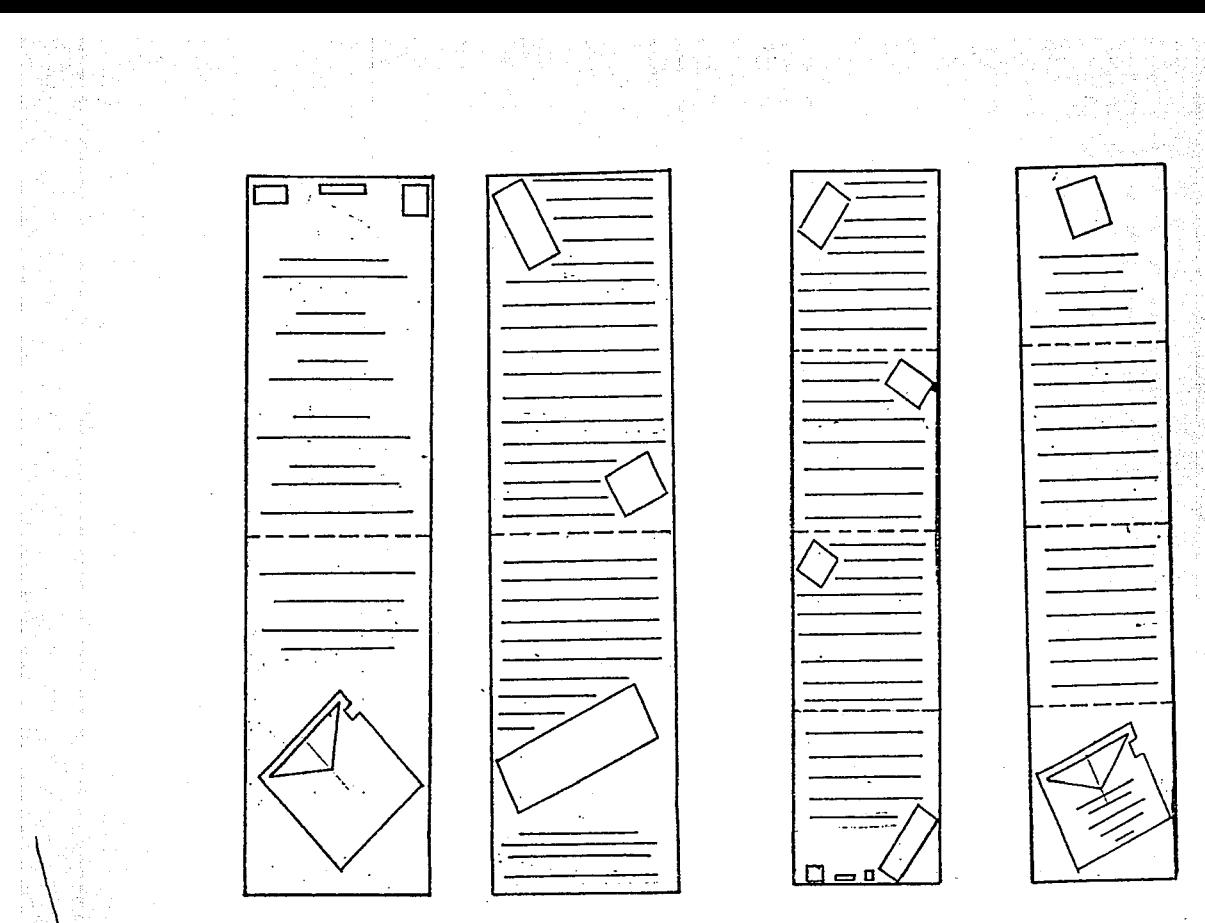

Cap. C

69

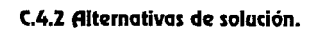

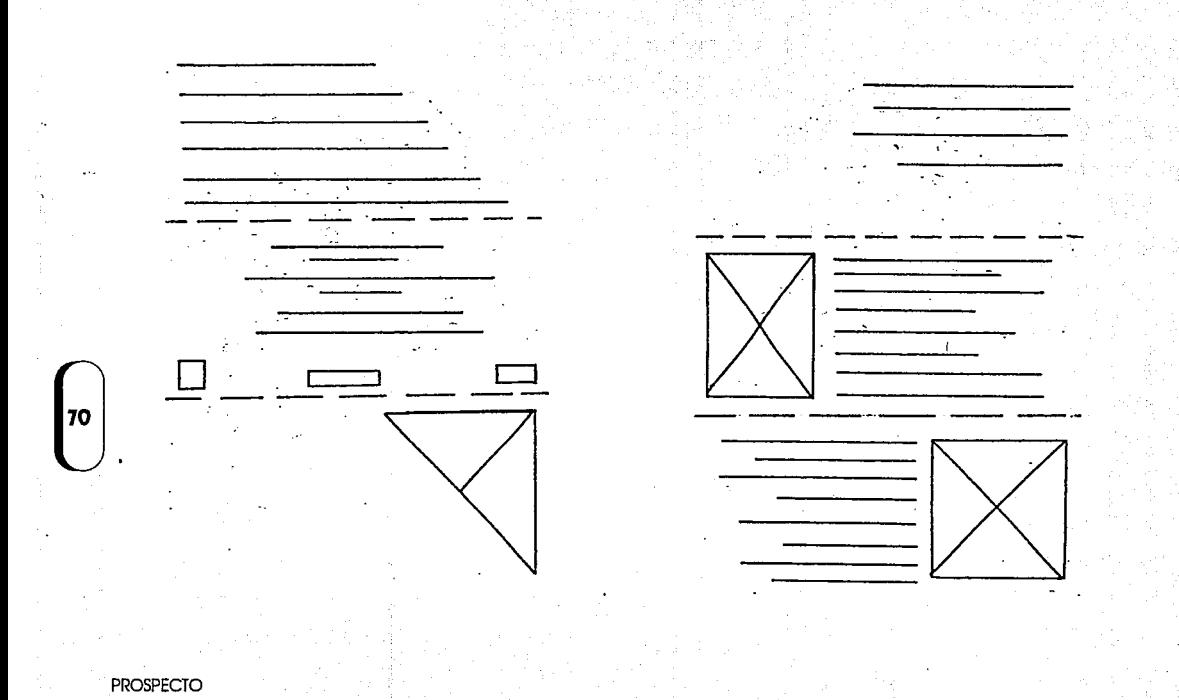

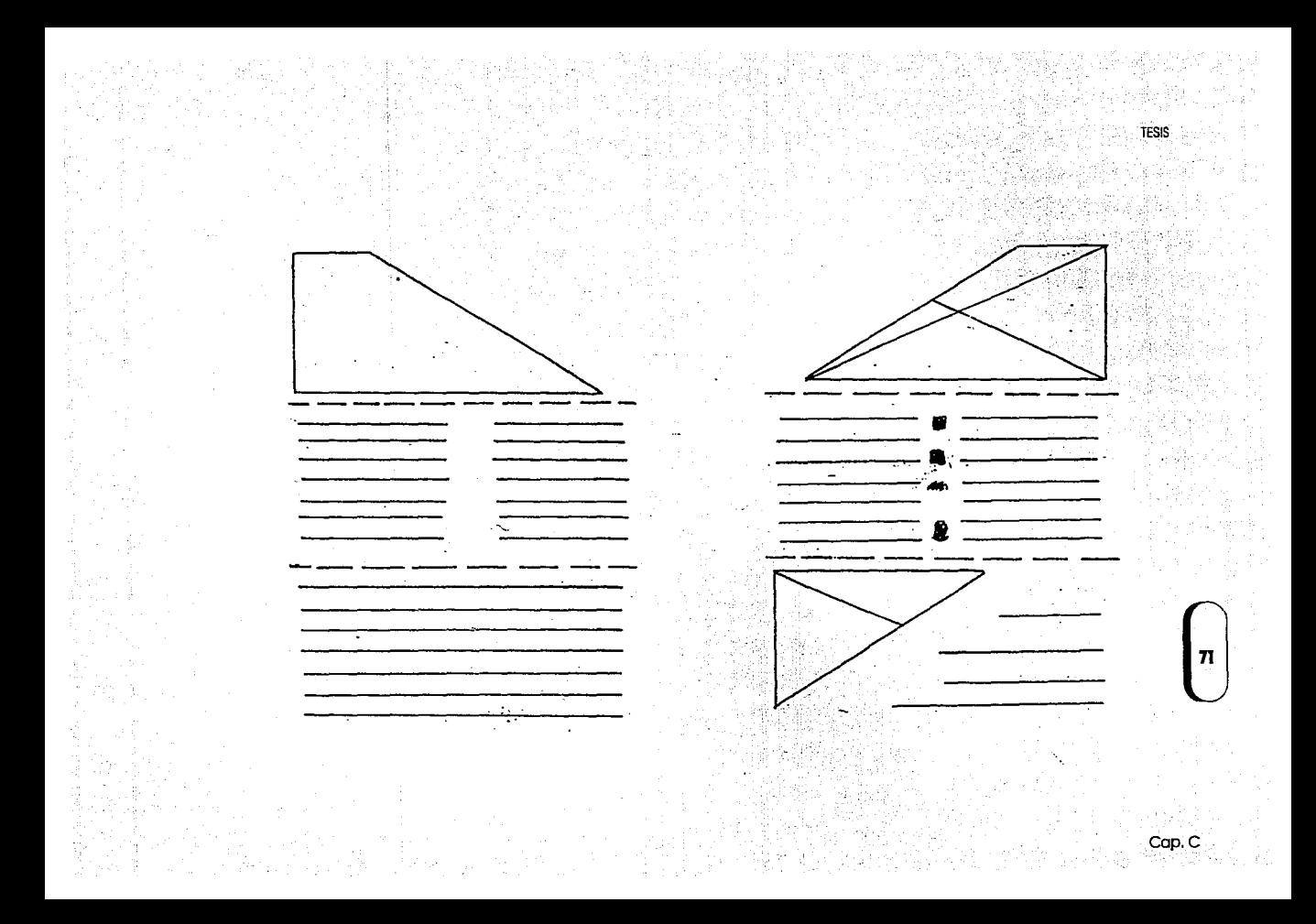

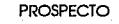

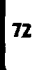

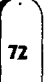

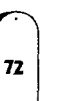

Tesk

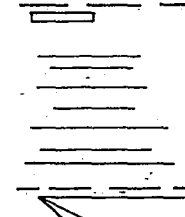

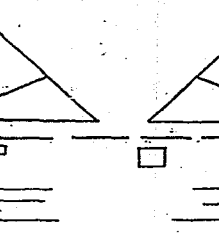

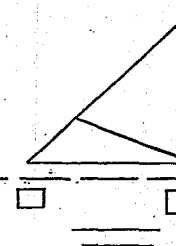

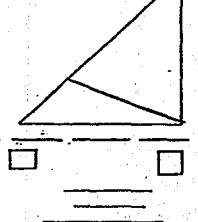

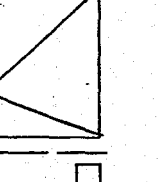

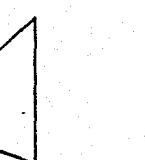

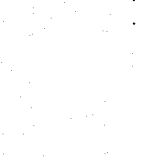

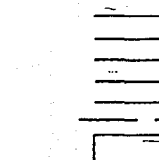

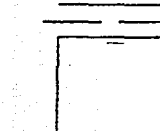

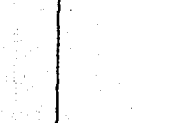

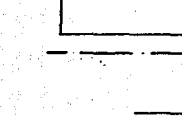

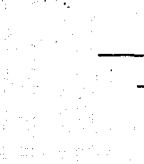

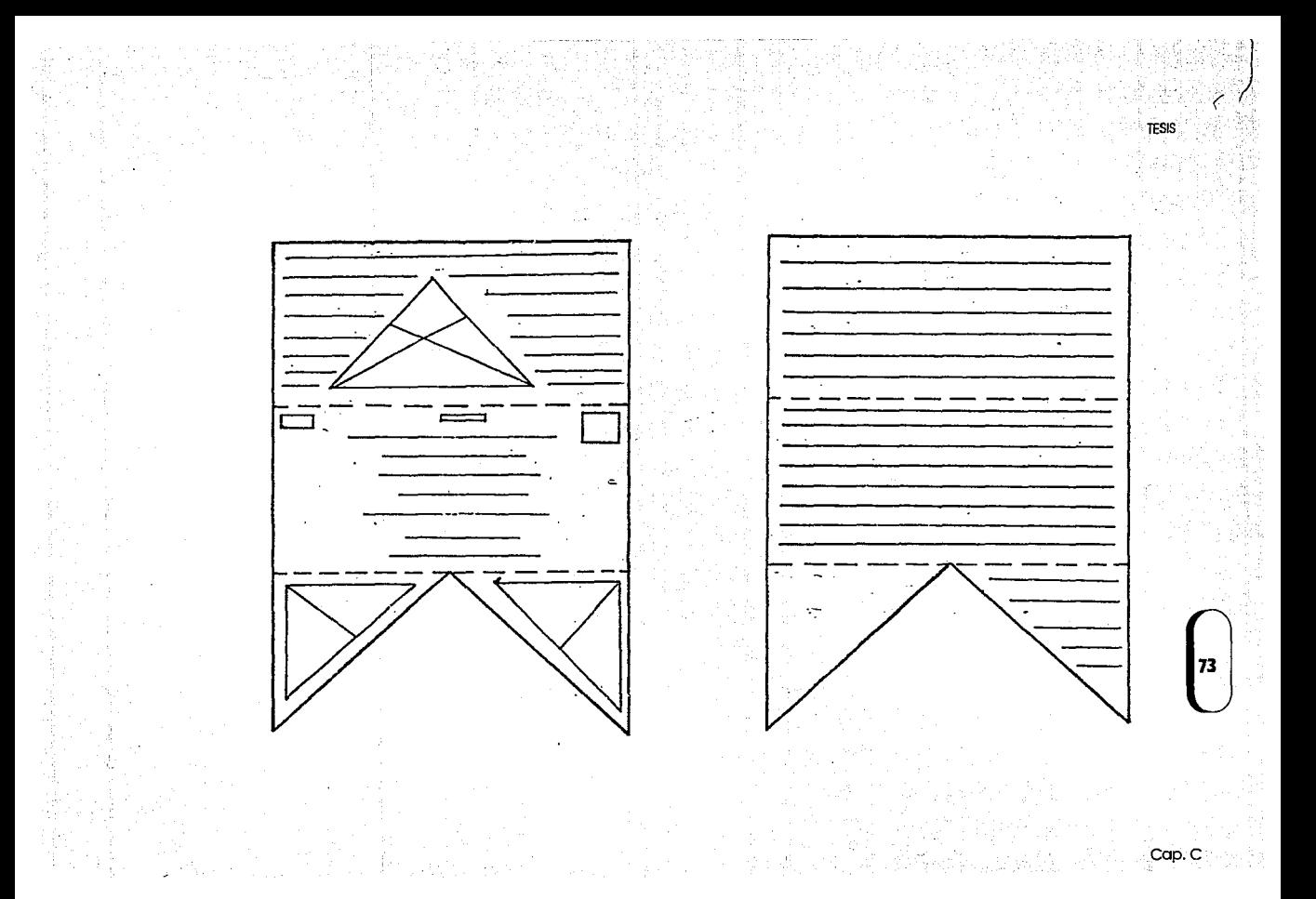

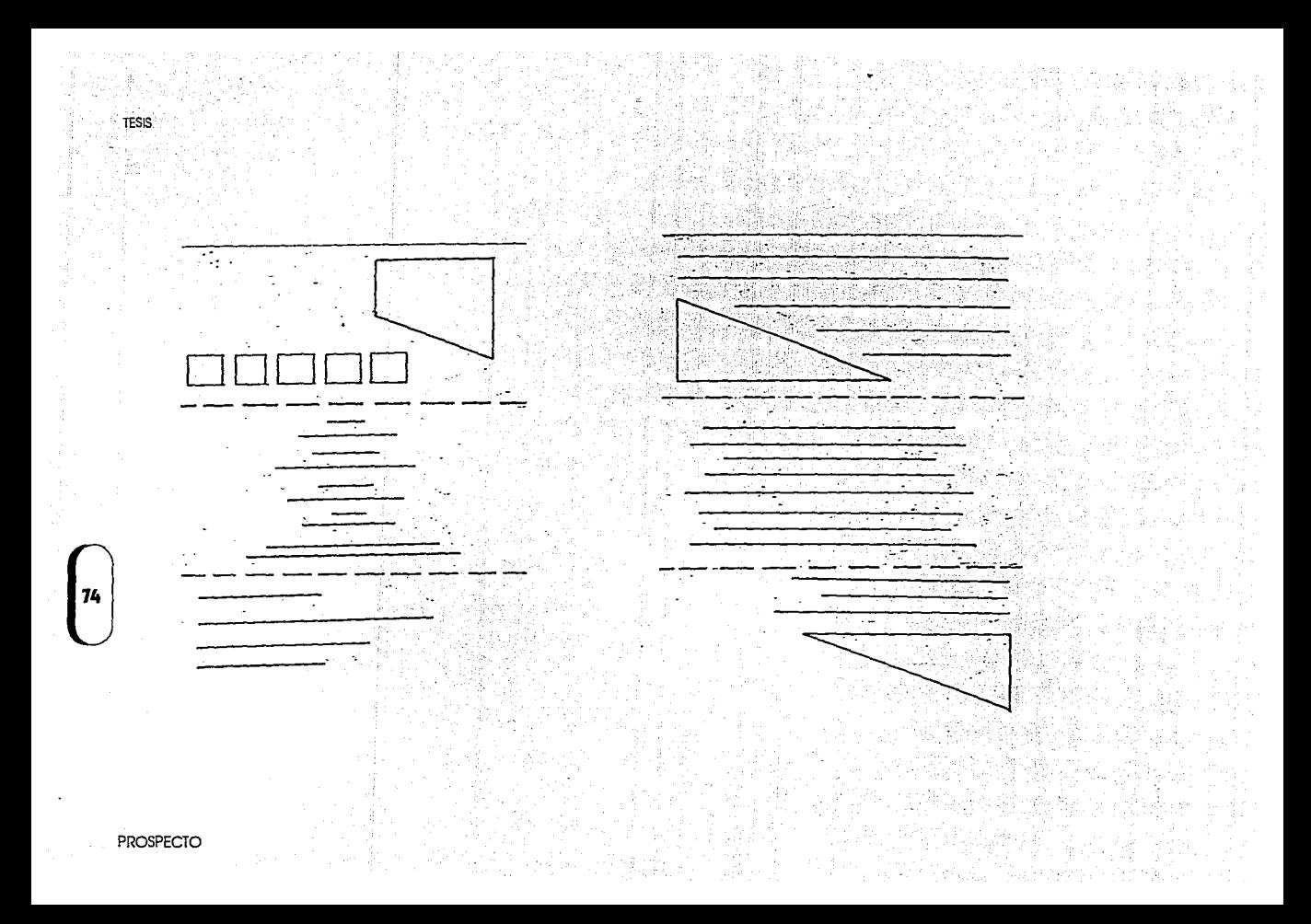

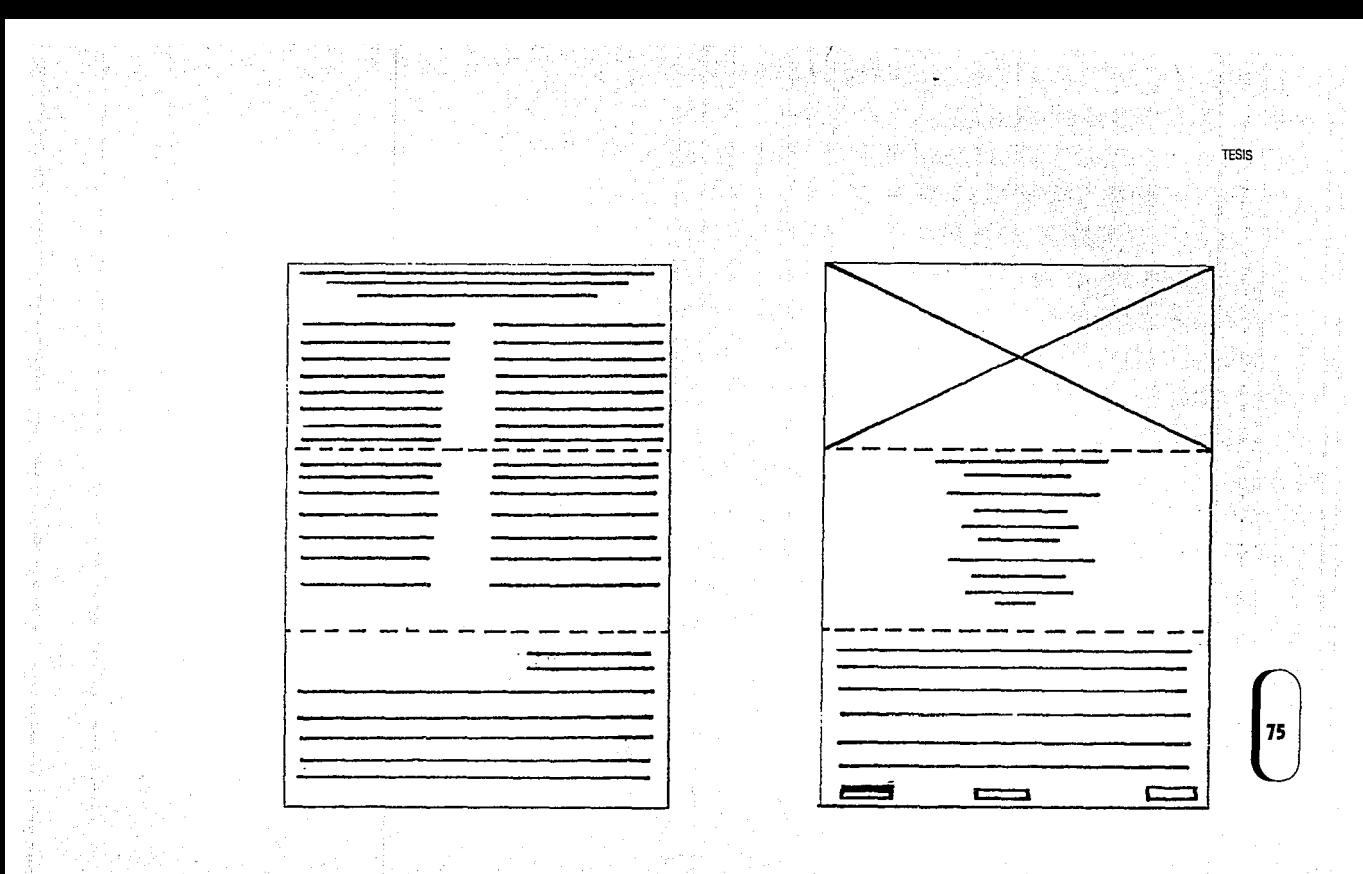

Cap. C

### C.4.3 Propuesta final

#### LA SEXTA CONFERENCIA INTERNACIONAL LAS COMPUTADORAS EN LAS **INSTITUCIONES DE EDUCACIÓN Y DE INVESTIGACIÓN.** tendra lugar en Ciudas Universitaria, D.F. del 3 al 5 de actubre de 1990.

#### ourno

#### ACTUTACION DE FORZHCLLS

**FLOWS LIGHTS** 

CLOTAR

es (CASE)

.<br>Recreate de resimmo

**Contract Contract Contract** 

mature on our complexe on a security, we are a converged<br>al-Comid de Programa, ques resolved mêm les derniers<br>localidos en si programa de la Conferencia o se la proximazion<br>de cartelos (positri).

3 to Access 31 de Anim

**Zide Smith** 

Eceseora for pracipates desarrollos de auteuras do<br>Información mux tos miembros de la granadad informática<br>At las instruciones obecativo y de invasigación y promover el , de debută presentali na reconun del trabulo programa na un<br>mialmo de des coavillas de concanto, que seră voltante per intercaption to experiences can be missing **PROGRAPHA** 

La Serte Conferencia (escreaciona) està estruturada una re-a Samu dina

- . Sierna darbattu.
- . Robert in compared.
- . Commission
- a tagairtí de since
- e Siecum capatan.<br>e Intelimenta professi
- 
- s Berte den.
- e Distiny memberatura minister per o<br>(CAD/CAM)
- 
- a Second program of . Tendental y alconou sa hardway y satroare
- a Sertman de orporte pora la investigación.
- . Separatempos.

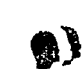

Z.

**Lanks** 

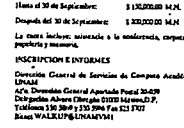

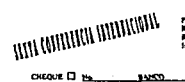

EFECTIVO EL Apr Gale

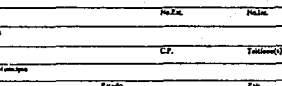

CHECKE ET HE

nes de

#### PROSPECTO

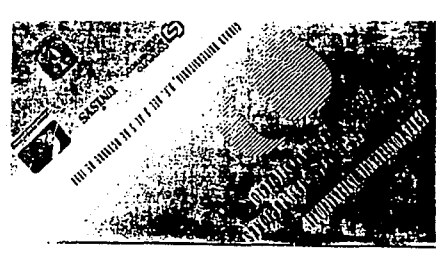

**CONTTE DEGUNITADOR** 

#### response View Gerre Only<br>40 August & Grey<br>Greys

VICEPAESIDENTES: **Retent H. Cook**<br>Dear H. Cardeler

Jun Venture Mire ≕

Abena Abena y Corp

SECRETARIO : Nables de la Carra  $-$ uern

COORDINADORES DEL COMITE DE PROGRAMA : Christma Allen Annisha Gebruil Carmese Walter<br>de te Cényem peu la Dennes

#### EMPLESA O INSTITUCION DOMDE LABORA O ESTUDIA:

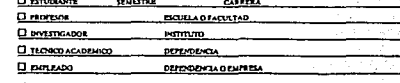

AREA O DEPARTAMENTO DONDE SE LOCALIZA

TVLEFONO(S)

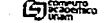

**UNISYS** 

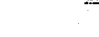

| 76

### **C.5 Impresión y reproducción.**

Casi toda tarea producida por el Diseñador está relacionada de algún modo con el proceso de impresión.

Al igual que en el cartel, hay que considerar varios puntos, para elegir el método más adecuado:

**1.** El presupuesto.

**2.** El original. (si lleva fotografía se utiliza un tipo de papel especial)

**3.** Tiempo con el que se cuenta.

Los papeles pueden variar, desde los satinados más baratos hasta el couche más caro, si se tiene un presupuesto accesible, se pueden incluir novedades como el papel kraft, y aquí es donde entra en juego Ja capacidad del diseñador para elegir el tipo y calidad de papel acorde a sus necesidades.

Si el original requiere de utilizar la fotografía a color, debemos considerar que el costo es mucho más elevado por que además de un papel especial, requiere de más tiempo para la selección de color. los prospectos que tienen fotografías (ya sean a color o blanco y negro) resultan más fáciles de elaborar mediante el offset.

Hay que considerar que el tiempo con el que se cuente es importante para elegir el tipo de impresión, ya que la serigrafía, que es un método más artesanal. requiere mayor tiempo que la impresión offset.

Los diversos tipos de dobleces existentes dan también<br>Impreso un aspecto diferente,<br>Para el proyecto se utilizó la impresión offset más que<br>da por el tiempo u porque, como un se mencionó **177** al impreso un aspecto diferente.

nada por el tiempo y porque, como ya se mencionó 77 anteriormente, se tiene tiempo trabajando con un mismo impresor y él sólo manejo este tipo de impresión.

Por último, el cambio en los fechas límite de recepción de ponencias, notificación de aceptados y recepción de

trabajos requería modificar el prospecto y como el tiempo y el presupuesto ya no nos permitía ni la reimpresión ni la impresión en etiquetas adheribles de las nuevas fechas, se optó por crear un recuadro en Ventura, en el que se pusieron las nuevas fechas; éste se copió varias veces en la hoja, se imprimió con laser, se recortó cada uno y se pegó encima de las fechas anteriores, lo que aparte de quitarle mérito al trabajo, resultó bastante complicado y tardado.

# **C.6 Prczsczntación final**

**PROSPECTC** 

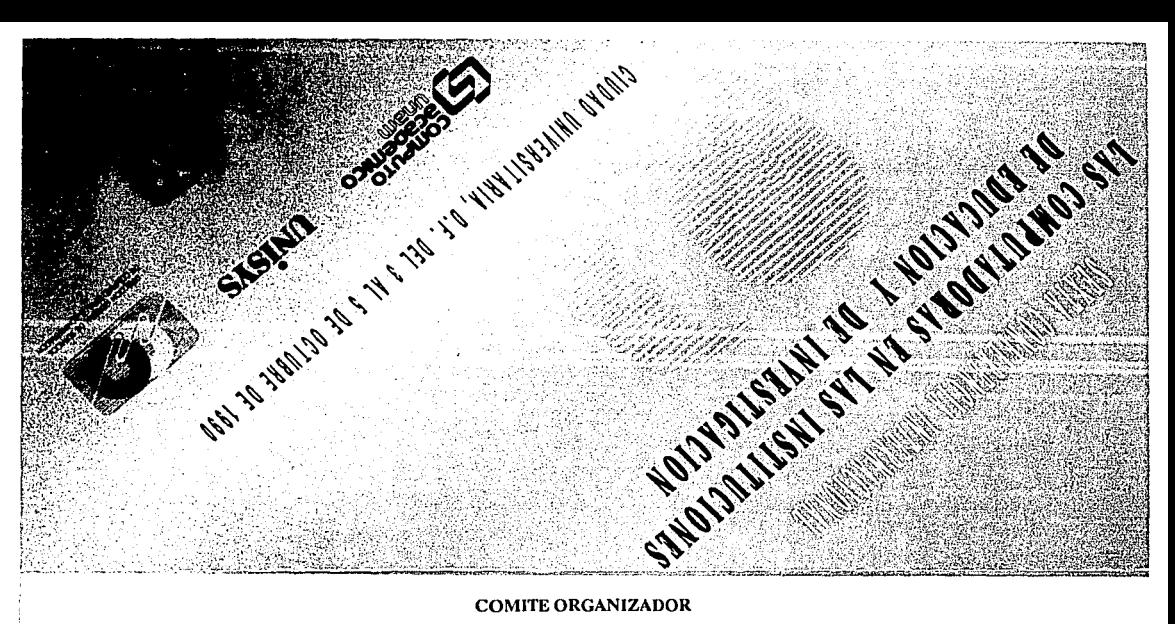

#### **COMITE ORGANIZADOR**

#### PRESIDENTE:

#### Víctor Guerra Ortíz Dirección General de Servicios de Cómputo Académico, UNAM.

### **VICEPRESIDENTES:**

Robert H. Cook Oscar N. Cardalda Cornoración UNISYS.

Juan Voutssas Márques Dirección General de Servicios de Cómputo para la Administración, UNAM.

> Alberto Alonzo y Coria Consejo Asesor de Cómputo, UNAM.

#### SECRETARIO:

Nehúm de la Garza Corporación UNISYS.

### COORDINADORES DEL COMITE DE PROGRAMA:

Christine Allen Armiño Gabriel Carmona Walkup Dirección de Cómputo para la Docencia, UNAM.

#### EMPRESA O INSTITUCION DONDE LABORA O ESTUDIA:

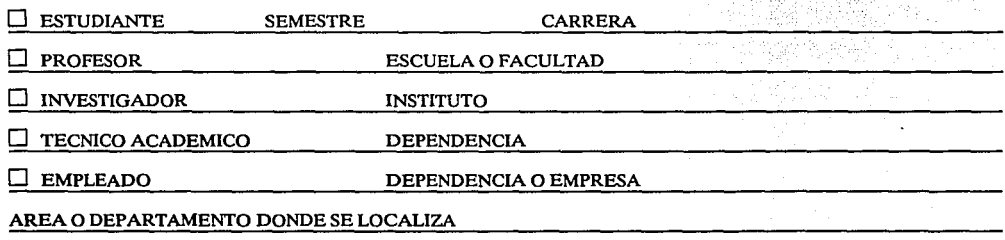

**UNISYS** 

TELEFONO(S)

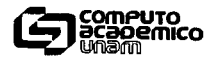

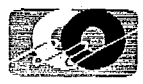

# LA SEXTA CONFERENCIA INTERNACIONAL LAS COMPUTADORAS EN LAS INSTITUCIONES DE EDUCACION Y DE INVESTIGACION,

tendrá lugar en Ciudad Universitaria, D.F. del 3 al 5 de octubre dé 1990.

#### OBJETIVO

Presentar los principales desarrollos de sistemas de información entre los miembros de la comunidad informática de las instituciones educativas y de investigación y promover el intercambio de experiencias entre los mismos.

#### PROGRAMA

La Sexta Conferencia Internacional está estructurada por conferencias magistrales, presentación simultánea de trabajos y presentación de trabajos en carteles (posters) por parte de expertos en el área, relacionados con los siguientes temas:

- Sistemas abiertos.
- Sistemas distribuidos.
- Redes de computadoras.
- Comunicaciones.
- Ingenieria de sistemas asistidos por computadora (CASE)
- Sistemas expertos.
- Inteligencia artificial.
- Bases de datos.
- Diseño y manufactura asistidos por computadora (CAD/CAM)
- Sistemas y programas educativos.
- Tendencias y alcances en hardware y software.
- Sistemas de soporte para la investigación.
- Supercómputo.

#### ACEPTACION DE PONENCIAS

Se deberá presentar un resumen del trabajo propuesto en un máximo de dos cuartillas de extensión, que será evaluado por el Comité de Programa, quien resolverá sobre los que serán incluidos en el programa de la Conferencia o en la presentación de carteles (posters).

#### FECHAS LIMITE

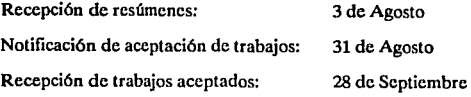

#### CUOTAS

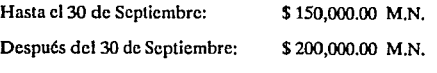

La cuota incluye: asistencia a la conferencia, carpeta con papelería y memoria.

### INSCRIPCION E INFORMES

Dirección General de Servicios de Computo Académico, UNAM

At'n. Dirección General Apartado Postal 20-059 Delegación Alvaro Obregón 01000 México,D.F. Teléfonos *550* 5869 y *550* 5986 Fax 525 5707 Bitnet WALKUP@UNAMVMl

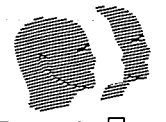

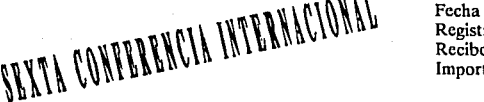

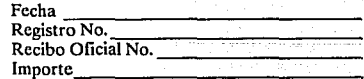

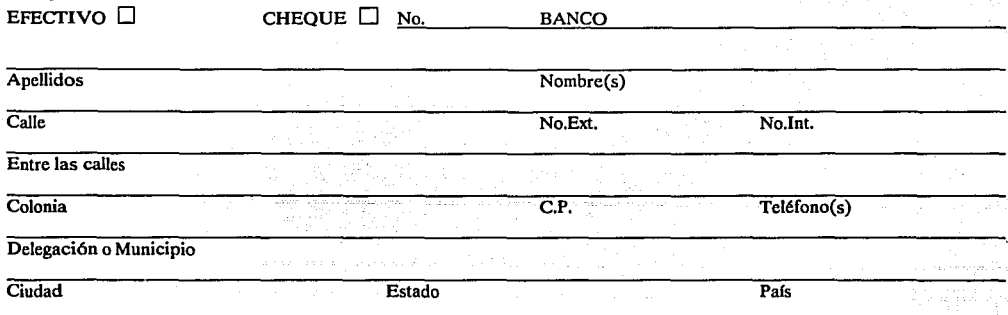

NOTA IMPORTANTE: SB SU PU CA ANOTAR CON CLARIDAD Y EXACTITUD CADA UNO OB LOS DATOS SOLICITADOS (COm1NUAA *U\* VUELTA)

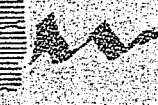

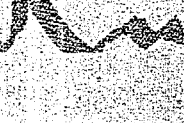

# ESifi US!S 110 **DEBE**  sair be la biblioteca

*{*  a) Es de configuración rectangular vertical y tiene un formato de 42 x 56 cms.

- b) En el aparece la imagen de la cabeza (ochuroda) con la variante de que no es una sino tres, éstas quedan sobrepuestos uno encima de lo otro. La primera y lo tercero aparecen ochurodas y colados en blanco, uno completa y lo otra sólo lo mitad, respectivamente, y entre ambos forman visualmente lo segundo cabezo que tomo el color gris del fondo.
- c) El texto principal está hecho en el paquete Artes y letras del ambiente Windows, lo frase Sexto Conferencio Internacional está en tipo Clossic Medium Condensado en 60 pts., en altos, el nombre de lo conferencia está en tipo clossic Bold Normal en 72 pts. en altos, lo fecho está en Modern Medium Condensodá'en 26 pts. en altos y el texto secundario (más pequeño) fue realizado en el paquete

### *i*  **D) JUSTlfléflCIOH DEL CARTEL Y PROSPECTO. A**

### **D.1 Justificación del cartel**

fintes de hacer los comentarios acerco del diseño del cartel realizado poro lo Sexto Conferencias Internacional, considero necesario resumir los características que lo conforman, poro que se puedan comprender mejor los ideas.

**El** cartel elegido fue el que, o gusto de los organizadores, resultó ser el mejor y cuento con los característicos siguientes:

79

Ventura Publisher y es del tipo Dutch (baskerville) bold de 14 pts. en altas para los títulos y normal de 12 puntos en altas y bajas para el resto de la información.

- d) Toda la información (imagen y textos) estén con una inclinación de aproximadamente 25°.
- e) El fondo consta de dos degradados que se unen por su parte más clara, con una inclinación igual a la del resto de la información, el superior es gris y el inferior es rojo
- f) Los colores utilizados fueron rojo, negro, gris y el blanco del papel.
- 80
- g) Los logotipos de los orgonizodores del evento aparecen en negro en la zona horizontal inferior.

Primeramente quiero comentar que, a mi parecer, la imagen utilizado puede resultar poco llomotiva paro la mayoría, ya que si no se conoce o por lo menos se tiene algún antecedente de la Conferencia, ésta no representa gráficamente ningún aspecto de ella, además de que por si sola no resulta llamativa ni impoctonte.

**Los** colores fueron otro punto que resultó ser bastante problemático porque no se permitió jugor mucho con la gran variedad existente; primero porque de antemano se estableció que forzosamente se debíon utilizar sólo tres colores que eran el rojo, gris y negro, y aunque se hicieron otras propuestas de colores no fueron aceptadas por decir que eran muy chillantes y llamativos, y en segundo lugar el tiempo, que se nos vino encima y provocó que el trabajo debía salir rápidamente.

**Por** otra parte el texto resultó ser, tal vez, el aspecto que más afectó al diseño; primeramente porque como el presupuesto no permitía el gasto de mandar parar tipografía, se tuvo que hacer con los tipos con que cuentan las computadoras, que ya están muy vistos pues son los utilizados en la mayor parte de sus impresos, esto unido a que aunque se les explicó que entre más texto se incluyera

en el cartel su lectura sería más cansada y dificil y se les insistió en que si la mayor parte de la información iba a aparecer en el prospecto para que repetir lo mismo en ambos soportes gróficos, ya que esto podía provocar que mucha gente, por flojera de leer, no le prestara la atención debida; aun dicho lo anterior hicieron caso omiso de los comentarlos e Insistieron en que debía aparecer la misma información que se habla incluida en las años anteriores.

fl mi parecer el diseño en general resulta muy poco atractivo por los motivos antes expuestos, pero principalmente, primero porque carece de una imagen llamativa y los calores utilizados son muy paco atractivos, y segundo par que debido a la tipografía utilizada hay algunos textos que a larga distancia no son legibles.

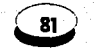

Cap.O

### **D.2 Justificación del prospecto**

TESIS

Al igual que en el cartel creo importante mencionar primero los característicos del prospecto (tríptico) realizado para la Sexta Confe- rencia.

El realizado fue el que solicitaron los organizadores para incluir lo información de lo Conferencia y cuento con los características que se enumeraran a continuación:

a) Es de 21.S x 34 cms (tamaño hoja oficio), tiene uno configuración rectangular horizontal y cuento con dos dobleces paralelos entre sí que nos generan 6 páginas, formando lo que comunmente llamamos un tríptico.

b) Está conformado de lo siguiente manero:

1) En el frente de lo hoja aparecen:

- $\Box$   $\epsilon$ n la primera parte la misma imagen del cartel, con el nombre de lo conferencio y los logotipos de los responsables del evento.
- O En lo segundo porte encontramos el comité organizador.
- O En lo tercero porte aparece lo 2o porte de lo forma de registro.

2) En lo vuelto o porte trasera de lo hoja encontramos:

*/* 

- D En lo primero y segundo portes los objetivos del programo, fechas y cuotas.
- O En lo tercero porte, lo primero porte de lo formo de registro.
- e) Lo diogromoción poro lo colocación del texto, se realizo mediante el paquete Venturo Publisher, en el se crearon los textos de tal formo que se acomodaron

JUSTIFICACION

TESIS

en la hoja al gusto de los organizadores, sin muchas variaciones.

el) los colores usados son los mismos que en el cartel para la imagen y para el resto de la información sólo se se permitió utilizar el negro.

los principales obstáculo en esta parte fueron el tiempo, que por desgracia nos limitó y no dió oportunidad de crear un diseño llamativo, y sobre todo el presupuesto que no permitia realizar grandes cambios.

fldemás como se debia utilizar la misma idea del cartel, el colocarla en un área tan pequeña resultaba bastante complicado porque si el texto se obtiene de la computadora utilizando un tipo de letra muy pequeña o delgada las curvan se ven fragmentadas, efecto que aumenta entre más se reducen o adelgazan, lo que obligó a usar letras de un regular tamaño en el texto, que unido a la imagen y los logotipos dan, la sensación de amontonamiento.

La tipografía utilizada es Dutch (Times) de 10 pts. por

ser, de las dos con las que cuenta ventura, esta la que es más parecida a la utilizada en los textos principales en el cartel, el problema aqui es que por el tamaño en el que se tuvó que utilizar y por su tipo, la lectura resulta difícil y cansada.

Si a esto agregamos que la retícula base no tiene mayor dificultad, que dos columnas, se puede entender mejor el por que el prospecto no resulta llamativo ni en su imagen y mucho menos en su lectura.

flqui, al igual que en el cartel, encontramos algunos defectos que principalmente quedaron determinados por el poco presupuesto con el que se canto para el trabajo.

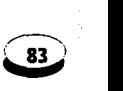

i

Cap.O

# **D.3 Breve conclusión**

Como se puede ver realmente el diseño, de ambos soportes gráficos, tiene bastantes problemas que pueden ser muy fácilmente modificados, para lograr un buen diseño.

**Por** todo lo anteriormente expuesto, considero importante hacer una propuesta de diseño que cuente con las características necesarias para atraer la atención hacia la conferencia, en base a encuestas realizadas a la comunidad universitaria y personas relacionadas con la informática respecto a elementos, objetos, imágenes y colores que relacionen o les llamarian la atensián en un cartel destinado d un evento que promueve la computación en las áreas de  $\bullet$ docencia, investigación y educación.

Para tal efecto en la segunda parte del trabajo se pretenderá, de la manera más sencilla y llamativa, presentar un nuevo diseño para el cartel de la Octava Conferencia Internacional.

### **JUSTIFICACION**

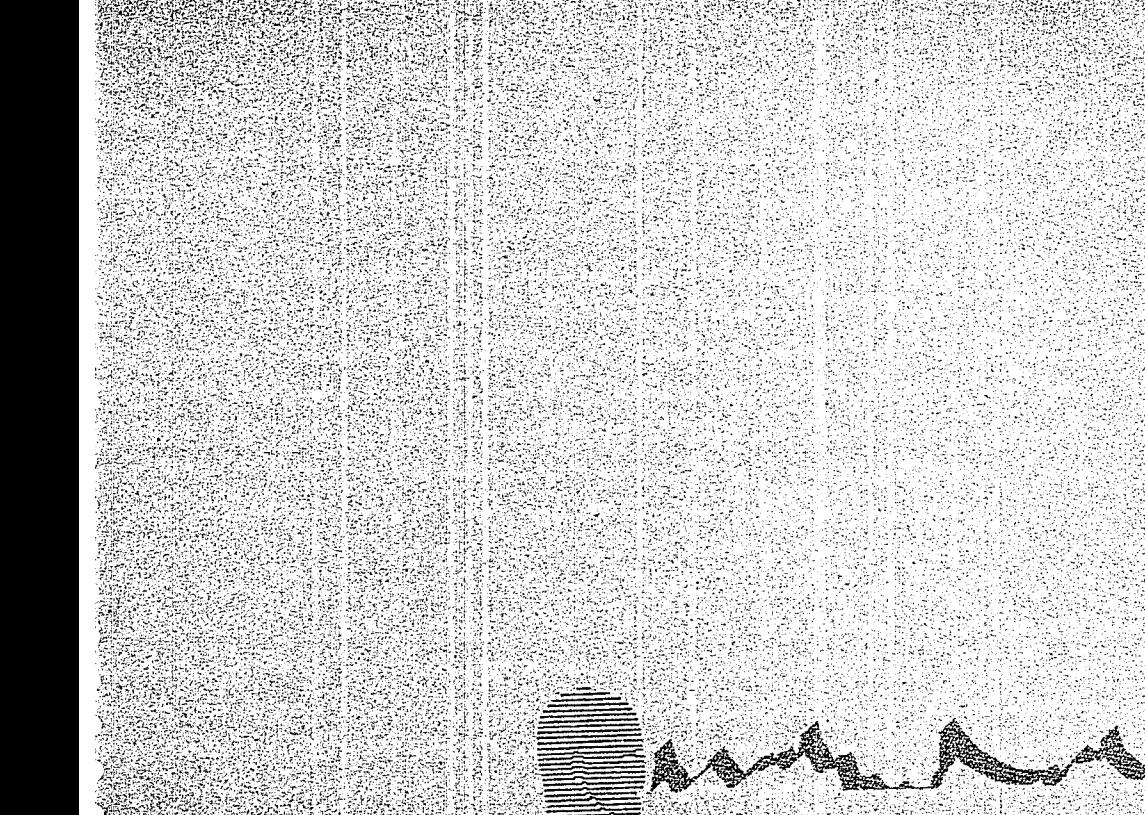

# **E) Entrevistas**

### **E.1 Características**

las entrevistas surgieran de la necesidad de conocer los aspectos o características que la gente, relacionada con la informática y la compu· tación, consideraria necesarias para que un cartel relacionado con una Conferencia con temas afines a su área les resultara llamativo para invitarlos a conocer sus características o para asistir a ella.

En su mayoria las personas entrevistadas fuerón Licen· ciados o pasantes de Informática y algunos relacionados con el área de la computación, ya que es principalmente a ellos a quienes van dirigidos los temas que se abordan en la Conferencia, y sus edades fluctuaron entre los 25 y los 35 años.

### **E.Z Justificación**

Antes que nada creo importante aclarar el porqué en las entrevistas únicamente se pregunta acerca del cartel y de éste sólo las caracte- rísticas, en cuanta a diseño 1/ color.

- 1. No todas las personas son diseñadoras o expertas del área por lo que no están, forzosamente, al tanto de los avances y materiales existentes en el mercado.
- 2. Los formatos se definen más facilmente al conocer la cantidad de información que deben contener. Si desconocen esto y las medidas existentes en cuanto a formatos, no pueden contestar acerca de ellos.
- i 85

Cap. E

TESIS

3. Los prospectos requieren conocimientos más específicos en varios aspectos.

4. Para la Octava Conferencia se decidió no realizar prospecto, sino un cartel en pequeño que pueda servir como invitación para mandarlo por correo a las universidades de la República Mexicana y los demás paises participantes, por que asi es mucho más fácil meterlos en los sobres sin necesidad de doblarlos y maltratarlos como sucede con los carteles grandes.

TESK

Por lo expuesto anteriormente, las encuestas se enfocan únicamente al cartel, que es más fácilmente reconocido por cualquiera y, principalmente, a los objetos, imágenes y colores que les resulten atractivos y llamativos para promover una conferencia relacionada con la computación.

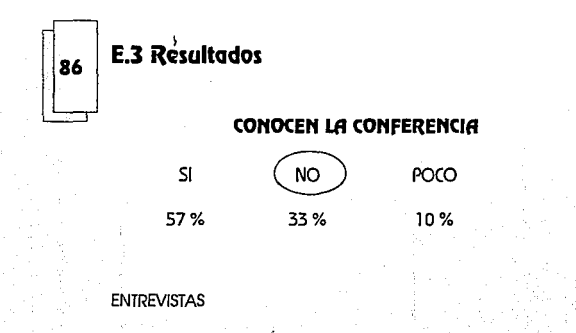

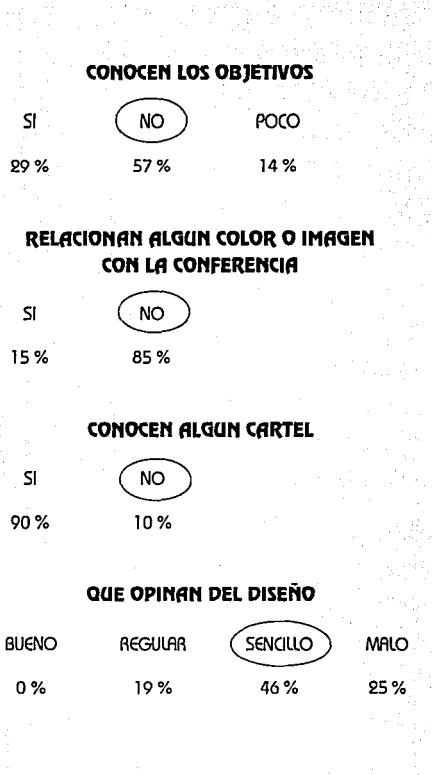

### **IMAGENES QUE LES AGRADARIAN**

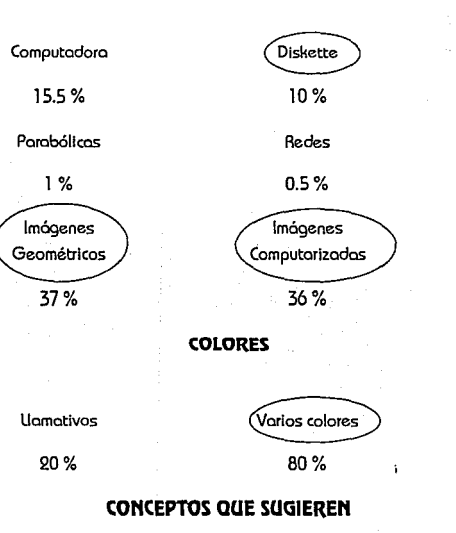

Velocidad

#### Avances

Inteligencia

Cambia

Desarrollo humano

### Dinámismo

Como se puede ver, en las entrevistas, Ja gente desconoce, en su mayoría, a la conferencia y de los que la conocen, aunque ésta lleva ya varios años y en todos se ha utilizado la cabeza y los mismos colores, no los identifican o relacionan con ella, además hay varios, de los que si la conocen, que opinan que se le debe dar más difusión.

La gran mayoría opina, de los diseños que conoce, que son poco ilamativos, carentes de algun significado en **87** relación con lo conferen- cia y con colores que también se encuentran en las mismas condicio- nes.

Con esta podemos decir que sí es bastante urgente un nuevo diseño para el cartel, más que nada apoyado por

varios colores, y para ello tomaremos en cuenta las opiniones expresadas en las entrevistas, que son las siguientes:

- 1. Varios proponen la utilización de imágenes realizadas en la computadora, para ello existen diversos paquetes que nos ofrecen bastantes opciones a utilizar, como por ejemplo animator, carel draw, wavefront, etc.
- 2. También menciona el uso de figuras geométricas.
- 3. El disket es otro de los elementos bastante mencionados por los entrevistados, y se considerará para el di seña.
- 4. El punto en el que más hacen hincapié es en el color, mencionan bastante el uso de tonos vivos o llamativos.

Considero que los resultados obtenidos en las entrevistas, por un lado resultarán de bastante ayuda para el trabajo, ya que nos permitieron contar con más armas para justificar el diseño con los encargados de la Conferencia, y por otra parte porque nos aportaron los elementos necesa· ríos para realizar un diseño acorde con las necesidades reales del grupo de personas a las que se dirige la conferencia.

88

### **F) Alternativa de diseño del cartel. propuesta B**

### **F.1 Bapa de planeación**

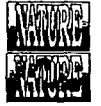

**BATTERS EXTERN** AN IK

### **F.1.1 Tema**

**R**ealizar el diseño del cartel de la Octava Conferencia Internacional "Las Computadoras en las instituciones de ~·Educación y de Investigación", que realiza la Dirección **•Ulil••-••,...** General de Servicios de Cómputo Académico, para invitar a · 41t~ la comunidad universitaria y a los interesados en la tecnología informótica a participar o asistir a ella.

### **f.1.Z Características**

A;o con año la DGSCA en coordinación con UNISYS realiza la Conferencia Internacional que este año llega a su octavo año, por ello se requirió, para su difusión, de la

### realización de un cartel.

Para tratar de obtener un mejor resultado se trató de que através de la información recabada en las entrevistas del capítulo E, realizar el diseño del cartel que cumpla con la finalidad de invitar a la comunidad universitaria y público relacionado con la tecnología informática a participar o asistir a la Octava Conferencia Internacional que se realizara en las instalaciones de Ciudad Universitaria del 11 al 13 de noviembre de 1992.

### **F.13 Materiales**

Se cantó con las siguientes:

Tipografía letraset

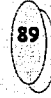

Cap.F

- Papel couché paloma 2 caras (210 grms)
- O Cartulina magnoprint 225 grms (origen Austriaco)
- Computadora, paquetes: Wave front y Corel Draw
- Impresión offset

O Tintas mate y brillantes

O fotocamposición

### **f.1.4 Calendario dcz actividades**

### **FECHAPUNTOS A CUBRIR**

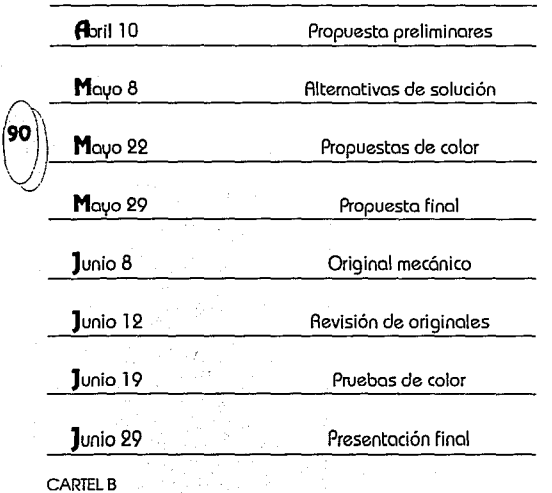

### **f.1.5 Prczsupuczsto**

**En** este punto se contó con todo el apoyo necesario según los requerimientos del diseño.

### **f.Z Bapa de trazado**

### **f.2.1 formato**

**Es** el limite del espacio o soporte con que se cuenta para acomodar nuestra información.

Para este proyecto hubo la necesidad de realizar otro promociona! utilizando la misma imagen del cartel.

Este promocional es una reduccion a un 39% del original, mi de 31.5 X 22 cms.. y se optó por realizarlo asi para reducir los costo al momento de tener que mandar la correspondencia del evento a los estados de la república mexicana y países a los que se invita a participar en la Conferencia, ya que este pesa mucho menos que el cartel y en correos el costo es en relación al peso del sobre,

además para que de esta forma no hubiera la necesidad de estar doblando y maltratando los carteles para darles el tamaño para meterlos a los sobres en los que se mandan, y por que estas son mucho más fáciles de manipular.

Para el cartel se utilizó un formato Rectangular Vertical, de 77.5 X 56 cms., por ser este el más dinámico, con un sentido de elegancia y distinción; estos elementos en conjunto hacen que el diseño resulte más atractivo.

flidemás como en las entrevistas muchas personas coinciden en relacionar al diskette con la computación, se acomodó dentro del formato, un cuadrado (forma del diskete), para en este acomodar la imagen principal y parte de la información, por que aparte de ser una figura geométrica que por sus dimensiones nos da firmeza y equlibrio es el rectángulo dinámico del cual se derivan todos los demás.

### **f.2.2 Red**

Se utiliza una red lineal simple de cuadradas par que pueden ser descompuesto en infinidad de modules que nos permiten controlar más fácilmente el equilibrio de nuestra

#### información.

**fl** operar con sus diagonales y las posibles paralelas a sus lados o subdividiendolo en otros cuadrados podemos obtener un control total del equilibrio.

TESIS

Cap.F

 $\mathbf{R}$ ed base reducida a un  $16\%$ .

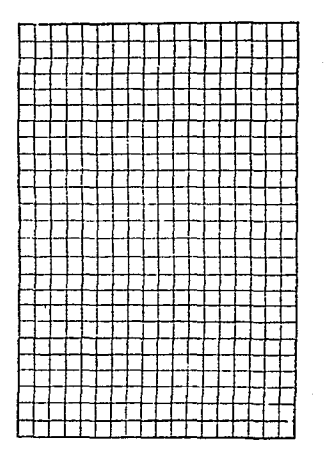

### **f.Z.3 lipografiG**

TESIS

Se utiliza Eurostile Bold (catálogo de mecanorma) para el texto de Octava Conferencia Internacional en altas y Eurostile light para el nombre de ella en altas y bajas, se eligió este por ser un tipo que por su forma nos remite a algo sólido, fuerte.

Para crear un juego visual con la tipografía se eligió Eurostile Bold para la fecha y lo palabra informes para  $\begin{pmatrix} 92 \\ 0 \end{pmatrix}$ re resaltarla del resto de la información que quedó en  $\mathsf{g}_2$  \eurostile ligth.

### **f.Z.4 Imagen**

\  $\vee$ 

> Como se pudo observar en las entrevistas, muchas personas coincidí eren en mencionar el por qué no se usaban imágenes realizadas en computadora.

> Por esto se decidió realisar una imagen a todo color en la que la cabeza no resultara ser lo más importante, para

ello se agregaron 4 cilindros de diferentes tamaños y sobre el más grande se acomodó la cabeza agrgandole un realse como si estubiera grabada en el, esto se trabajo en la computadora con la ayuda de dos paquetes en particular: Wave Front y Corel Draw, que nos permitierón de una manera más rápida y fácil resaltar la cabeza en el cilindro.

Se utilizo esta imagen por que en algunas de las entrevistas se sugería que se utilizaran imágenes que se relacionaran con la inteligencia o el desarrollo humano, la cabeza nos remite a la inteligencia, el saber, y el desarrollo lo podemos relacionar con los cilindros que vienen acercandonse para en el más cercano y grande se quede grabada la cabeza, además de resultar bastante llamativa

lo imagen aparece resaltada por un triangulo isoseles que se encuentra en la Zona Horizontal Superior, invertido, dirigiendonos con uno de sus lados hacia el 8 y el nombre de la conferencia que se encuentran en la zona horizontal intermedia, esto esta contenido en un diskette que queda delimitado por el blanco del papel, en la parte horizontal inferior encontramos el lugar, fecha e informes del evento, y los logotipos de los organizadores.

CARTEL **B** 

Se usó el triangulo por ser la más equilibrada de las formas geométricas, además de ser estable, solido, dinámico y con dirección por su punto de convergencia.

Su posición es invertida por que nos indica estabilidad, acción y por su punto de incidencia nos remite a la firme decisión de quien quiere a cualquier precio dejar huella de si mismo, aspecto que para la Conferencia es bastante importante.

### **f.Z.5 Color**

Los colores que fueron más mencionados en las entrevistas fueron los considerados llamativos y vivos, por ello poro el diseño se pensó en una selección de color utilizando azules, magentas y rojos además del blanco y negro, todos ellos para crear contrastes Simultáneo y de extensión bastante fuertes.

**B** fondo es principalmente de color negro para provocar un contraste de valor bastante fuerte con el blanco del papel y la imagen. La tipogrofia que aparece calada en blanco provoca un contraste de valor bastante severo, además resalto con el fondo y lo imagen.

### **f.3 Primeras imágenes**

### **F.3.1 Propuesta preliminares**

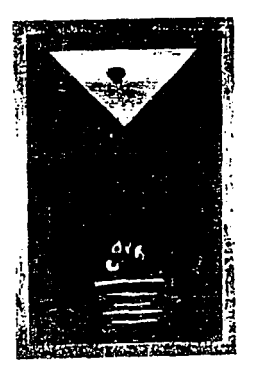

 $6<sup>9</sup>$  Conference Internacional **William School School School School** Conferencia Internacional<br>La supella de la culturani<br>de alima gele curtiz Ŀ سعدكه

TESIS

94

CARTEL<sub>B</sub>
Sexta Conference Internacional

٠. 62 Conference Internacent **EVALUATE**<br>EVALUATE

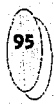

Cap

TESIS

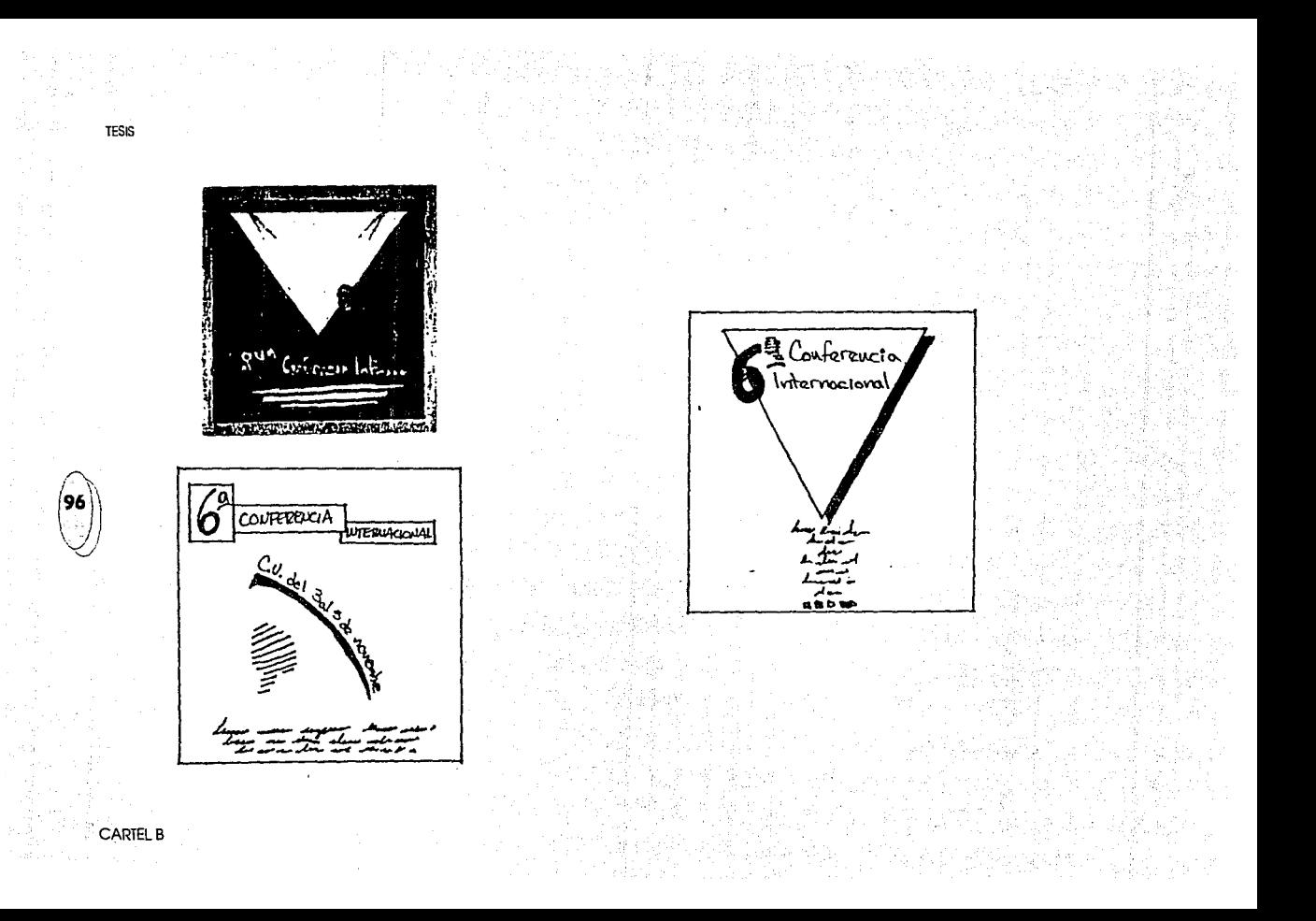

# **F3.2 Alternativas de solución**

 $\frac{d}{2} \Delta_0$ 

 $\overline{\mathcal{L}}$ 

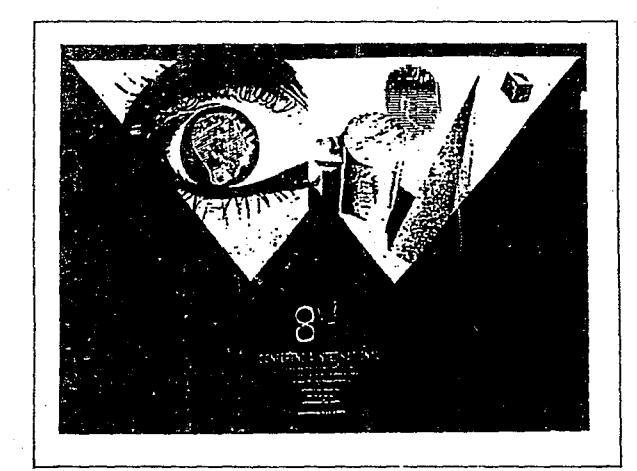

TESIS

ŧ.

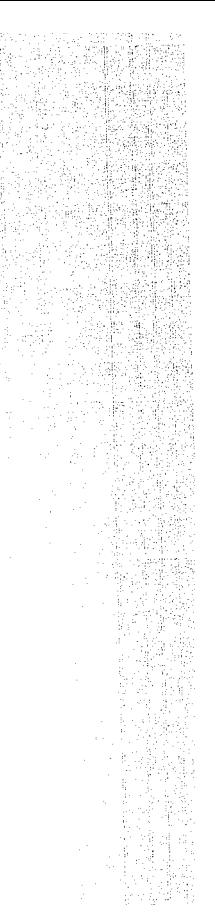

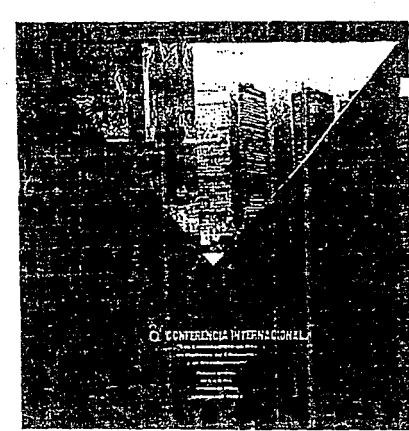

 $\mathbb{R}^2$ 

**TESIS** 

**CARTEL B** 

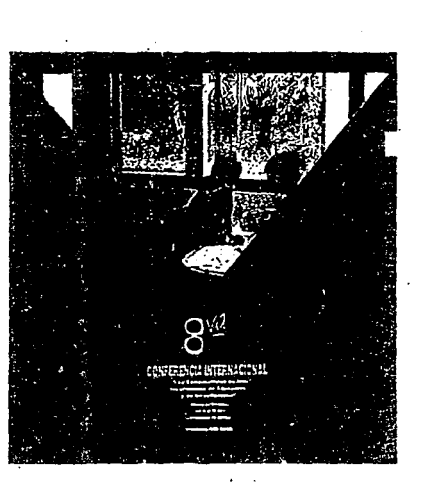

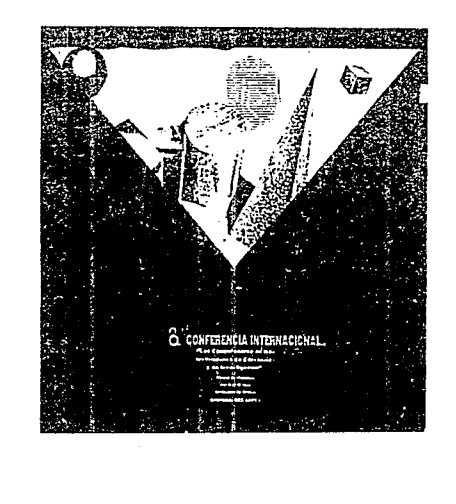

a b

Asia (non-so

 $\frac{1}{2}\frac{d}{dr}$ 

おどりやくなりね。

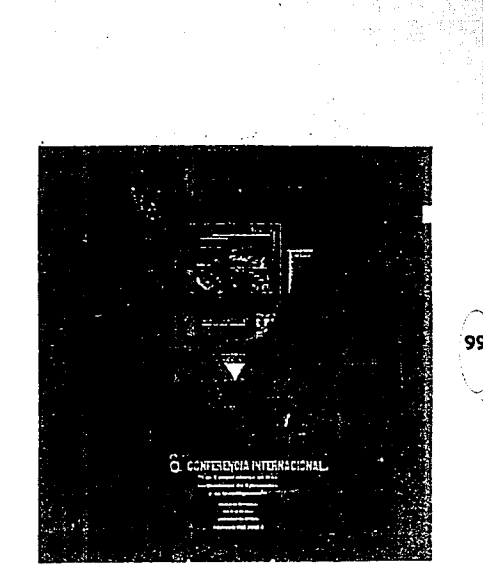

TESIS.

Cap.F

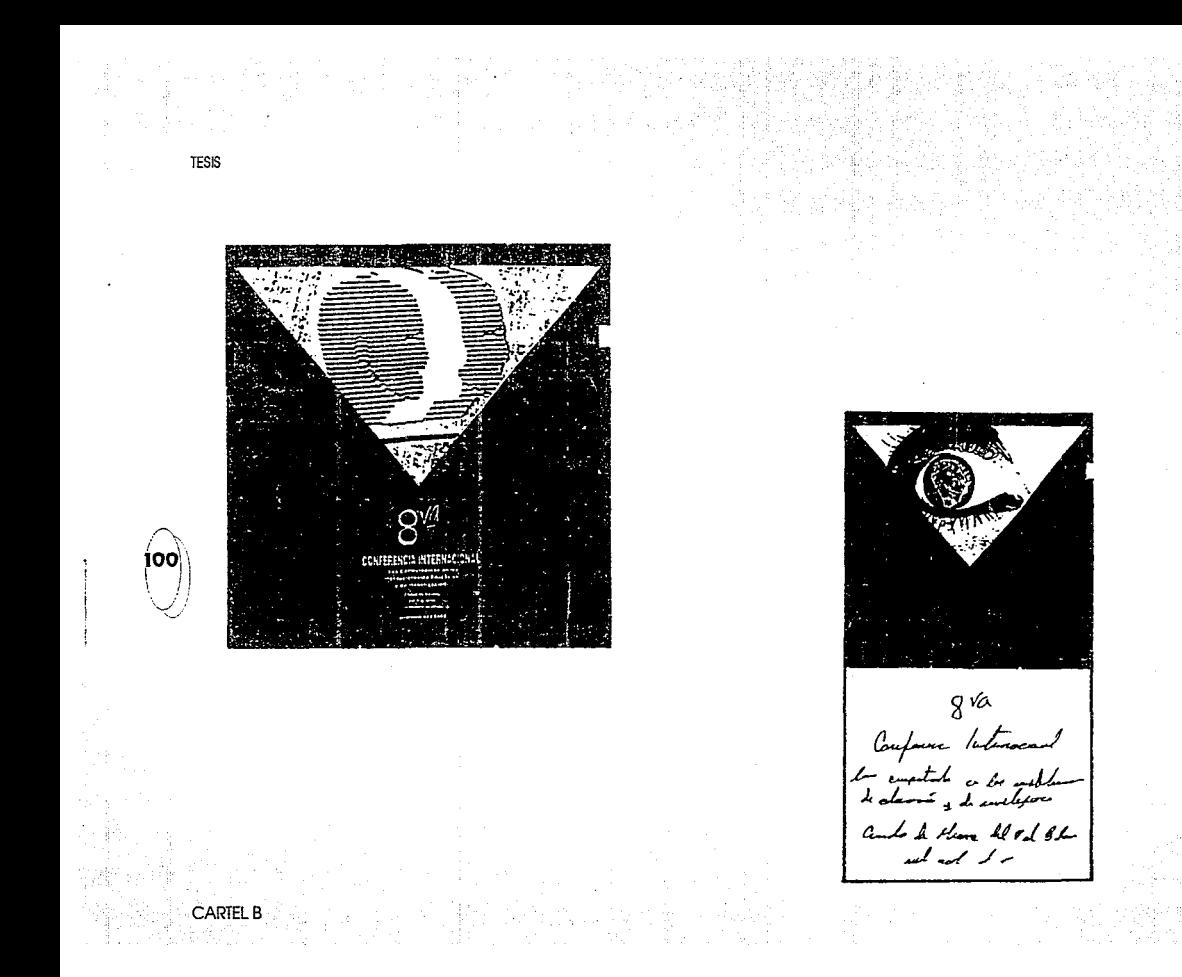

Le Churche del P.1 12 ml  $\mathbf{r}$ 空 **NO** - 53

# F.3.3 Presentación final

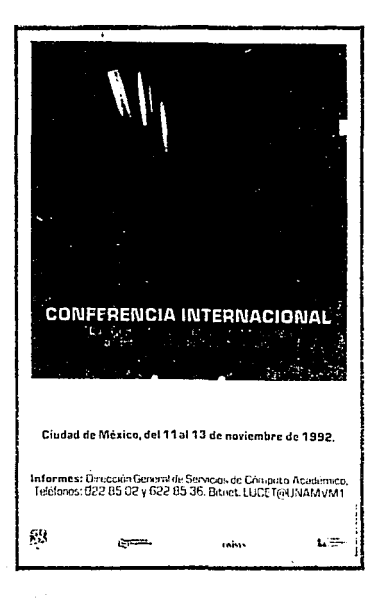

Cap.F

101

**TESIS** 

## **f.4 Impresión**

Para lograr un efecto aún más atractivo se decidió utilizar el offset.

Esto nos permitió que la impresión de la imagen, el negro del diskete, parte de la tipografía y los logotipos quedaran en una tinta mate, y el triamgulo con el 8 en barniz.

En el triangulo la imagen se resalta del resto de la *¡j"\\* información, y con el 8 se logró un efecto bastante \º2 )agradable por que según la posición en la que se observe  $\epsilon$ l cartel hay momentos en los que aparece y desaparece, obligando al espectador a hacercarse al cartel para ver más claramente este detalle.

#### **f.5 JustifiCGción**

Primeramente quiero comentar que resulta bastante importante el trabajar sin prisas ni carreras y contar con un presupuesto que no nos limite ni en cuanto a número de tintas, materiales ni métodos de impresión.

Como se puede ver, cuando se trabaja partiendo del punto más conveniente y contando con la información y tiempo necesario para ello, se pueden lograr trabajas que además de ser agradables o llamativos cumplen con la finalidad para la que fueron realizados.

Particularmente creo que el trabajo que se logró en esta segunda parte es llamativo y lleva varios, o por lo menos algunos, de los puntos que fueron requeridos por las entrevistados, que para este trabajo en particular resultaron de gran ayuda.

En el se lograron modificar muchos de los aspectos que provocaron que el primer diseño no resultara llamativo o atractivo, por ejemplo:

#### TESIS

CARTEL B

D 1. La imagen se pudo mejorar muchisimo al restarle tanta importancia a la cabeza. Al poder pasarla a un segundo plano, acomodandola dentro de un cilindro, como un gravado, esta ya no es tan obvia, ademas que al no estar solo un cilindro, sino tres más, estos resultan más llamativos que la cabeza.

D 2. Lo tipografio, ya no es la misma que se utilisaba casi todos los años, resulta bastante agradable, por su tipo y forma.

Ademas no oporece uno gron cantidad de información, que podria provocar, por un lado que la mayoria de la gente no lo leyera por flojera y por el otro podría provocar que se viera muy saturado o amontonado de información; sino unlcomente los datos más importantes como el nombre, fecha y lugar de realizoción, los teléfonos poro solicitar información y los logotipos de los organizadores.

Este poco uso de información logra que el diseño resulte atractivo al lector, ya que no tiene pretexto de no leerlo por que el tamaño de la tipografia es muy pequeño o por que le de flojera al ver grandes bloques de letras.

O 3. Los colores utilizados en la imagen son agradables y crean un contraste bastante severo con el negro del fondo sobre el que se encuentran.

El blanco del pope! crea un contraste sumamente severo con el negro, ademas de que lo hoce ver elegante.

El triángulo y el numero de la conferencio, que *r*  aparecen muy discretamente en un barniz, hacen, el<sub>103</sub> primero resaltar a la imagen, y que el segundo sea\ } ; percibido según la posición en la que se encuentre el promocional, lo que provoca un efecto bastante agradable.

D 4. Al tener la posibilidad de realizar el promociona!, tambien, en pequeño se puede tener acceso a un mayor numero de personas, por que este es de

TESIS

ю.

mucho más fácil manejo, tanto para repartilos como para llevarlos.

Por otro lado en el promociona! pequeño es mucho más llamativo el efecto de la tinta mate en la que se encuentran el triángulo, resaltando la imagen, y el numero de la conferencia.

Por todo lo anteriormente expuesto considero, que el haber realizado este segundo proyecto, resulto bastante provechoso, además de que dejo en mi un sinúmero de experiencias y conocimientos que me seran de gran provecho para la realización de posteriores trabajos.

# **f.6 Presertqción fiool**

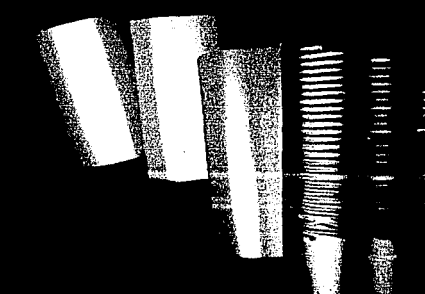

# **CONFERENCIA INTERNACIONAL**

"Las Computadoras en las Instituciones<br>de Educación y de Investigación"

**Ciudad de México, del 11 al 13 de noviembre de 1992.** 

**Informes:** Dirección General de Servicios de Cómputo Académico, Teléfonos: 62285 02 y 62285 36. Bitnet: LUCET@UNAM.VM1

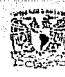

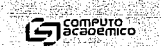

**UNISYS** 

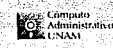

#### **COffCWSIOff**

Durante el desarrolla del presente trabajo, dos variantes del Diseño Gráfica [Cartel y Prospecto (tríptico)] fueran analizadas como formas o medios, del Diseño Gráfico, que nos sirven para mostrar gráficamente un mensaje.

Ambos soportes gráficos surgen como consecuencia de una necesidad y un interés real y su atractivo no radica únicamente en la imagen o tipografía elegida sino en la estructuración e interrelación que se logra entre ambas.

**Se** pudo comprobar que cuando el Diseño Gráfico orienta o fundamenta su trabajo a partir del punto más adecuado, en relacion con el mensaje que desea transmitir, su objetivo se cumple con mayor facilidad que si se hace caso omiso de esto.

Lo anterior se refiere al hecho de que de los carteles realizados, el de la segunda parte del trabajo cuenta, dentro de las funciones que le son propias, con las características necesarias para producir una motivación,

además de informar a la comunidad acerca de un evento que trata de promover el intercambio de experiencias y los avances tecnológicos.

Esto para mi significa que dicho trabajo llena, de mucho mejor manera, las expectativas que motivaron tantos esfuerzos para llegar a lo que considero la realización de un buen trabajo, no solo par los proyectos que se materializaron sino, principalmente por el caudal de experiencias y conocimientos prácticos con los que se enriqueció mi preparación.

**Por** lo anterior podemos afirmar que el Diseño Gráfico es un elemento importante dentro de cualquier tipo de evento que persigue un fin social, y asi mismo no debemos olvidar que la imagen, al ser presentada dentro de cualquier tipo de impreso, es una poderosa arma que nos sirve para conseguir un resultado específico.

**Por** ultimo deseo comentar que espero que este trabajo le pueda servir, como una consulta, a todo aquel interesado en conocer los aspectos o características, por las que se puede atravesar, al realizar trabajos dentro del campo profesional.

**A** continuación proponemos una lista de sugerencias o recomendaciones de los puntos que, según nuestrás propia experiencia y opartir de un punto de vista personal, se deben considerar o evitar al realizar o iniciar un trabajo en la vida profesional

#### **Lista de! recomendaciones o consejos a considerar al Iniciar un trabajo en la vida profesional SI HO**

Contar con un calendario de actividades Marcar límites de tiempo poro la realización de cada punto del trabajo

Respetar los límites marcados Conocer desde un principio las limitantes que se tienen para la realización del trabajo

Conocer y considerar el presupuesto destinado al trabajo Recopilar la mayor información posible en relación al tema

Realizar una buena presentación de los bocetos

Tener la posibilidad de contar con varios impresores para elegir el mejor

Defender el diseiio ante todo con todas las bases posibles Realizar und aran cantidad de bocetos para nosotros pero al cliente solo mostrarte los mejores

Tener en consideración que difícilmente se podra satisfacer el gusto de todoel público

Trabajar sin contar con las características o requerimientos del diseño a realizar

Trabajar sin antes conocer los limites en los tiempos de entrega

Mostrar al cliente todo el bocetaje realizado, por que puede pasar que se seleccione el menos adecuado Realizar un trabajo sin antes conocer el presupuesto con el que se cuenta para el trabajo

#### **EN** GENERAL lfl AECOMENDAGON PRINCIPAL SERIA NO HACER LO CONTRARIO A LO QUE APARECE EN lfl COLUMNA DE Al lflDO

# **FUENTES DE INFORMACION**

2a Edición, Ediciones Don Sosco. Barcelona 1973. 288p.

Fundamentos de la teoría de los colores Harald Küppers. Editorial Gustavo Gili S.A. Barcelona 1980. 204p.

lmágen Didáctica Joan CostaiAbraham Moles. la Edición, Editorial ceac, s.a. Barcelona 1991. 272p.

La Sintáxis de la Imagen D. A. Dandis. Editorial Gustavo Gili S.A. Barcelona 1976. (Colección Comunicación Visual) 21 O p.

Los carteles su historia y lenguaje John Bamicoat. Editorial Gustavo Gili S.A. Barcelona 1972. (Colección Comunicación Visual) 280 p.

Manual de Técnicos Ray Murray. Editorial Gustavo Gili S.A. Barcelona 1980. 199p.

**BIBUOGRRFIR:** 

 $\sim$ 

Acerca del diseño Félix Beltrán. Editorial Unión, La Habana (Cuba), 1975. 98p.

Diccionario de la comunicación Ignacio H. de la Mota. Editorial Paraninfo S.A. Madrid 1988. 2 Tomos. Tomo lo A-H 374 p. Tomo 2o 1-Z 367 p.

Fundamentos del diseño Scott Aobert Gillan. Editorial Víctor Lerú. Argentina 1976. 195 p.

Fundamentos del proyecto gráfico Germoni-Fobris.

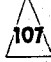

El gran libro del color Pawlowsky. 1 a Edición Española, Editorial Blume, Barcelona 1982. 256p.

> Principios del diseño en color Wusius Wong. Editorial Gustavo Gili. Barcelona 1988. 100 p.

Sistemas de Retículas Josef Müller-Brockmann. Editorial Gustavo Gilí S.A. Barcelona 1982. 179p.

> DISEÑO Philip Aawson. Editorial NEREA S.A. Madrid 1990. 349 p.

/\ El color en publicidad y artes gráficas Peter J. Houten. 3a Edición. L.E.D.A. las ediciones de arte. Barcelona 1978. 96p.

> El color en los artes Peter J. Hayten.

LE.O.A. los ediciones de arte. Barcelona 1989.

96p.

# la importancia de la imagen en el cartel Alonso Espinoso de los Monteros, Frida L. 1990. 48p.

**TESIS:** 

Generalidades del cartel (aplicación a un proyecto gráfico) loreno G. Valle Chavarría. **MCMLXXXVIII** 78p.

Proyecto gráfico de apoyo a la campaña de planificación familiar Pulido Oceguera, Jorge, Aomirez Vazquez Prado, Julian. 1987.

#### 85p.

Desarrollo, análisis y evaluación de los soportes gráficos y medios utilizados en la campaña de donación altruista de sangre, impulsada por el Centro Nacional de Transfusión Sanguinea. J. Rafael Mauleón Rodríguez. Feb. 1987. 171 p.

#### **REVISTAS:**

Libros y revistas de la ENRP No. 8 · Boletín bibliohemerogrófico, ENRP-UNAM. TESIS

 $\bigwedge$ **¡109\** 

Boletín informativo de la Dirección General de Servicios de Cómputo Académico UNAM Números del 1 al 12

#### **ENTREVISTAS:**

**Arq. Geneviève Lucet** Jefe del departamento de difusión de la DGSCA

> Sr. Jesús Santoyo Corporación UNISYS